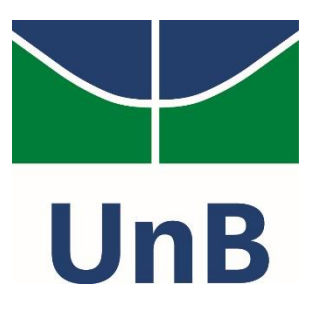

### Instituto de Geociências

Programa de Pós-Graduação em Geociências Aplicadas e Geodinâmica

DISSERTAÇÃO DE MESTRADO

## **ANÁLISE DA VULNERABILIDADE DA BACIA HIDROGRÁFICA DO ALTO DESCOBERTO (DF) Á SECA, NO PERÍODO DE 2001 A 2019**

MARINA RIQUE CANGIANO

## ORIENTADOR**:** Prof. Dr. GUSTAVO MACEDO DE MELLO BAPTISTA

Dissertação de Mestrado nº 191

*Área de Concentração: Recursos Hídricos e Meio Ambiente*

Brasília, DF

2022

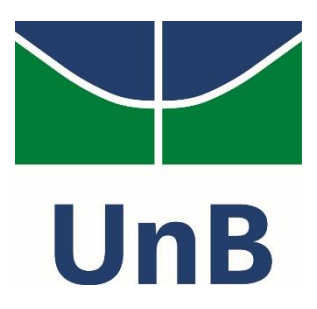

### Instituto de Geociências

Programa de Pós-Graduação em Geociências Aplicadas

DISSERTAÇÃO DE MESTRADO

## **ANÁLISE DA VULNERABILIDADE DA BACIA HIDROGRÁFICA DO ALTO DESCOBERTO (DF) Á SECA, NO PERÍODO DE 2001 A 2019**

## MARINA RIQUE CANGIANO

Dissertação apresentada ao Programa de Pós-Graduação em Geociências Aplicadas e Geodinâmica (Área de Concentração: Recursos Hídricos e Meio Ambiente) do Instituto Geociências da Universidade de Brasília, como parte dos requisitos para a obtenção do título de Mestre. Orientador**:** Prof. Dr. Gustavo Macedo de Mello Baptista.

Brasília, DF

2022

#### Ficha catalográfica elaborada automaticamente, com os dados fornecidos pelo(a) autor(a)

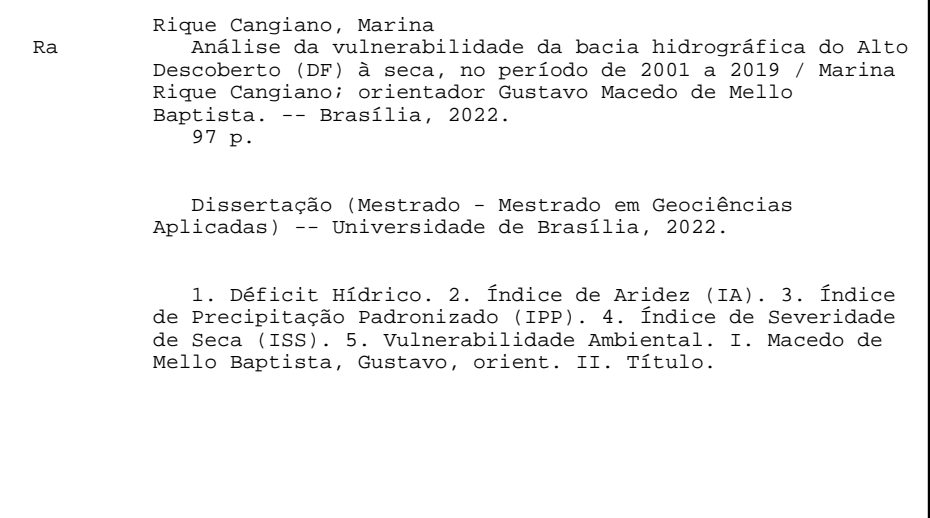

## *Agradecimentos*

Dedico esse trabalho à evolução da ciência e às todas mulheres cientistas que tanto batalharam para terem voz e incentive aquelas que estão por vir.

A expansão da educação pública e ter essa oportunidade de entrar no Programa Latosensu e assim seguir com o Mestrado na Universidade de Brasília.

Ao Instituto de Geociências, aos professores do Programa de Pós-Graduação de Geociências Aplicadas e Geodinâmica. À coordenadora Profa. Dra. Mônica Von Huelsen.

Ao meu orientador, Prof. Dr. Gustavo Baptista por me acompanhar, incentivar, indicar para onde ir e centralizar quando perdia o foco. Além, das conversas sobre a vida quando estava com a porta aberta no instituto.

Aos professores das disciplinas que compõem o programa da pós-graduação. O suporte técnico, principalmente o Luís, por salvar nas instalações dos *softwares*. E as copeiras pelos cafés, pós-almoços, principalmente a querida Fátima, que veio a falecer esse ano.

Ao colega Lucas Inácio por me ajudar na estrutura e entender comandos de Java no *script* no *Google Earth Engine.*

Aos integrantes do Laboratório de Sensoriamento Remoto e Análises Espacial (LSRAE) e as amizades formadas durante o programa. Em especial a Cinthya, Ana Paula e Raiane.

À Coordenação de Aperfeiçoamento de Pessoal de Nível Superior (CAPES) pela bolsa de estudos concedida – Código de Financiamento 001.

Aos meus pais e meus irmãos Carlos e Mário, pelo apoio e incentivo, com certeza os maiores torcedores. Além,

À minha avó Inalba, que até dois meses atrás, esteve presente me incentivando e que me acompanhou afetuosamente e com tanta alegria a cada conquista minha.

Às minhas amigas irmãs, Thalita e Raísa, que me acompanham tanto nos martírios quanto nas alegrias ao longo dos quinze anos (e os que estão por vir) de amizade.

Às minhas queridas amigas Graziela, Marysol e Láisa, que foram um apoio fundamental para a continuidade dessa dissertação.

## *Resumo*

Define-se seca como a relação entre a duração de estiagem e seu impacto no balanço hídrico em uma bacia hidrográfica e, com base na análise das médias baixas da disponibilidade de água, pode ser classificada como uma seca: meteorológica, agrícola, hidrológica e socioeconômica. Os dados de precipitação e de evapotranspiração potencial utilizados nesta pesquisa foram obtidos pelas imagens dos satélites TRMM 3B43 e MODIS (MOD13Q1 e MOD16A2) para o cálculo dos Índices de Aridez (IA), de Precipitação Padronizada (IPP) e de Severidade de Seca (ISS). A partir desses dados foi possível avaliar o déficit hídrico anual e sazonal e compreender o comportamento da seca hidrológica na bacia hidrográfica do Alto Descoberto, Distrito Federal no período de dezenove anos de 2001 a 2019. Os objetivos principais desta dissertação foram analisar a sensibilidade da seca, quanto a sua resiliência, vulnerabilidade e exposição à seca utilizando o *Google Earth Engine (GEE)* e propor um monitoramento de detecção de mudanças por eventos hidrológicos extremos para melhorar a gestão integrada de recursos hídricos. Os resultados dos índices demonstraram que a seca na bacia nesta série temporal está classificada em moderada, com o seu limite de resiliência ultrapassado por ter uma crescente demanda hídrica e faz chamar a atenção quanto ao uso e ocupação da cobertura do solo da bacia, para evitar um estresse hídrico com medidas mais sustentáveis. Os índices IPP, ISS e IA foram eficazes para a análise da seca hidrológica e para compor um panorama da variabilidade do déficit hídrico regional.

**Palavras-chave:** Déficit Hídrico. Índice de Aridez (IA). Índice de Precipitação Padronizado (IPP). Índice de Severidade de Seca (ISS). Google Earth Engine (GEE). Vulnerabilidade Ambiental.

## *Abstract*

Drought is defined as the relationship between the duration and the impact on the water balance in a basin, which can be classified as meteorological, agricultural, hydrological and socioeconomic drought based on the analysis of low average water availability. Precipitation and potential evapotranspiration data used in this research were obtained from the images of TRMM 3B43 and MODIS (MOD13Q1 e MOD16A2) sensors to calculate the Aridity Index (AI), Standardized Precipitation Index (SPI) and Drought Severity Index (DSI). From these data it was possible to evaluate the annual and seasonal water deficit to understand the behavior of the hydrological drought in the Alto Descoberto Basin in Distrito Federal, Brazil, during a period of nineteen years, from 2001 to 2019. The main objectives of this research were to analyze the sensitivity of the drought due to its resilience, to its vulnerability and to its exposure to drought by using the Google Earth Engine (GEE); and as well as to propose a monitoring to detect changes brought about extreme hydrological events in a way to improve the integrated management of water resources. The index results showed that the basin is experiencing a moderate drought, with its resilience limit exceeded due to its high water demand and calls attention to the use and occupation of the basin's soil cover, to avoid water stress with more sustainable measures. The SPI, DSI and AI indices proved effective for the analysis of hydrological drought and provided an overview of the variability of the regional water deficit.

**Keywords:** Water deficit. Aridity Index (AI). Standardized Precipitation Index (SPI). Drought Severity Index (DSI). Google Earth Engine. Environmental Vulnerability.

# *Lista de Figuras*

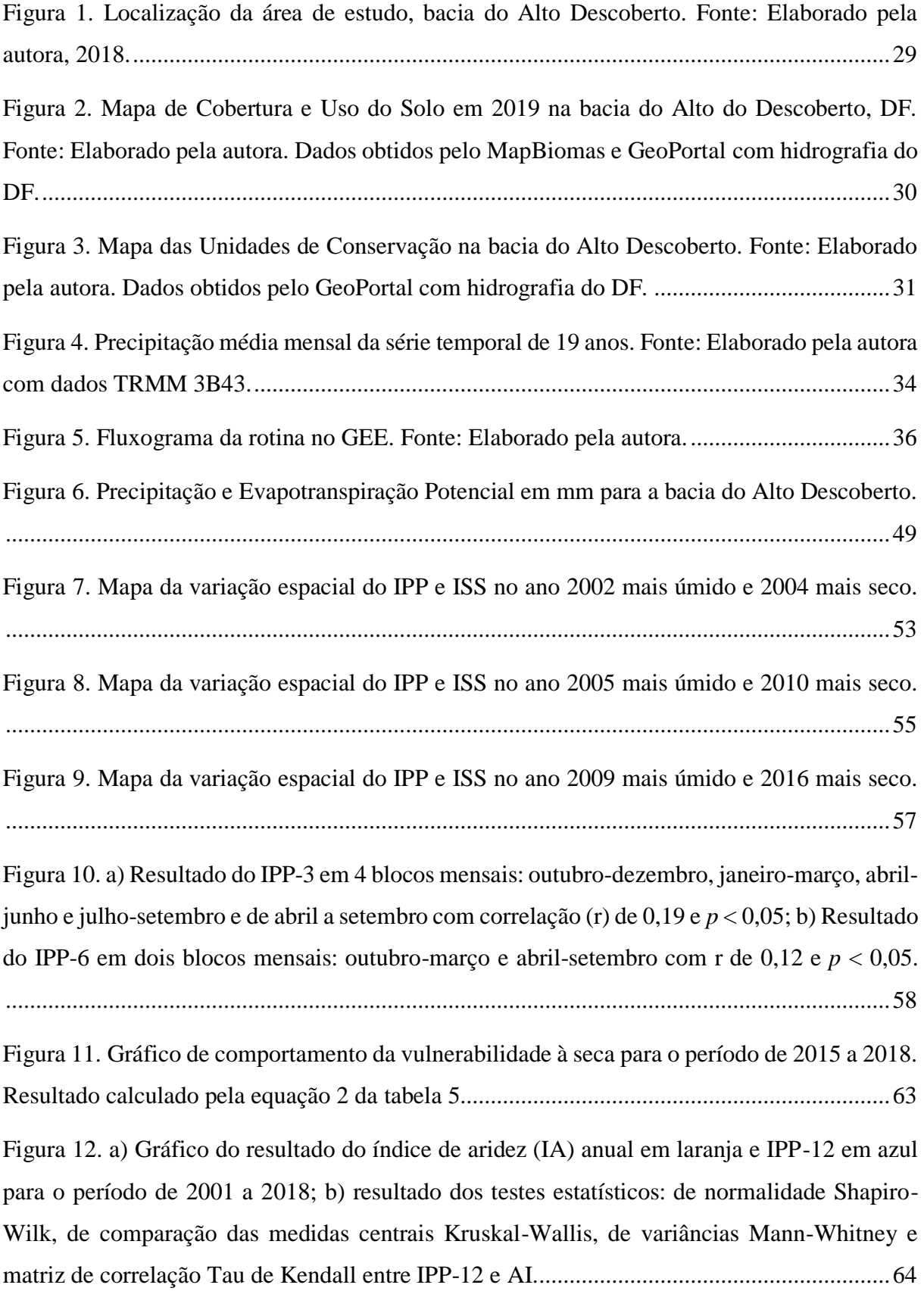

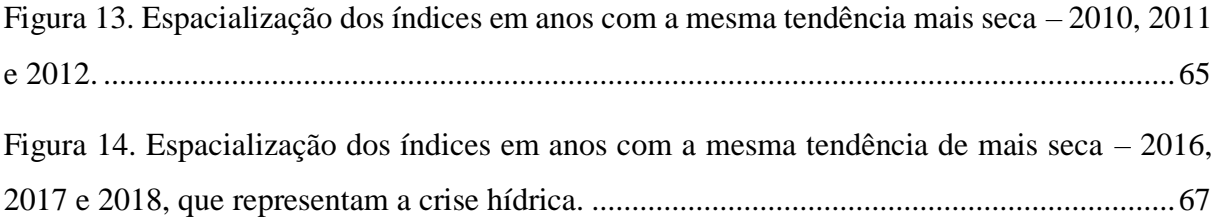

# *Lista de Tabelas*

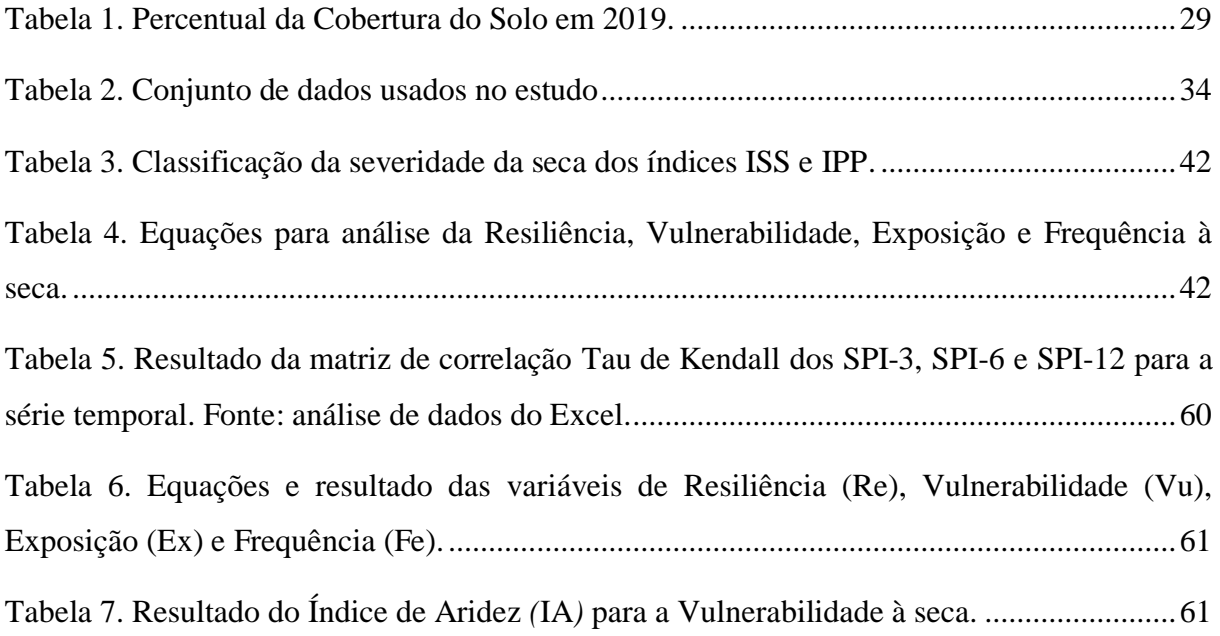

# *Lista de Quadros*

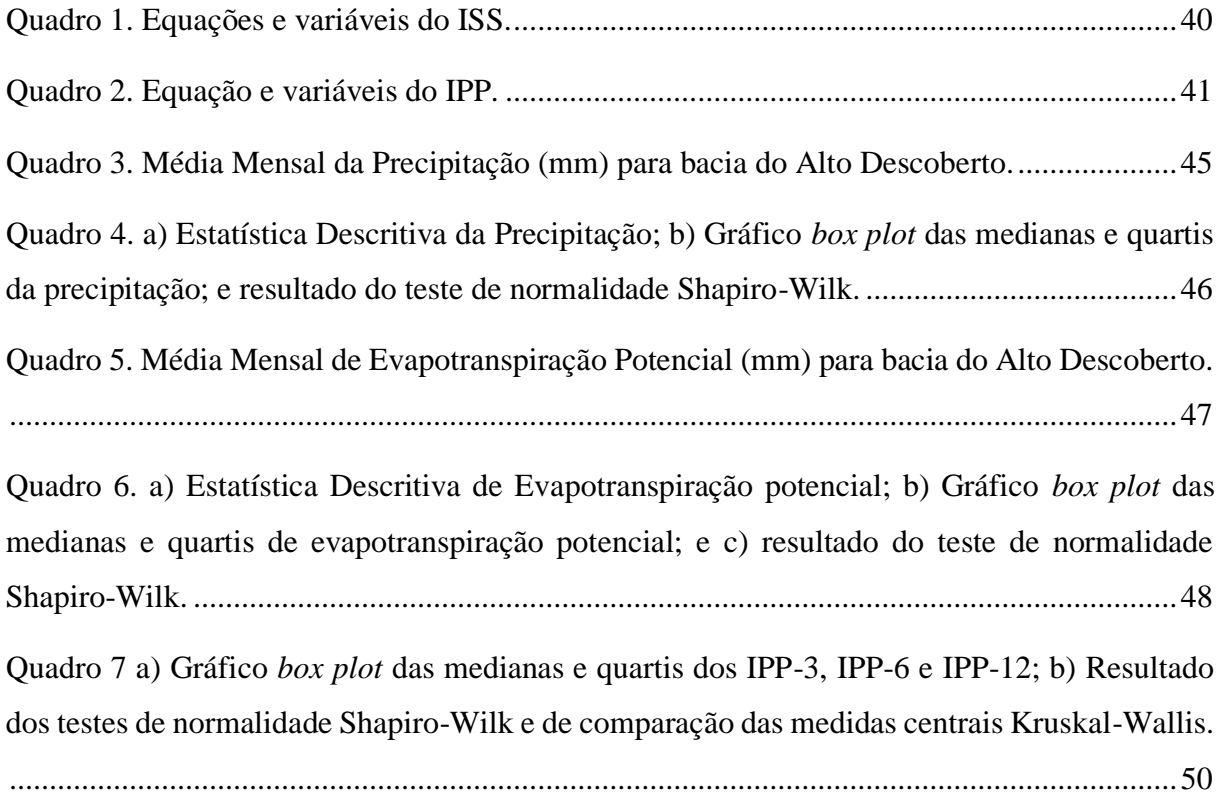

[Quadro 8. a\) Resultado do IPP-3, IPP-6 e IPP-12 para os anos de 2015 a 2019 com realce nos](#page-57-0)  [valores de seca moderada; b\) Tabela de Frequência e percentual para as classes de seca e](#page-57-0)  histograma. [...............................................................................................................................59](#page-57-0)

# *Lista de Siglas*

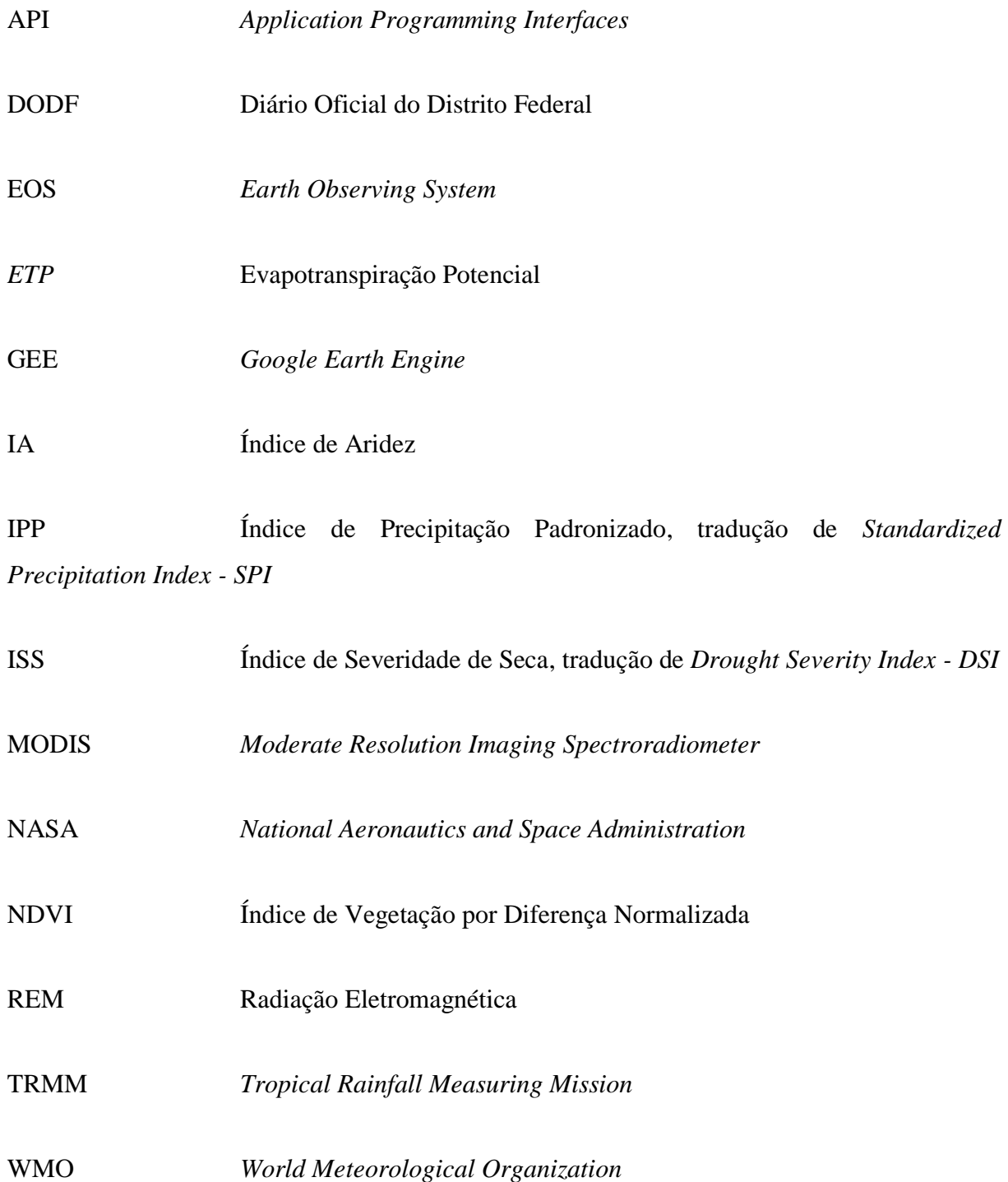

## Sumário

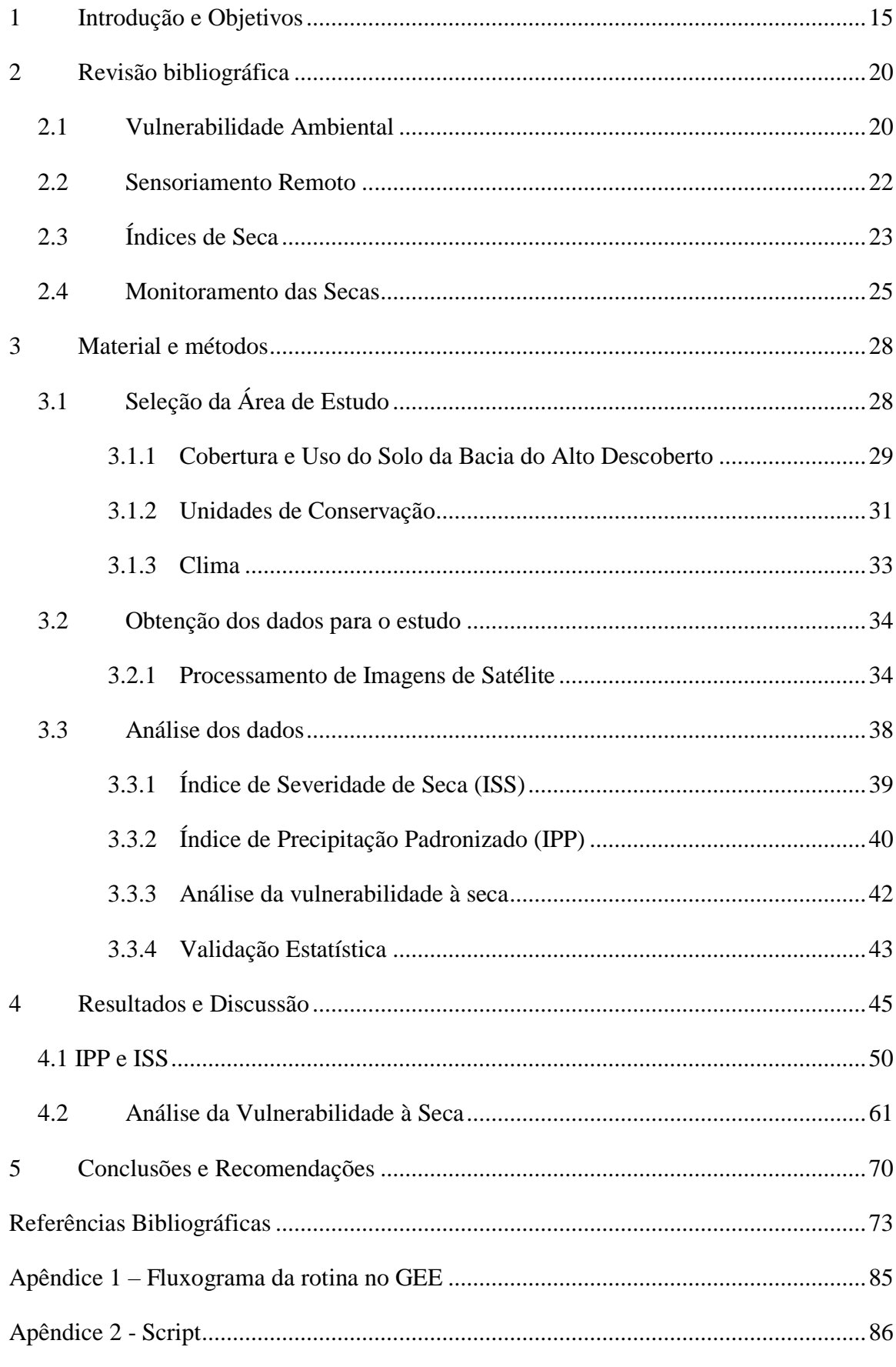

Introdução e Objetivos

#### <span id="page-13-0"></span>**1 Introdução e Objetivos**

A paisagem não é definida em uma única linha teórica, tendo seu conceito em diferentes linhas científicas, podendo ser perceptiva no paisagismo e nas artes visuais. Contudo, a definição que será base deste estudo é a de Rodriguez (2010), ele afirma ser um conjunto inter-relacionado de formações naturais e antrópicas com uma estrutura dinâmica e evolutiva, constituindo um geossistema – sistemas abertos, dinâmicos e hierarquicamente organizados em parâmetros e indicadores para uma pesquisa de mudanças de uso do solo e seus efeitos sobre as funções da paisagem. O que eleva a qualidade dessa teoria é abarcar a dupla perspectiva de tempo e de espaço em uma paisagem (CAVALCANTI, 2014; SANTOS, M., 2008).

Uma bacia hidrográfica é uma região dimensionada pela sua área de drenagem a um corpo hídrico principal, sendo um resultado de processos naturais. O homem necessita entender o seu comportamento para utilizar seus recursos, proteger e monitorar para criar medidas preventivas em condições extremas, como por exemplo precipitações extremas, estiagens, modificações do uso do solo (TUCCI, 2005). As interações antrópicas juntamente com a dinâmica externa do planeta modificam as paisagens, as quais se tornaram entidades geoecológicas (CAVALCANTI, 2014).

A relação das sociedades contemporâneas com seu ambiente é intermediada pelo emprego de técnicas cada vez mais sofisticadas, a ponto de transformar a noção de ambiente como um elemento distante ou virtual. Porém, a sociedade moderna não tem outra opção a não ser gerir o meio ambiente, ou seja, ordenar e reordenar constantemente esta relação para estabelecer limites que sejam suportáveis pela natureza (SÁNCHEZ, 2013).

Assim, as técnicas para caracterizar a dinâmica de uma paisagem abrangem análises em diferentes representações cartográficas: mapeamentos, fotografias aéreas, imagens de satélites. Sendo esses dois últimos em diferentes épocas, ou seja, multitemporais, que servem para o cálculo de métricas que descrevem globalmente a variação das características da paisagem (por exemplo, forma dos fragmentos, largura de corredores, porosidade de matriz) como uma função de tempo, por meio de três parâmetros independentes: tendência geral, amplitude e ritmo da oscilação (BACA; NETTO; MENEZES, 2004). Uma classificação de imagem multitemporal permite entender a dinâmica da paisagem e de como cada um de seus elementos interagem em tal processo.

Os tomadores de decisão ambiental exigem três categorias de informação: o que já aconteceu, o por quê isso aconteceu e o que pode acontecer no futuro para analisar a viabilidade e a sensibilidade ambiental de uma licença ambiental. Essas categorias se baseiam umas nas outras, pois caracterizam tendências históricas para explicar o porquê ocorreram, e criar cenários sobre o futuro (GIBBS; FLOTEMERSCH, 2019). Uma das melhores ferramentas para obter estas informações é o sensoriamento remoto, pois proporciona uma visão de conjunto multitemporal de extensas áreas da superfície terrestre (FLORENZANO, 2013).

*Google Earth Engine* (GEE) é uma plataforma de processamento geoespacial de grande volume de dados (*big data*) com base de dados em nuvem para monitoramento e análise ambiental em grande escala. É uma plataforma de uso gratuito, que fornece acesso a *petabytes* de imagens de sensoriamento remoto publicamente disponíveis e outros produtos para uso com um aplicativo da *web explorer*. Além disso ela fornece o uso da infraestrutura do Google para processamento paralelo de alta velocidade e algoritmos de *machine learning* e acesso do ambiente de desenvolvimento que suportam linguagens de codificação *JavaScript* e *Python* da biblioteca de programação de interface de aplicação (*Application Programming Interfaces -* APIs). Esses recursos principais permitem que os usuários descubram, analisem e visualizem o *big data* geoespaciais sem a necessidade de acesso a supercomputadores ou conhecimento especializado em codificação (GORELICK *et al.*, 2017; TAMIMINIA *et al.*, 2020).

Os *Geo-big data* são coletados de diferentes fontes, uma dessas fontes é o levantamento de solo, sensoriamento remoto, sensores geo-localizados e mapeamento móvel. Quando se trata de *big*  data de sensoriamento remoto, características especiais intrínsecas e extrínsecas podem ser determinadas. Características de estado dinâmico, multi-escalar e não linear são características intrínsecas do *big data* de sensoriamento remoto (LIU, 2015). Em particular, o *big data* de sensoriamento remoto reflete um estado dinâmico, pois a superfície da Terra muda continuamente (TAMIMINIA *et al.*, 2020).

A seca é um fenômeno natural, sendo identificada quando ocorre um período longo sem chuva e com as médias mensais de precipitação abaixo das normais climáticas registradas para uma bacia hidrográfica (KUMAR *et al.*, 2016). Frequentemente é associada à grandes perdas socioeconômicas e danos aos ecossistemas naturais, por ser detectada em pouco tempo pelo seu reflexo na diminuição da qualidade e quantidade dos recursos hídricos de uma região. Assim, a seca pode ser classificada, quanto a sua frequência, severidade e duração, em: meteorológica, agrícola, hidrológica e socioeconômica (WILHITE; VANYARKHO, 2000; SADEGHI; HAZBAVI, 2017; SILVA, 2020). A seca meteorológica é definida em escala mensal quanto a duração de período seco.

Enquanto a seca hidrológica é perceptível na análise da seca a partir de seis meses ou mais de déficit de precipitação acumulada em uma bacia hidrográfica, além de detectar as áreas de fragilidades hídricas. Já a seca agrícola relaciona as características da seca meteorológica com a seca hidrológica, sendo associada a perda de umidade do solo. E por último, a seca socioeconômica ocorre

quando a escassez de água passa a afetar a demanda da água para atividades econômicas e as pessoas, de modo individual ou coletivo (MISHRA & SINGH, 2010; WMO, 2005).

Há vários índices amplamente utilizados para monitoramento da seca tanto em escala regional quanto global. Os índices de seca integram e dependem de grande quantidade de dados como precipitação, fluxo de riachos, indicadores de abastecimento de água e de neve para zonas temperadas. Assim, o uso das imagens de satélites facilitam a obtenção dos dados das variáveis necessárias para estes índices por fornecem informações temporal e espacialmente contínua sobre as superfícies terrestres, sendo um processo mais rápido e ágil (MU *et al.*, 2013).

Esses são os pontos fortes do sensoriamento remoto, principalmente os produtos terrestres globais operacionais gerados pelo MODIS (*MoDerate-resolution Imaging Spectroradiometer*) no Sistema de Observação da Terra (*Earth Observing System* - EOS) da NASA. Base para Sociedade Meteorológica Estadunidense criar o Índice de Severidade de Seca (ISS) com a integração dos produtos do MODIS – MOD 16 ET/PET e MOD13 NDVI. O resultado desse índice pode ter uma escala mensal, anual e até de 8 dias.

Por outro lado, as anomalias de chuvas na maioria das avaliações da seca, tem sido caracterizada pelo Índice de Padronização de Precipitação (IPP) por usar apenas série temporal de precipitação para quantificar o déficit hídrico em diferentes climas e localidades (SADEGHI, 2017). Em relação a área de recursos hídricos, os índices de vegetação juntamente com os índices de seca podem identificar a intensidade dos períodos secos e as áreas prioritárias para ações mitigadoras, além disso ao uso consciente da água e tornar mais eficaz as tomadas de decisões dos órgãos gestores (SILVA, 2020).

Segundo Tundisi (2011), o Distrito Federal (DF) tem a terceira menor disponibilidade hídrica *per capita* do país, perdendo apenas para Pernambuco e Paraíba. Dessa forma, é apontado como umas das regiões mais sensíveis à escassez hídrica no Brasil. As baixas disponibilidades hídricas do DF contrastam com o aumento da demanda de abastecimento de água, devido ao aumento populacional e à criação de novos núcleos urbanos (ADASA, 2012).

Nesse contexto, a bacia hidrográfica escolhida para esse estudo foi a do Alto Descoberto, localizada a oeste do Distrito Federal, pertencente a região hidrográfica do rio Paraná e faz parte do bioma Cerrado - a maior savana neotropical e a mais rica de espécies com uma área de dois milhões de km<sup>2</sup>, ou seja, 24,1% do território nacional (MMA, 2007). Há um incentivo à conservação deste bioma para o uso sustentável de seus recursos, pois é uma unidade ecológica típica da zona tropical que se caracteriza por uma vegetação de fisionomia e flora próprias. Esse bioma, por fazer fronteira da expansão agrícola do país está sujeito a erosão, a supressão da vegetação nativa e a perda de fertilidade (SCARIOT; SOUSA-SILVA; FELFILI, 2005).

Em janeiro de 2017 foi publicada no Diário Oficial do Distrito Federal (DODF) a situação de emergência por causa da crise hídrica (Decreto no 37.976, de 25 de janeiro de 2017). O cenário climático de estiagem com chuvas abaixo da média histórica e altas temperaturas, acarretaram a redução da vazão dos três principais tributários no período seco: Rio Descoberto, Ribeirão do Rodeador e Ribeirão das Pedras, tendo como consequência o funcionamento do reservatório do Descoberto abaixo de 20% de sua capacidade máxima (MPDF, 2017). Outros fatores que se associaram a esta crise hídrica de 2017 foram as captações e poços de água clandestinos (AGÊNCIA BRASÍLIA, 2017) e a ausência de obras estruturantes por mais de 16 anos, atingindo diretamente o sistema de abastecimento de Brasília, principalmente os reservatórios de Descoberto e de Santa Maria (MPDF, 2017).

Nesse sentido, o objetivo principal desta dissertação foi analisar a sensibilidade da seca na região da bacia hidrográfica do Alto Descoberto (DF), numa análise espaço-temporal no período de dezenove anos (2001 a 2019), quanto a sua resiliência, vulnerabilidade e exposição à seca e seu balanço hídrico utilizando o *Google Earth Engine (GEE)*.

Os objetivos específicos foram:

- Verificar o sistema climático da região com os Índices de Precipitação Padronizado (IPP), Severidade de Seca (ISS) e de Aridez (IA) dentro da bacia hidrográfica;
- Avaliar os extremos climáticos estimadas nas características da seca com o mosaico dos dois índices - IPP e ISS;
- Calcular a resiliência, a vulnerabilidade e a exposição à seca a partir do IA;
- Propor uma metodologia para auxiliar nas tomadas de decisões em relação a gestão integrada de recursos hídricos, por meio do monitoramento de extremos climáticos, e assim, determinar o déficit hídrico pela demanda regional da bacia.

Revisão da Literatura

#### <span id="page-18-0"></span>**2 Revisão bibliográfica**

A revisão bibliográfica foi dividida em quatro tópicos, com os principais temas abordados nessa pesquisa. O primeiro tópico (2.1) aborda o conceito de vulnerabilidade ambiental e sua abrangência em diferentes áreas de estudo; o segundo (2.2) discorre sobre o sensoriamento remoto e as suas múltiplas funcionalidades para análise ambiental; o terceiro (2.3) refere-se ao desenvolvimento e a importância dos índices de seca nos estudos de vulnerabilidade e escassez hídrica; e o último (2.4) disserta sobre a relevância de monitorar a seca e ser uma ferramenta de apoio à decisão na gestão de risco nesses períodos de escassez hídrica.

#### <span id="page-18-1"></span>**2.1 Vulnerabilidade Ambiental**

Os conceitos de vulnerabilidade, fragilidade, risco e impacto ambiental têm sido já muito discutidos na literatura, estas definições tão simples e genéricas podem ter uma confusão entre elas, porém a compreensão de vulnerabilidade é a essência entre elas (CUTTER, 2011). Assim, vulnerabilidade é o potencial para a perda, que pode incluir elementos de exposição ao risco (as circunstâncias que colocam as pessoas e as localidades perante um determinado perigo) ou de propensão a ele (capacidade da população, da infraestrutura ou dos sistemas físicos em responder às ameaças ambientais) (ADGER, 2006; CUTTER, 1996).

O conceito de vulnerabilidade é amplamente utilizado com diferentes perspectivas metodológicas e integra pesquisas multidisciplinares em diferentes campos científicos como as ciências sociais, as ciências naturais e a engenharia para entender as circunstâncias que colocam as populações e os locais em risco (CHEN *et al.*, 2019; CUTTER, 2011). A integração das diversas perspectivas requer análises por meio de ferramentas e tecnologias geoespaciais (CUTTER, 2011). Embora seja importante entender os sistemas e os processos naturais que dão origem aos riscos, a compreensão completa do impacto ambiental destes processos ou acontecimentos naturais ocorre ao analisar a forma como esses sistemas interagem com a sociedade.

Por ser um conceito multidisciplinar e possibilitar a junção de ferramentas e tecnologias, a análise da vulnerabilidade pode auxiliar na tomada de decisão dos agentes públicos para problemas que lidem com emergências e segurança quanto aos desastres naturais, ecologia, definição de regiões *hotspots*, mudanças climáticas, uso e ocupação do solo e diagnósticos socioeconômicos (FRASER; SIMELTON; TERMANSEN, 2013; FUCHS; GLADE, 2016; JELENA *et al.*, 2014; JOSEPH, 2013; SIMPSON; HUMAN, 2008).

Turner *et al.*, (2003) adotaram um conceito a partir de uma perspectiva sistemática da vulnerabilidade, que pode ser usada para descrever o impacto, a destruição de sistemas e de componentes, considerando a capacidade de interferir e restaurar suas próprias estruturas e funções. A partir dessa perspectiva sistemática, os estudos da vulnerabilidade em uma bacia hidrográfica em relação à erosão, sensibilidade e capacidade adaptativa do solo são aplicáveis para uma análise sistêmica (CHEN *et al.*, 2019).

Para Tagliani (2002), a vulnerabilidade ambiental significa a maior ou menor suscetibilidade de um ambiente sofrer um impacto potencial provocado por ação antrópica, sendo avaliada segundo três critérios: i) a fragilidade estrutural interna, condicionada por características inerentes ao substrato físico, por exemplo: a declividade e a capacidade de uso dos solos, entre outros; ii) sensibilidade é a proximidade de ecossistemas sensíveis, os quais sustentam e mantêm inúmeras funções ambientais, por exemplo: a proximidade de recursos hídricos e áreas protegidas legalmente (GROOT, 1994); iii) grau de maturidade dos ecossistemas é o tempo de evolução da sucessão ecológica.

Já na definição proposta por Ross (1994) a vulnerabilidade e a fragilidade ambiental estão associados à suscetibilidade que o ambiente se encontra inserido, em sofrer ou ser alterado, o equilíbrio dinâmico por meio das mudanças antrópicas. As fragilidades dos ambientes naturais em um planejamento territorial ambiental devem ser avaliadas com base no conceito de Unidade Ecodinâmicas definidas por Tricart (1977). Estas são integradas ao conceito de ecossistema, focada nas relações mútuas entre os diversos componentes da dinâmica dos fluxos de energia no meio ambiente.

As unidades Ecodinâmicas foram definidas em três grandes tipos de meios morfodinâmicos, as diferenças entre elas estão na intensidade dos processos: meios estáveis – há um equilíbrio dinâmico com uma evolução lenta e não explorada pela ação humana - por exemplo uma cobertura vegetal em clímax e uma dissecação moderada, sem incisão dos cursos d'água perenes; meios integrantes – que está em transição, passagem gradual entre os meios estáveis e instáveis, ambientes suscetíveis a fenômenos de magnificação biológica, cuja exploração dos recursos naturais fica comprometida -; meios instáveis – ambientes com intervenções antrópicas intensas (TRICART, 1977).

O indicador de vulnerabilidade com diferentes metodologias foi aplicado pelo mundo para análise de riscos ambientais e facilitar a análise multicritérios para uma gestão ambiental regional, destes pode ser citado Bouzelha *et al.* (2018). Outra linha de estudo da vulnerabilidade é dos perigos naturais focado principalmente em riscos naturais instantâneos e pontuais (HUANG, 2016; YOUNG; LEÓN, 2009; ZIAD; AMJAD, 2009). Contudo, a pesquisa sobre processos naturais lentos, como o déficit hídrico, a desertificação e a erosão do solo, é limitada e muitas vezes se concentra na interferência de elementos naturais e menos na perspectiva da análise de vulnerabilidade do sistema de acoplamento da erosão do solo para diferentes bacias hidrográficas (CHEN *et al.*, 2019; BALICA; DINH; POPESCU, 2015; COPPOLA, 2011; KOK; KIM, 2019; PAPADOPOULOS, 2016).

#### <span id="page-20-0"></span>**2.2 Sensoriamento Remoto**

O sensoriamento remoto e o processamento digital de imagens permitem a observação, identificação, mapeamento, avaliação e monitoramento da cobertura do solo em uma variedade de escalas espaciais, temporais e temáticas (ROGAN; CHEN, 2004). A identificação dos tipos de cobertura da terra fornece informações básicas para a geração de outros mapas temáticos e estabelece uma linha de base para atividades de monitoramento.

A definição clássica de sensoriamento remoto é de que consiste no processo de aquisição de informações de uma determinada região da superfície terrestre, que pode ser chamado de alvo, por meio de imagens, sem que haja um contato físico entre sensor e objeto. O conceito mais cientificamente segundo Meneses (2012) é a ciência que visa o desenvolvimento da obtenção de imagens da superfície terrestre por meio de detecção e medição quantitativa das respostas das interações da radiação eletromagnética com os objetos imageados. Esse conceito, consiste basicamente em um conjunto de técnicas que possibilita a captação de imagens, por sensores presente em satélites ou em outros veículos espaciais, oriundas da reflexão da luz sobre alvos localizados na superfície terrestre (BOSSLE, 2017; MENDONÇA, 2019).

As informações são derivadas usando sensores para medir a radiação eletromagnética (REM) refletida ou emitida pelo alvo. O espectro REM é dividido em regiões ou intervalos de diferentes comprimentos de onda (chamados de bandas). As bandas mais comumente usadas em sensoriamento remoto por satélite incluem as regiões do visível (VIS, comprimento de onda 0,4–0,7 µm); infravermelho (IR, comprimento de onda 0,7–100 µm) subdividida em infravermelho próximo (NIR, 0,7-1,3 µm), infravermelho de ondas curtas (1,2 -2,5 µm) e infravermelho médio (MIR, 3,5–5 µm); bandas de infravermelho termal (TIR, 8–14 µm) e microondas (comprimento de onda de 3,2– 100 cm) (MENESES; ALMEIDA; BAPTISTA, 2019; KUMAR; RESHMIDEVI, 2013).

Um mosaico de paisagem típico é composto de várias unidades bidimensionais que podem ser descritas através de sua configuração, ou seja, os seus arranjos espaciais, tais como a sua forma ou topologia, e a sua composição, isto é, o seu tipo de cobertura do solo e uso da terra. Dois paradigmas complementares podem ser usados para modelar tais mosaicos, dependendo de como suas unidades constitutivas são tratadas, sejam elas, paisagens vetoriais e *raster* (KAUFMANN *et al.*, 1994; LI.; REYNOLDS, 1994)

Em paisagens vetoriais, os segmentos são descritos pelas coordenadas exatas de seus elementos delimitadores e associados a um tipo de cobertura da terra. Embora, conceitualmente coerente com a natureza dos fragmentos observados, essa abordagem é menos explorada do que *raster*  (BONHOMME *et al.*, 2017). Contudo, a maioria dos modelos converte paisagens retas ou vetoriais em pixel de acordo com uma grade regular através do processo de "rasterização". Essa abordagem é muito comum por pelo menos dois motivos: os instrumentos de sensoriamento remoto também usam esse formato baseado em grade, e a modelagem é mais direta, uma vez que os pixels vizinhos e suas geometrias são limitados por uma representação matricial, que reproduz padrões de paisagem observados e às vezes, trazem percepções profundos sobre os processos subjacentes.

## <span id="page-21-0"></span>**2.3 Índices de Seca**

A análise de sensibilidade espacial, juntamente com o conjunto de variáveis geoespaciais de clima, solo, vegetação e topografia, pode informar a mudança nos indicadores de seca como resiliência, vulnerabilidade, frequência e exposição, no que diz respeito à mudança espacial nas razões hidrológicas. Portanto, a variabilidade espacial dessas variáveis hidroclimáticas pode levar a alterações regionais na oferta e demanda de disponibilidade de recursos hídricos (PIANOSI *et al.*, 2016; VEETTIL *et al.*, 2018).

As variáveis como precipitação, a taxa de evaporação, vazão e o coeficiente de escoamento superficial são métricas quantitativas para avaliar o balanço hídrico, pois possuem a capacidade de capturar a dinâmica do ciclo hidrológico. Se agregar com a vegetação e umidade do solo, estas variáveis podem ser dados de entrada para calcular diversos índices de seca com uso de modelos de superfície terrestre. No entanto, esses modelos estão sujeitos a incertezas de entradas, simplificação e parametrização (EK *et al.*, 2003; LI *et al.*, 2011). Apesar disso, os modelos estatísticos que requerem um número limitado de variáveis de entrada podem ser usados como uma ferramenta alternativa para investigar e monitorar características espaciais de processos hidroclimáticos de superfície (GONÇALVES *et al.*, 2021; ABATZOGLOU; FICKLIN, 2017; MCCABE; WOLOCK, 2011).

O desenvolvimento de índices de seca acompanha o avanço dos sensores orbitais e da pesquisa científica com métodos diversos para diferentes biomas. Desse modo, o Índice de Severidade de Seca (ISS) – *Drough Severity Index* foi desenvolvido pela Sociedade Meteorológica Estadunidense (*American Meteorological Society*) usando apenas as informações de dois produtos MODIS – um de Evapotranspiração Potencial (MOD16) e outro com Índice de Vegetação por Diferença Normalizada (NDVI) (MOD13) - diferenciando da maioria dos índices, que utiliza dados das estações meteorológicas. Esse índice fornece o valor de umidade relativa para monitorar e mostrar a magnitude da extensão espacial da seca na superfície terrestre global (MU *et al.*, 2013).

O emprego de indicadores e índices é uma prática comum para descrever fenômenos e conceitos complexos. Desse modo, os índices de seca foram concebidos com a finalidade de identificar, avaliar e monitorar a vulnerabilidade à seca, com uma caracterização baseada em um sistema de classificação multiespacial e temporal dentro das regiões de estudo (KARAVITIS *et al.*, 2014). O Índice de Padronização de Precipitação (IPP), conhecido como *Standardized Precipitation Index – SPI* foi criado em 1993 pelos autores Mckee; Doesken e Kleist com esse intuito de avaliar a severidade da seca, a partir da análise quantitativa do déficit hídrico por meio dos dados mensais de precipitação acumulada. Esse índice é usado mundialmente como Monitor de Seca (GONÇALVES *et al.*, 2021).

Segundo a pesquisa de Veetil *et al.* (2018), o Índice de Aridez (IA) é definido pela razão entre a precipitação e a evapotranspiração potencial , ou seja, serve para identificar e localizar regiões que sofrem com o déficit hídrico disponível. A estimativa desses valores em uma escala de captação pode ajudar os gestores de recursos hídricos a desenvolver ferramentas para estudar a vulnerabilidade da bacia às secas, a capacidade de resiliência, frequência e sua exposição a condições de seca. Esta definição de IA é amplamente aceita pela literatura científica por caracterizar os limites climáticos, a disponibilidade natural a longo prazo dos recursos hídricos e investigar o grau de escassez em todo o mundo por ser controlada pela precipitação, vazão e evapotranspiração (MAESTRE; SALGUERO-GÓMEZ; QUERO, 2012; NASTOS; POLITI; KAPSOMENAKIS, 2013; HUNTINGTON, 2006; OKI; KANAE, 2006).

No âmbito da pesquisa de seca no Brasil, foram encontradas alguns estudos de metodologias e de aplicabilidades dos indicadores de seca. Ressalto os: Guedes *et al.* (2012) fez análise espacial de eventos de seca com base no IPP para o estado do Piauí; Sousa *et al.* (2016) identificou os eventos de secas e chuvas com o IPP para a bacia hidrográfica do rio Paraguaçu (Bahia); Santos *et al.* (2017) usou TRMM para os dados de precipitação e fez IPP para investigar a seca na bacia hidrográfica do alto do Rio São Francisco (Minas Gerais); a tese do Bartiko (2020) "Cheias no Brasil: sazonalidade, tendências e análise de frequência"; e o estudo das mudanças das chuvas na estação de verão no Centro-Oeste Brasileiro ao longo das oito décadas por Prado *et al.*, 2021.

A identificação da vulnerabilidade à seca é fundamental para revelar os possíveis impactos ambientais ocasionados por uma seca extrema e auxiliar no processo de adaptação à escassez hídrica. Assim, se torna a importância da categorização dos extremos pluviométricos por meio dos índices, pois esses podem ser ferramentas de apoio à decisão e desencadear medidas direcionadas em demanda, oferta e impacto hidrológico e, ao mesmo tempo, o beneficiamento da água e segurança ambiental de uma bacia hidrográfica (GONÇALVES *et al.*, 2021; OIKONOMOU *et al.*, 2018).

#### <span id="page-23-0"></span>**2.4 Monitoramento das Secas**

As secas podem ser caracterizadas em: meteorológicas, agrícolas, hidrológicas e socioeconômicas. As meteorológicas são identificadas em análise mensal da precipitação; as agrícolas são identificadas pela vitalidade da vegetação e usadas em análises de seca ocorridas em uma série temporal curta ou média; as hidrológicas são identificadas por meio dos níveis de reservatórios e usadas para análises de séries temporais longas (WEST; QUINN; HORSWELL, 2019).

Inicialmente as implementações de métodos convencionais de modelagem hidrológica eram dificultadas pela falta de informações detalhadas sobre a variabilidade espacial dos parâmetros físicos e hidrológicos da bacia. A evolução da tecnologia de sensoriamento remoto e seus métodos resultou em melhorias significativas na modelagem hidrológica por capturar a variação espacial das características hidrometeorológicas sendo amplamente utilizados (KUMAR; RESHMIDEVI, 2013).

Os fluxos das variáveis hidrometeorológicas estimadas pela combinação dos modelos hidrológicos e técnicas de sensoriamento remoto foram criadas para alcançar uma melhor simulação e compreensão dos componentes do orçamento da água e dos parâmetros de qualidade da água. Tendo uma ampla gama de aplicações em análises de morfologia de rios, gestão e planejamento de bacias hidrográficas, gestão de irrigação, conservação de água, monitoramento de enchentes, estudos de águas subterrâneas, avaliações de qualidade da água e estabelecer ações que mitiguem os impactos das secas (SILVA, 2020; KUMAR; RESHMIDEVI, 2013).

A aplicação das técnicas de sensoriamento remoto ajuda a superar a questão da cobertura espacial para os dados de precipitação sem depender de estações pluviométricas. Os sensores que operam a partir das plataformas aéreas ou espaciais são mais capazes de capturar a variação espacial em uma grande área. Assim, técnicas de sensoriamento remoto têm sido utilizadas para fornecer informações sobre a ocorrência de chuvas e sua intensidade. O conceito básico da estimativa de precipitação por satélite é a diferenciação das nuvens precipitantes das não precipitantes, relacionando o brilho da nuvem observada nas imagens com as intensidades das chuvas (KUMAR; RESHMIDEVI, 2013).

A partir da limitação da resolução espacial do monitoramento e análise convencionais de seca, que necessite de interpolação dos dados das estações pluviométricas, foram criados técnicas com cálculos para indicadores de seca por meio de imagens de satélite. As vantagens de usar sensoriamento remoto em monitoramento de seca são a abrangência da área e a uniformidade dos dados no tempo e no espaço em análises de séries temporais longas (WEST; QUINN; HORSWELL, 2019). Além disso, é uma forma para entender a variação espacial da intensidade da seca por meio de

um índice padronizado de seca. Dentre os existentes, os índices mais utilizados são de índices de Precipitação Padronizado (IPP), de Recuperação de Seca (*Reconnaissance Drought Index*-RDI) e de Seca de Vazão (*Streamflow Drought Index*- SDI) para a avaliação da seca (GONÇALVES *et al.*, 2021; KUMAR; RESHMIDEVI, 2013; SANTOS, 2020; SILVA, 2020).

Material e Métodos

### <span id="page-26-0"></span>**3 Material e métodos**

## <span id="page-26-1"></span>**3.1 Seleção da Área de Estudo**

O estudo foi realizado na região da bacia hidrográfica do Alto Descoberto localizada ao oeste do Distrito Federal (DF) e ao norte da bacia hidrográfica do rio Descoberto; tendo o Reservatório do Rio Descoberto como exutório, que abastece o principal sistema de produção de água do Distrito Federal - responsável por 58,5% da água produzida e pelo atendimento de 67% da população do Distrito Federal (ADASA, 2012). A população estimada pelo IBGE em 2020 para o Distrito Federal foi de 3.055.149 habitantes com uma densidade demográfica de 444,66 km²/hab.

A área da bacia é de 426, 56 km<sup>2</sup>, onde 354,1 km<sup>2</sup> (83,03%) estão no DF e 68,65 km<sup>2</sup> (16,09%) em Goiás (GO). A sua delimitação foi criada pela ferramenta *Hydrology* do *software* ArcGis 10.5. O adensamento humano da bacia está nas regiões urbanas, que une às Regiões Administrativas (RA) do DF: RA IV- Brazlândia com 62% da área, RA III- Taguatinga com 8,4%, RA IX- Ceilândia com 11% e RA I – Plano Piloto com 1,4%, e outra parte nas cidades em GO: Águas Lindas com 13,3% e Padre Bernardo com 2,8% (Figura 1).

Contudo, RA IV- Brazlândia é uma região agrícola, que abastece 58% do DF, com produção frutífera e olerícola, com 37,14% e 20,61% respectivamente, de acordo com o relatório agropecuário do DF da Empresa de Assistência Técnica e Extensão Rural (EMATER) de 2020.

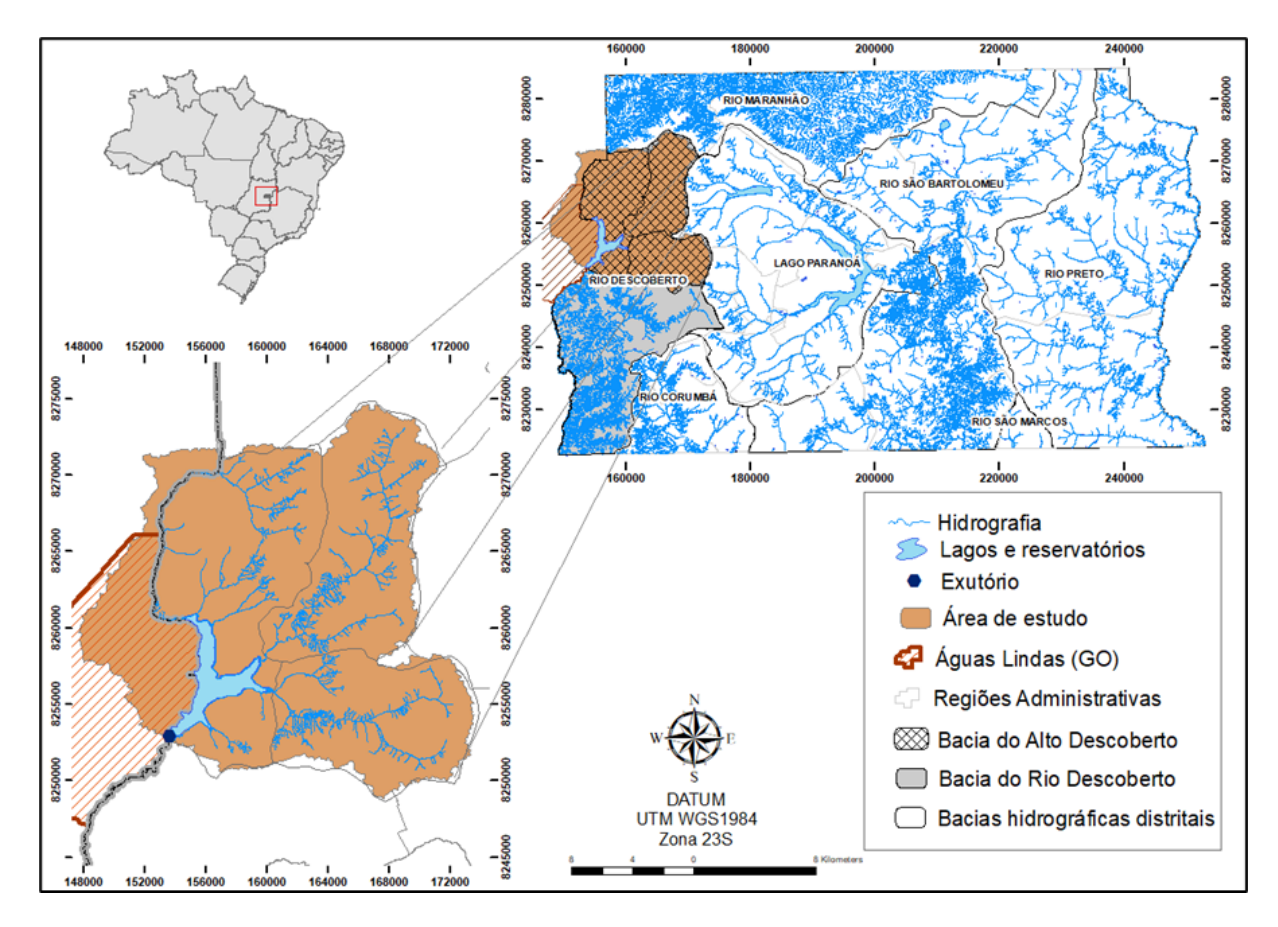

<span id="page-27-0"></span>Figura 1. Localização da área de estudo, bacia do Alto Descoberto. Fonte: Elaborado pela autora, 2018.

#### <span id="page-27-2"></span>**3.1.1 Cobertura e Uso do Solo da Bacia do Alto Descoberto**

A caracterização da cobertura e uso do solo da bacia hidrográfica do Alto Descoberto foi determinada pela coleção 5 do projeto MapBiomas para o ano de 2019 (Figura 2). O demonstrativo do percentual das áreas está na [Tabela 1](#page-27-1) e mostrou que a bacia é predominantemente agrícola por ter 41,07% da cobertura ser de pastagem e com formação florestal de 4,68%, representada pela mata ciliar. Os percentuais de cada classe foram calculados pela ferramenta *r.report* do GRASS-GIS no QGIS 3.10.

<span id="page-27-1"></span>Tabela 1. Percentual da Cobertura do Solo em 2019.

| Cobertura e Uso do Solo em 2019                    |                                           |  |  |  |  |  |
|----------------------------------------------------|-------------------------------------------|--|--|--|--|--|
| 41,07% de pastagem                                 | 2,07% de floresta plantada                |  |  |  |  |  |
| 2,79% de agricultura e outras lavouras temporárias | 17,12% de formação campestre              |  |  |  |  |  |
| 12,30% de infraestrutura urbana                    | 17,56% de formação savânica               |  |  |  |  |  |
| 1,35% de corpos hídricos                           | 4,68% de formação florestal – mata ciliar |  |  |  |  |  |

Fonte: Elaborada pela autora. Dados da Coleção 05 do MapBiomas.

<span id="page-28-0"></span>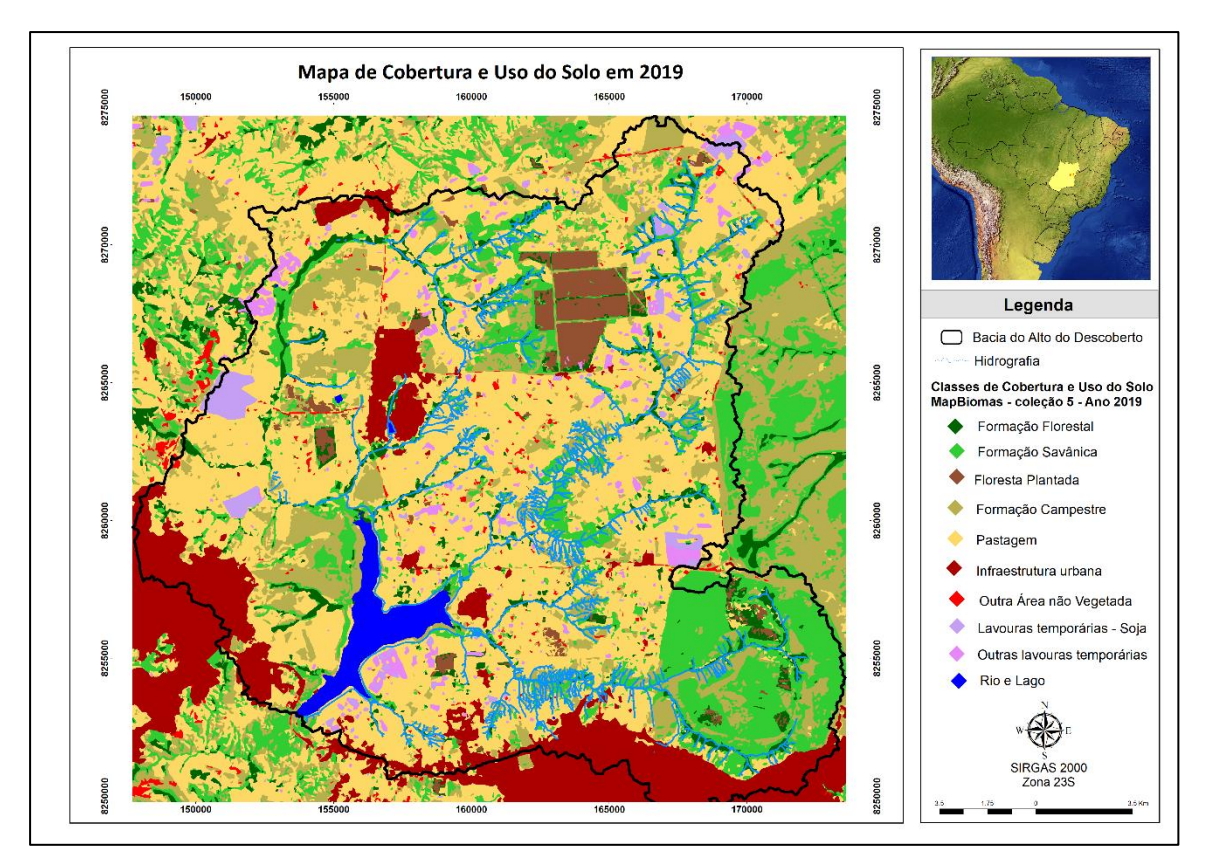

Figura 2. Mapa de Cobertura e Uso do Solo em 2019 na bacia do Alto do Descoberto, DF. Fonte: Elaborado pela autora. Dados obtidos pelo MapBiomas e GeoPortal com hidrografia do DF.

A vegetação da bacia é caracterizada pelo bioma Cerrado, que compõe um mosaico com diferentes formações fitofisionômicas como savânicas, lenhosas e campestres. Essas diferenças das fitofisionomias são devido à combinação entre a sazonalidade climática, as características físico-químicas dos solos e a ocorrência de queimadas, pois algumas árvores são dependentes do fogo para ocorrer a floração (SCARIOT; SOUSA-SILVA; FELFILI, 2005).

A formação savânica é caracterizada por ser uma área com árvores e arbustos espalhados sobre estrato graminoso e não há formação de um dossel contínuo. A diferença da formação campestre é que essa tem uma predominância em espécies herbáceas e arbustivas, não há presença de árvores. Já a formação florestal tem uma predominância de espécies arbóreas com formação de dossel contínuo, esta é representada pelas Matas de Galeria e Ciliares (SCARIOT; SOUSA-SILVA; FELFILI, 2005).

Quanto ao solo, segundo Reatto (2003), as principais classes de solos da bacia são Latossolo Vermelho-Amarelo (36, 58%), Latossolo Vermelho (34, 09%), Cambissolo (13,8%), Gleissolo Hálpico (3,38%), Gleissolo Melânico (1,58%), Plintossolo (1,11%), Neossolo Flúvico (0,50%), Neossolo Quartzênico (0,17%).

#### <span id="page-29-0"></span>**3.1.2 Unidades de Conservação**

Na bacia do Alto Descoberto existem cinco unidades de conservação (UCs), dessas duas são nacionais e de uso sustentável – Área de Proteção Ambiental do Rio Descoberto e Floresta Nacional de Brasília; duas são distritais e de proteção integral – Parque Ecológico Veredinha e Reserva Biológica do Descoberto; e uma do estado de Goiás de proteção integral – Parque Estadual do Descoberto (Figura 3).

As diferenças entre as UCs de proteção integral e de uso sustentável estão no uso dos recursos naturais e a forma de conservar a natureza. A de proteção integral, o uso é indireto dos recursos naturais, ou seja, apenas para pesquisa científica e o ecossistema é mantido livre, sem interferência humana. Já a de uso sustentável é permitido o uso direto dos recursos naturais por meio do manejo extrativista para garantir a perenidade desses recursos e de forma socialmente justa (BRASIL, 2000).

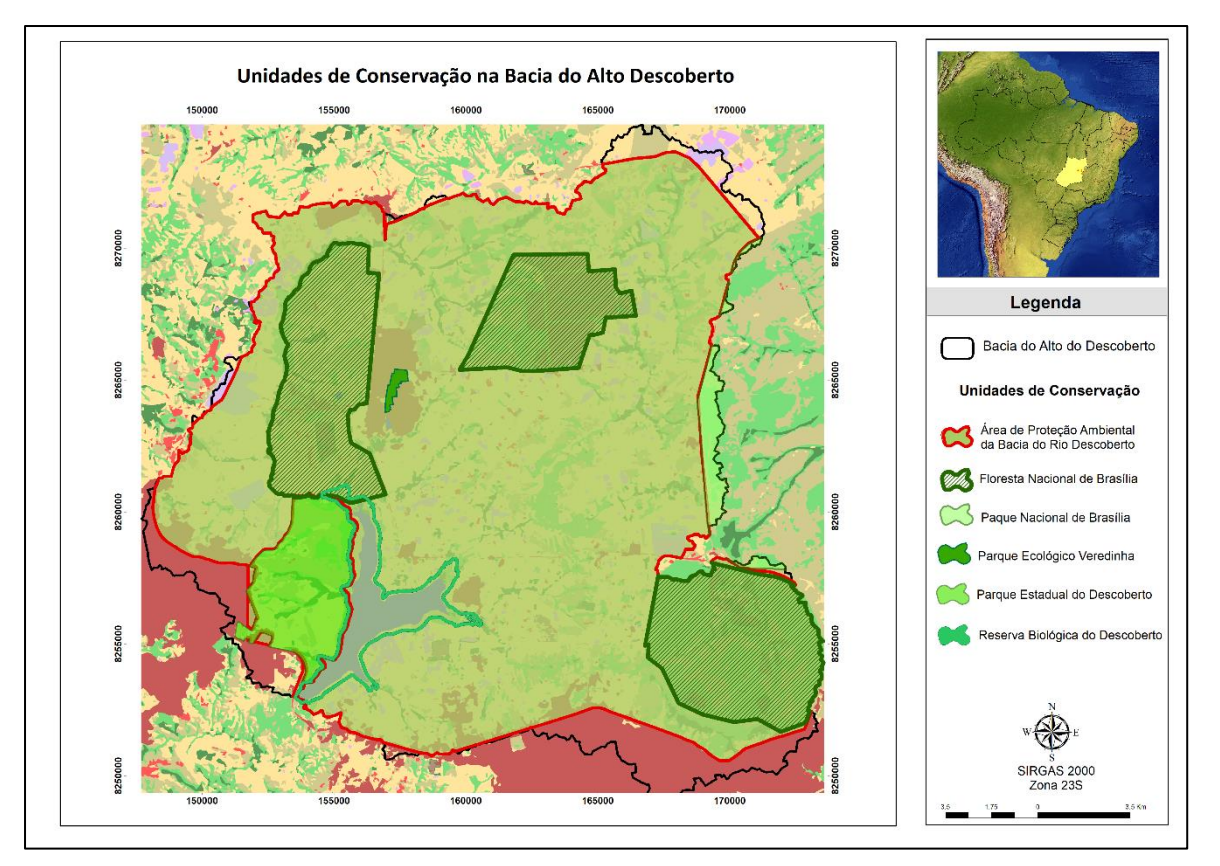

Figura 3. Mapa das Unidades de Conservação na bacia do Alto Descoberto. Fonte: Elaborado pela autora. Dados obtidos pelo GeoPortal com hidrografia do DF.

Uma Área de Proteção Ambiental (APA) é geralmente extensa com ocupação humana, diversidades de biota, abiótica e cultural com a finalidade de manter a qualidade de vida e o bem-estar da população. Com o principal objetivo de disciplinar o processo de ocupação e assegurar a sustentabilidade do uso dos recursos naturais (BRASIL, 2000). A APA da bacia do Rio Descoberto foi criada pelo Decreto Federal Nº 88.940 de 07 de novembro de 1983 a fim de garantir a conservação dos mananciais, pois um dos principais reservatórios que abastece a população do DF está nessa área.

Uma Floresta Nacional (FLONA) é uma área de cobertura florestal de espécies predominantes nativas com a finalidade do manejo sustentável dos recursos florestais e pesquisas científicas (BRASIL, 2000). A FLONA de Brasília foi constituída pelo Decreto Federal s/nº de 10 de junho de 1999, composta por quatro áreas descontínuas localizadas nas regiões administrativas de Brazlândia e Taguatinga, ambas no DF. Ela foi criada para proteger os recursos hídricos e a biodiversidade do Cerrado, recuperar áreas degradadas e incentivar a educação ambiental e florestal (BRASIL, 1999).

Uma Reserva Biológica (REBIO) é instituída para preservar integralmente todas as particularidades naturais existentes nos seus limites, sem interferência humana direta, apenas se necessário a recuperação de áreas degradadas para recuperar e preservar o equilíbrio natural, a diversidade biológica e seus processos ecológicos naturais (BRASIL, 2000). A REBIO do Rio Descoberto foi criada pelo Decreto Distrital Nº 26.007 de 05 de julho de 2005 com o principal objetivo de proteger e recuperar as Áreas de Preservação Permanente (APP) das margens do Reservatório do Descoberto, além de incentivar atividades de pesquisa e de monitoramento ambiental (GDF, 2005).

Um Parque Nacional (PARNA) tem principais finalidades de preservar ecossistemas naturais de grande relevância ecológica e beleza cênica, de possibilitar pesquisas científicas e educação ambiental, de turismo ecológico e recreação. Esses mesmos princípios são aplicados também para Parques Estaduais, Municipais e Distritais. O Parque Ecológico Veredinha foi constituído pelo Decreto Distrital N° 16.052 de 07 de novembro de 1994 com os principais objetivos de recuperar as nascentes e as margens do córrego Veredinha, e proporcionar atividades culturais educativas e de lazer para a população local (GDF, 1994).

O Parque Estadual de Águas Lindas (GO) foi constituído pelo Decreto Nº 6.188 de 30 de junho de 2005, este revogado pelo Decreto Nº 9.417 de 22 de março de 2019 para preservar os recursos hídricos e seus ecossistemas naturais. O principal intuito da sua criação

foi em controlar a ocupação do solo na região, no qual tornou-se a principal fronteira para o adensamento urbano da cidade de Águas Lindas do Goiás (GOIÁS, 2019).

#### <span id="page-31-0"></span>**3.1.3 Clima**

O clima do Distrito Federal de acordo com a classificação de Köppen-Geiger, predomina o Aw – clima tropical com a temperatura média superior a 18°C, com uma estação fria e seca nos meses da estação de inverno (maio a setembro), e no verão, sendo úmido e chuvoso (outubro a abril). E com algumas áreas específicas de climas subtropicais Cwa (com chuva de verão e verão quente e inverno seco com a temperatura variando na faixa de -3°C a 18°) e Cwb (temperatura abaixo de 22°C com inverno seco e verão temperado) por estar numa faixa altimétrica entre 1.000 m e 1.200 m (CARDOSO; MARCUZZO; BARROS, 2014; FRÉCCIA, 2020; MARTINS; BAPTISTA, 1998; NASCIMENTO; NOVAIS, 2020).

As chuvas que acontecem durante o verão são intensificadas com as massas de ar, que tem uma circulação periódica, que podem modificar os sistemas atmosféricos, como a Zona de Convergência Intertropical (ZCIT), Zona de Convergência do Atlântico Sul (ZCAS) e Frente Polar (FP) pela atuação da ZCAS, que resultam em uma elevada na atividade convectiva. Essas zonas se encontram no Centro-Oeste do Brasil (NASCIMENTO; NOVAIS, 2020; PRADO *et al.*, 2021).

A estimativa da precipitação média na área de estudo foi por meio das análises das imagens de satélite *Tropical Rainfall Measuring Mission* (TRMM) na plataforma do GEE e a descrição mais detalhada do processamento está no item 3.2. A estimativa foi com base na série temporal de 19 anos, a partir desse método a precipitação média anual foi de 1.407,93 mm, com a média mensal mais alta no mês de dezembro com 237,44 mm e a média mínima no mês de julho com 1,22 mm (Figura 4).

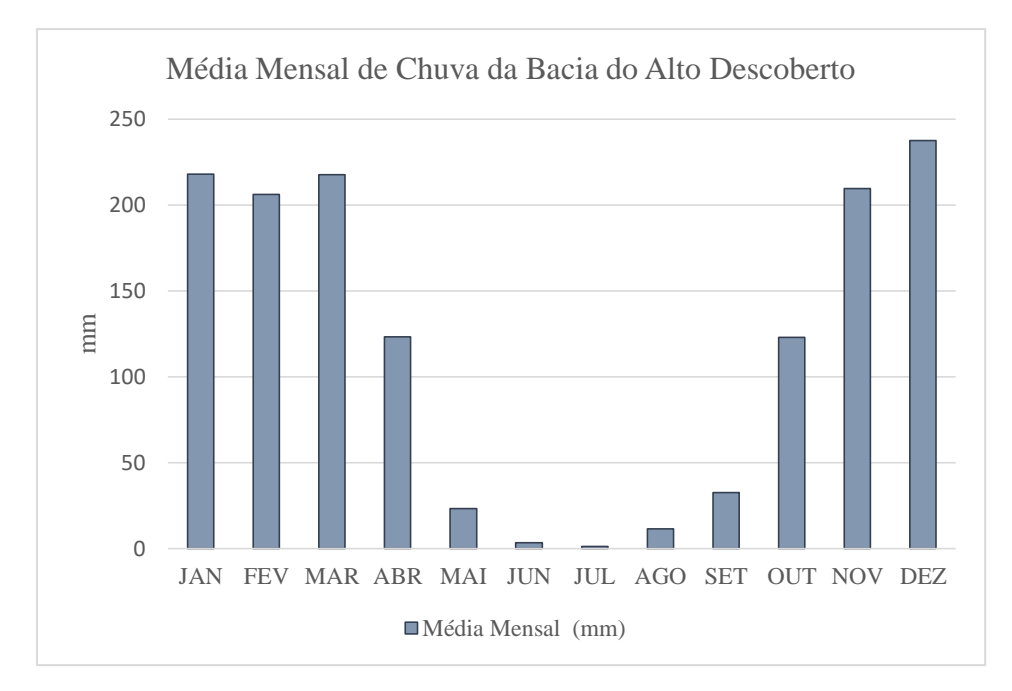

Figura 4. Precipitação média mensal da série temporal de 19 anos. Fonte: Elaborado pela autora com dados TRMM 3B43.

## <span id="page-32-1"></span>**3.2 Obtenção dos dados para o estudo**

#### <span id="page-32-2"></span>**3.2.1 Processamento de Imagens de Satélite**

As imagens para análise estão descritas na Tabela 1, com as características principais de cada uma, e a descrição mais detalhada se encontram nos subitens 3.2.1.1 e 3.2.1.2. Todas essas imagens estão presentes na plataforma do *Google Earth Engine* (GEE) e foram importadas a partir do *script* construído para as análises deste estudo, este está presente no apêndice 2.

<span id="page-32-0"></span>Tabela 2. Conjunto de dados usados no estudo

| $N^{\rm o}$ | <b>Nome</b>                    | <b>Versão</b> | Resolução<br><b>Espacial</b> | Resolução<br><b>Temporal</b> | <b>Unidade</b>                  | Período<br><b>Temporal</b> | Ref.          |
|-------------|--------------------------------|---------------|------------------------------|------------------------------|---------------------------------|----------------------------|---------------|
|             | TRMM 3B43: Monthly             | 7             | $0.25^{\circ}$               | l mês                        | mm/h                            | 1998-01-01 a               | (TRMM, 2011)  |
|             | <b>Precipitation Estimates</b> |               |                              |                              |                                 | 2019-12-01                 |               |
|             | MOD16A2.006: Terra Net         | 6             | $500 \text{ m}$              | 8 dias                       | $\text{kg}/\text{m}^2/\text{8}$ | $2001 - 01 - 01$ a         | (RUNNING et   |
|             | Evapotranspiration             |               |                              |                              | dias                            | 2020-12-02                 | al, 2017)     |
|             | MOD13Q1.006 Terra              | 6             | $250 \text{ m}$              | 16 dias                      |                                 | $2000 - 02 - 18$ a         | (DIDAN, 2015) |
|             | <b>Vegetation Indices</b>      |               |                              |                              |                                 | 2020-12-18                 |               |
|             |                                |               |                              |                              |                                 |                            |               |

Fonte: Elaborada pela autora.

A rotina do processamento das imagens no GEE foi realizada de acordo com o fluxograma da figura 5 e no apêndice 1. Cada coleção de imagens possui 247 imagens para o período de 19 anos, que foram processadas e analisadas anualmente. Devido ao grande volume de dados, a opção pela plataforma GEE foi necessária, por realizar análises em *big data* geográfica, e permitir uma rapidez no processamento de em várias aplicações ambientais com sua capacidade computacional única, disponibilidade gratuita de imagens de satélite e ferramentas de *script.* A capacidade dos pesquisadores de realizar análises geoespaciais em diversas áreas aumentaram com o surgimento dessa plataforma (TAMIMINIA et al., 2020).

O *script* para o desenvolvimento desse estudo foi construído ao longo do avanço da pesquisa na linguagem de *JavaScript* seguindo a rotina no GEE (Figura 5). Para criar cada coleção de imagem foi recortado na bacia e na série temporal de 19 anos e a conversão da unidade das imagens TRMM com a precipitação acumulada e do produto do MODIS MOD16A2 com dados de evapotranspiração potencial (ETP) no GEE. Após a conversão das unidades, foi realizada a média da coleção (247 imagens) para uma imagem de cada ano, junto com desvio padrão. Em seguida, os valores brutos foram passados para uma tabela e assim, foram obtidos os dados de precipitação e evapotranspiração anual para a bacia.

As funções dos indicadores de seca escolhidos para analisar a vulnerabilidade à seca, Índice de Precipitação Padronizado (IPP) e Índice de severidade a Seca (ISS), foram construídas e calculadas no GEE, o que gerou uma imagem para cada ano (figura 6). Em seguida, foram baixadas as imagens dos anos mais secos e mais úmidos em formato *geotiff* e resolução de m/pixel de 250 m. Essas imagens foram processadas por meio de realces de contrastes para destacar o déficit hídrico e demanda hídrica dentro da bacia hidrográfica no *software* ArcGis.

As imagens foram integradas pela ferramenta *Mosaic* do *software* ArcGis 10.5 para unir os *raster* de IPP e ISS para cada ano, com a operação de distância ponderada dos valores dos pixels - *Mosaic Operator Blend.* 

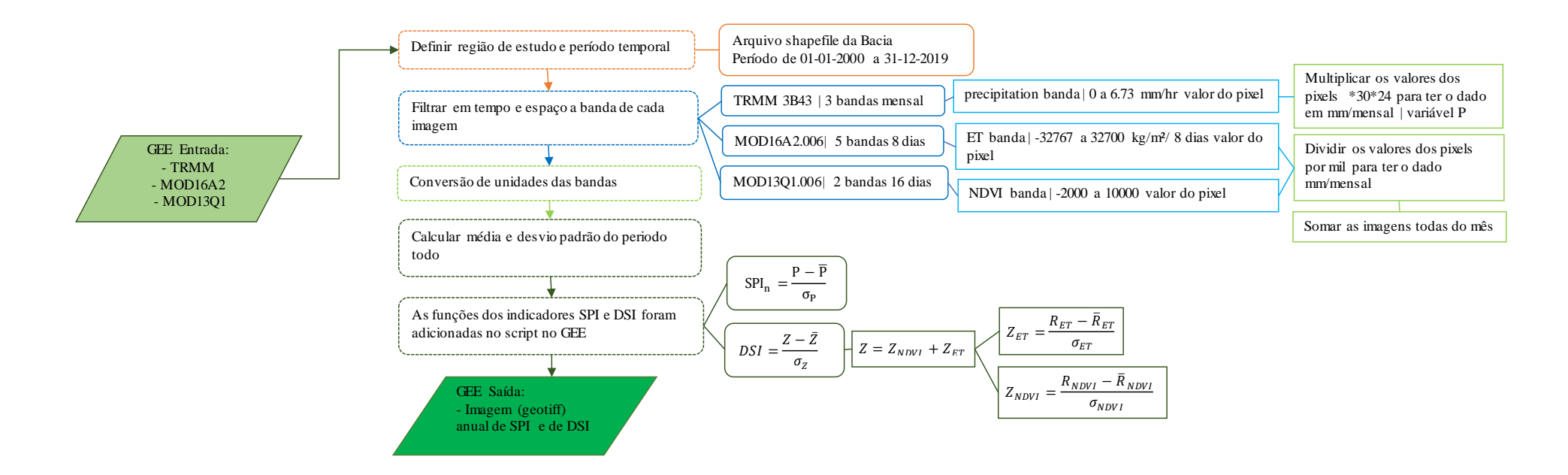

Figura 5. Fluxograma da rotina no GEE. Fonte: Elaborado pela autora.

#### 3.2.1.1 TRMM

Os dados pluviométricos foram obtidos pelas imagens TRMM (*Tropical Rainfall Measuring Mission*) do algoritmo 3B43, que fornece estimativas de precipitação horária (mm/hora), diária (mm/dia) e mensal (mm/mês) numa grade de resolução espacial de 0, 25° por 0, 25°. Nesse algoritmo utiliza-se uma técnica *Multisatellite Precipitaion Analysis* (TMPA) que consiste em uma combinação de estimativas de precipitação pelos sensores: de microondas passivo proveniente do *TRMM Microwave Imager* (TMI), que quantifica o vapor d'água, água da nuvem e intensidade da precipitação na atmosfera; *Visible and Infrared Scanner* (VIRS), e que detecta a radiação vinda da terra em cinco regiões espectrais (0, 63 – 12 µm); *Cloud and Earth radiant energy sensor* (CERES). Esses dados foram utilizados para estudar a energia trocada entre o Sol, a atmosfera, a superfície e as nuvens da Terra foi por período limitado de 1998 a 2000; *Lightning Imaging Sensor* (LIS) em órbita estacionária e permite detectar relâmpagos sobre a região tropical, possibilitando avisos de alertas de tempestades severas (MOREIRA *et al.*, 2017; TRMM, 2011).

#### 3.2.1.2 MODIS – MOD16A2 e MOD13Q1

Um dos motivos principais do uso do sensor MODIS foi a praticidade da disponibilidade dos dados em forma de produtos. Em cada produto é aplicado algoritmos específicos para estudos de balanço de radiação, de vegetação e cobertura da terra em diferentes níveis de processamento, os dados finais são em forma de coleções, sendo que todas as imagens das coleções anteriores são reprocessadas em função da atualização contínua nos algoritmos.

O sensor MODIS possui elevada resolução radiométrica (12 bits), medida por meio de 36 bandas espectrais contidas no intervalo de 0,4 a 14, 4 µm do espectro eletromagnético. As duas primeiras bandas (620 - 679 nm e 841 - 876 nm) possuem resolução espacial de 250 m no nadir. As 5 bandas seguintes (459 -479 nm; 545 – 565 nm; 1230 - 1250 nm; 1628 – 1652 nm; e 2105 – 2155 nm) diferem das bandas anteriores pelo tamanho do pixel de 500 m. E as demais 29 bandas possuem 1 km de resolução espacial.

Foi utilizado o produto com dados de evapotranspiração obtidos pelo satélite MODIS do sensor Terra. O MOD16A2 Versão 6 de Evapotranspiração e de fluxo de calor latente é uma composição de imagens com 8 dias em uma resolução de 500 metros. As cenas utilizadas serão
de datas próximas umas das outras, geradas preferencialmente entre início de janeiro e dezembro, para cada ano avaliado de 2001 a 2019.

O algoritmo usado para a coleção do produto de dados do MOD16 é baseada na lógica da equação Penman-Monteith, que inclui entrada de dados para análises meteorológicas diárias com o sensor MODIS, remotamente entram produtos de dados sensíveis, tais como propriedades dinâmicas de vegetação, albedo e cobertura do solo (RUNNING *et al.*, 2019).

Outro produto MODIS do Terra usado foi MOD13Q1, a versão 6, a mais atual e as imagens são geradas a cada 16 dias com resolução espacial de 250 metros. O produto MOD13Q1 fornece duas camadas de vegetação primária, por meio de dois índices de vegetação. A primeira camada é o Índice de Vegetação por Diferença Normalizada (NDVI), derivado da série de satélites *National Oceanic Atmospheric Administration* (NOAA) acoplado ao sistema sensor orbital *Advanced Very High Resolution Radiometer* (AVHRR). A segunda camada é com o Índice de Vegetação Melhorada (EVI), que aprimora a sensibilidade em regiões de alta biomassa, pela a redução nas influências atmosféricas, o que facilita o monitoramento da vegetação (DIDAN, 2015).

Assim, o produto MOD13Q1 é composto com os melhores valores de pixel no local observado no período de 16 dias. A seleção depende dos critérios: cobertura de nuvem e ângulo de visão mínimos, e o valor dos índices de vegetação mais altos. É um produto que contém muitas camadas, além as de observação comum de reflectância, vem uma de qualidade e confiabilidade dos pixels (DIDAN, 2015; SARVIA; DE PETRIS; BORGOGNO-MONDINO, 2021).

# **3.3 Análise dos dados**

Parte da análise dos dados foi realizada na plataforma do GEE ao gerar um *raster* com a média anual e mensal, juntamente com o valor de desvio padrão, de precipitação, evapotranspiração e NDVI, pois cada coleção das imagens TRMM e MODIS possui 247 imagens cada. Ao fazer a média, possibilitou a redução na quantidade de imagens, uma para cada mês, ou seja, 12 imagens para cada ano Destes foram criadas funções dos índices de severidade de seca e precipitação padronizada, que serão descritos nos subitens: 3.3.1 e 3.3.2 respectivamente. E assim, analisar a demanda hídrica e a sua pressão quanto ao uso e ocupação do solo por meio das equações que calculam a duração e a severidade da seca.

Para análise dos indicadores e da severidade da seca, foram utilizados os *softwares*: Excel Plus 2013, ArcGis 10.5 e DrinC 1.7.

## **3.3.1 Índice de Severidade de Seca (ISS)**

Os satélites Terra e Aqua do MODIS incluem os produtos MOD16 ET / PET (Mu et al. 2007, 2009, 2011b) e fornecem um meio para quantificar os fluxos de água entre os ecossistemas terrestres e a atmosfera. Os dados MOD16 ET e PET são usados como entrada primária para calcular o ISS em uma base global para todos os ecossistemas terrestres em intervalos de tempo contínuos de 8 dias, mensais e anuais e resolução espacial de 1 km.

O desenvolvimento dos índices de vegetação, uma das premissas do sensoriamento remoto, foi para monitorar e quantificar as condições e distribuições espaciais das vegetações, usando os dados digitais de reflectâncias espectrais da radiação eletromagnéticas. O objetivo é utilizar esses índices para condensar as informações espectrais e discriminar o que é vegetação e não vegetação (LIU, 2006). Assim, o Índice de Vegetação da Diferença Normalizada (*Normalized Difference Vegetation Index* – NDVI) permite construir perfis sazonais e temporais da vegetação, e o Índice de Vegetação Melhorada (*Enhanced Vegetation Index* – EVI) otimiza o sinal da vegetação para detecção com maiores densidades de biomassa e reduz a influência do solo e da atmosfera sobre a resposta do dossel das árvores (PONZONI; SHIMABUKURO; KUPLICH, 2012).

Com os dados ET/ETP e NDVI faz o cálculo do ISS, pois são variáveis nesse indicador, como está descrito no Quadro 1 e a classificação dos valores na Tabela 3.

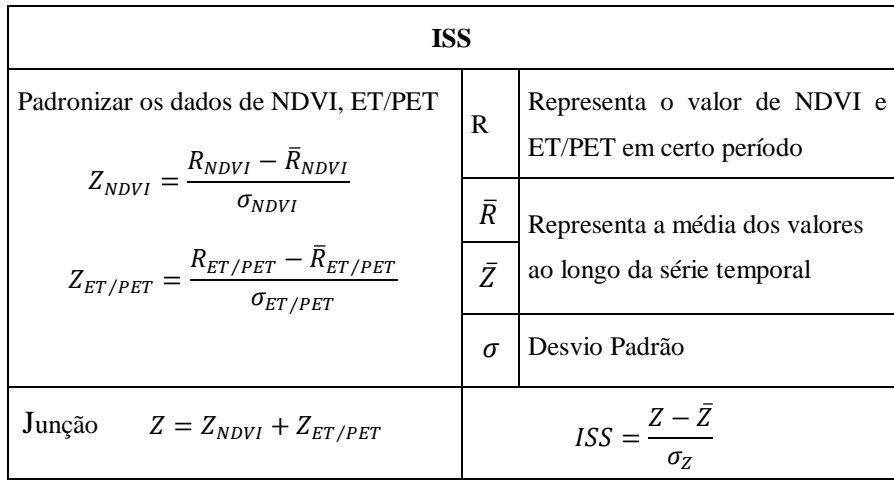

Quadro 1. Equações e variáveis do ISS.

Fonte: HUANG, J. *et al*., 2018.

#### **3.3.2 Índice de Precipitação Padronizado (IPP)**

Um dos índices mais comumente usados que podem ser derivados de dados de sensoriamento remoto é o Índice de Precipitação Padronizado (IPP). Desenvolvido por McKee et al. (1993), recomendado como o principal indicador de seca pelo *World Meteorological Organization* (WMO) (WMO, 2006). Juntos, WMO e a Universidade de Nebraska em Lincoln (EUA) construíram uma Declaração de Lincoln sobre os índices de seca com recomendação de um índice universal de seca meteorológica (HAYES *et al.*, 2011). Esta declaração foi um estudo de revisão dos indicadores de seca usados mundialmente para os diferentes tipos de seca – meteorológica, agricultura e hidrológica, observando as limitações, pontos fortes e anomalias de cada um, para criar um consenso e ter um indicador padrão.

A principal vantagem do IPP é que mede anomalias normalizadas na precipitação, ou seja, os valores têm a mesma probabilidade de ocorrência, independentemente do período de tempo, local ou escala, e representam igualmente eventos de inundação, chuva e seca, seca ao longo de uma série temporal longa. Além de seu resultado depender de apenas um dado, a precipitação, que pode ser uma vantagem pela praticidade, porém uma desvantagem para uma análise mais aprofundada (WEST; QUINN; HORSWELL, 2019).

Para efetuar o cálculo do IPP utilizou-se o *software* livre DrinC 1.7 – *Drought Indices Calculater* desenvolvido pelo *Centre for the Assessment of Natural Hazards and Proactive Planning and the Laboratory of Reclamation Works and Water Resources Management of the National Technical University of Athens* (TIGKAS; VANGELIS; TSAKIRIS, 2015), foi liberado para público em 17 de abril de 2019. O dado carregado nele foi a série temporal de precipitação obtida pelo TRMM para o período de 19 anos, estes foram ajustados na distribuição de probabilidade Gama. Em seguida, a probabilidade acumulada de ocorrência de cada total mensal é estimada (Tabela 3). O resultado é uma planilha em arquivo xls, formato proprietário do MSExcel com IPP-3, IPP-6 e IPP-12, respectivamente de 3, 6 e 12 meses.

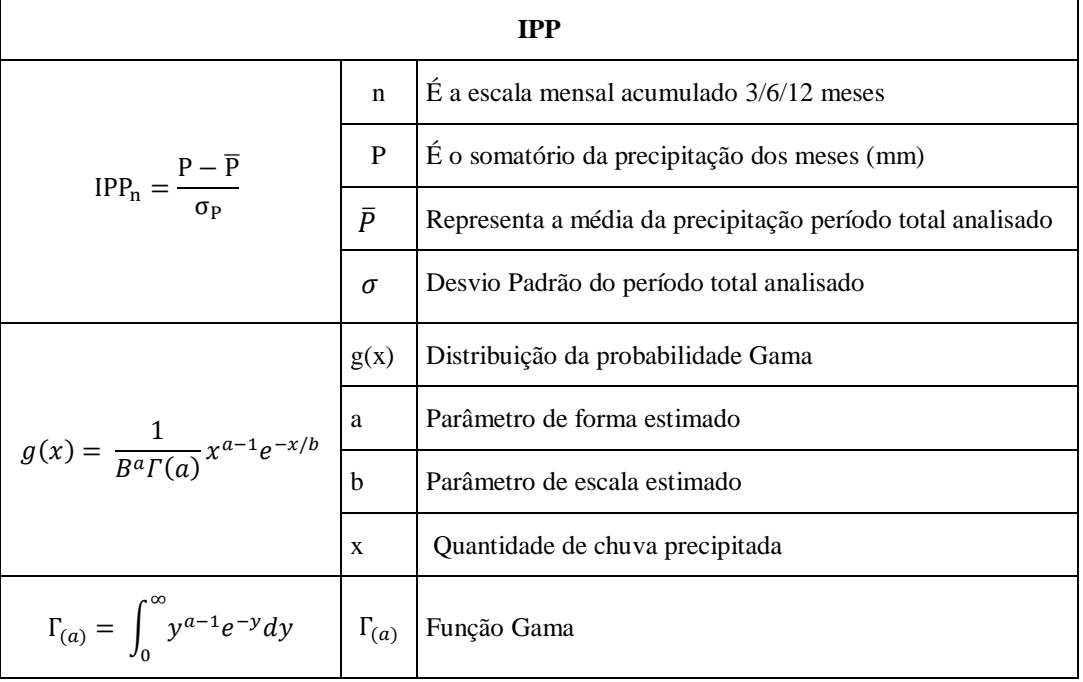

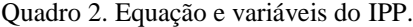

Fonte: MCKEE et al, 1993.

O que cada resultado do IPP representa na demanda de água em uma bacia hidrográfica, o IPP até 3 meses representa as condições de água no solo em curto e médio prazos; identifica secas de curto prazo; e a estimativa da precipitação sazonal, por ser suscetível às grandes variações da magnitude da precipitação referente a medida para aquele período. O IPP-6 meses verifica a transição entre os impactos de curto e longo prazo causados pela seca; demonstra se pode ter anomalias nas reservas de água e vazões dos rios. E o IPP-12 meses pode retratar se há uma escassez de água e os níveis dos lençóis freáticos (GUEDES; MACEDO; SOUZA, 2012; SOUSA *et al.*, 2016).

As classes de severidade da seca dos índices ISS e IPP estão na tabela 2, variando de extremamente úmido a extremamente seco. Os valores negativos representam o nível de secura e os valores positivos nível de umidade.

| Faixa de valor dos<br>índices | Severidade da seca     |
|-------------------------------|------------------------|
| Maior que 2                   | Extremamente<br>úmido  |
| 1,50 a 1,99                   | Severamente úmido      |
| 1,00 a 1,49                   | Moderadamente<br>úmido |
| 0.00 a 0.99                   | Meio úmido             |
| -0,99 a 0,00                  | Seca leve              |
| $-1,00$ a $-1,49$             | Seca moderada          |
| $-1,50$ a $-1,99$             | Seca severa            |
| Abaixo de -2                  | Seca extrema           |

Tabela 3. Classificação da severidade da seca dos índices ISS e IPP.

Fonte: STAGGE *et al.*, 2015

#### **3.3.3 Análise da vulnerabilidade à seca**

A vulnerabilidade ambiental foi analisada pela perspectiva da seca a partir dos valores de precipitação da série temporal com as equações de resiliência, vulnerabilidade, exposição e frequência (Tabela 3), a partir do resultado do Índice de Aridez (IA), que é a relação entre a média de precipitação (P) e a média de evapotranspiração potencial (ETP) (DAVID, 2020; FRÉCCIA, 2020). A quantidade de eventos de seca (M) foi contabilizada a partir desse índice.

A importância em analisar a variabilidade do IA é que ele pode detectar mudanças na variabilidade climática, regiões com risco de degradação do solo e até mesmo a susceptibilidade à desertificação (FRÉCCIA, 2020; LOPES, 2015; SANTOS, 2020; SILVA *et al*, 2020).

| $N^{\circ}$ | Equações                              | <b>Unidades</b> | Definições                                                                      | Referência                 |
|-------------|---------------------------------------|-----------------|---------------------------------------------------------------------------------|----------------------------|
|             |                                       |                 | [AI] Aridity Index                                                              |                            |
|             | $AI = \frac{P}{ETP}$                  | Adimensional    | [P] Precipitação Total Mensal (mm)<br>[PET] Evapotranspiração potencial<br>(mm) | Sadeghi e Hazbavi,<br>2017 |
|             | $Vu = \frac{\sum_{AI < 1} AI}{M}$     | Adimensional    | [Vu] Vulnerabilidade à Seca                                                     | Sadeghi e Hazbavi,         |
|             |                                       |                 | [Re] Resiliência à Seca                                                         | 2017                       |
| 3           | $Re = \frac{M}{\sum_{i=1}^{M} DD_i}$  | Adimensional    | [M] Quantidade de eventos de Seca (un)                                          | Sadeghi e Hazbavi,         |
|             |                                       |                 | [DD] Duração da seca (mês)                                                      | 2017                       |
| 4           | $Ex = \frac{\sum_{i=1}^{M} DD_i}{TD}$ | Adimensional    | $[Ex]$ Exposição à condição de seca                                             | Veetil, 2018               |
|             |                                       |                 | [TD] Total de Meses da série temporal                                           |                            |
|             | $Fr = \frac{M}{4}$                    | Adimensional    | [Fr] Frequência de ocorrência de seca                                           | Veetil, 2018               |
|             | n                                     |                 | [n] Total de anos da série temporal                                             |                            |

Tabela 4. Equações para análise da Resiliência, Vulnerabilidade, Exposição e Frequência à seca.

#### **3.3.4 Validação Estatística**

A validação dos dados, foram aplicados testes estatísticos para analisar a significância e o comportamento da variância dos resultados com critério de 95% de confiança. Tanto para os dados brutos – as variáveis de precipitação e evapotranspiração potencial, e quanto para os índices foram analisados com estatística descritiva, com uso de gráfico *box plot*, histograma e teste de normalidade. Para o teste de normalidade dos dados foi utilizado o testes Shapiro-Wilk, que determina o comportamento da variação e a distribuição dos dados é normal quando *p* > 0,05 (TRIOLA, 2017; YAMAMOTO; LANDIM, 2013).

Para determinar a presença de diferenças significativas entre os períodos e os resultados dos índices elencados anteriormente no estudo, utilizou-se o teste de Kruskal-Wallis (H) com as seguintes hipóteses: H0: Não existe diferença significativa estatisticamente na distribuição nas medianas das variáveis e dos resultados dos índices (p>0,05); H<sub>1</sub>: Há diferenças estatisticamente significantes na distribuição (p<0,05), nem todas as medianas são iguais. Com a afirmação da diferença, utilizou-se o teste Mann-Whitney para saber os anos que teve diferença significativas (TRIOLA, 2017; VOLPATO; BARRETO, 2016; YAMAMOTO; LANDIM, 2013).

Após essas análises exploratórias foram feitas as matrizes de correlação de Tau de Kendall. para os resultados SPI-3, IPP-6, IPP-12. E entre os dois índices IPP-12 e AI além da correlação, foi analisado o teste Mann-Whitney para duas amostras para analisar a variâncias dos dois índices, pois é o teste que analisa as variâncias de dados não para métricos. Para todos os testes estatísticos foram utilizados os suplementos do Excel chamados Análise de Dados, Action e *Real Statistics*.

O método de regressão linear estima uma variável dependente em uma função com uma ou mais variáveis independentes, em que possibilita o traço de uma reta entre os valores médios das variáveis. A função assume a equação  $y = ax + b$ , os coeficientes a e b são obtidos diretamente pelo gráfico, 'b' quando x for igual a zero e o 'a' será a tangente do ângulo que a reta ajustada faz com o eixo horizontal. Quando a variável y relacionar com um eixo temporal, estes são identificados como séries temporais, a reta ou a curva de regressão é chamado de linha de tendência e usada para avaliação, predição ou previsão (SILVA, 2020; TEZA, 2008). Assim, por meio do método de regressão linear foram analisados os resultados dos IPP-3, IPP-6, IPP-12 e AI para ver o comportamento e a tendência dos períodos de seca.

Resultados e Discussão

## **Resultados e Discussão**

Como proposto na metodologia, a média mensal de precipitação para a bacia do Alto Descoberto foi uma variável obtida pelas imagens TRMM 3B43, que fornece estimativas de precipitação mensal numa grade de resolução espacial de 0, 25° por 0, 25°. Assim, foram processadas no GEE para converter a unidade mm/hr para mm e foi a variável principal para o cálculo do IPP no *software* DrinC e posteriormente para o índice de aridez (IA). A média mensal para o período de 19 anos está representado no quadro 3, juntamente com o gráfico para o período e média móvel.

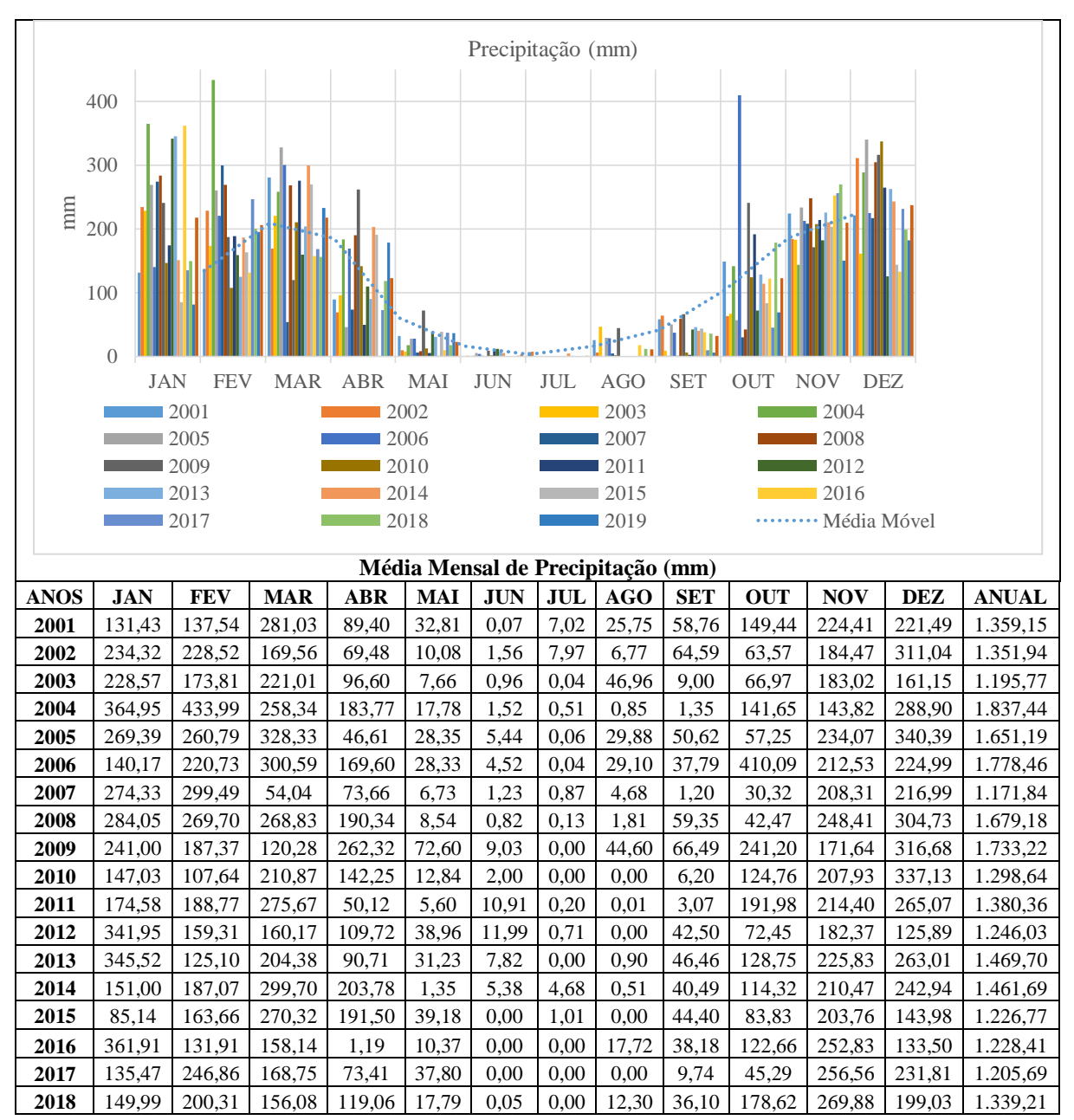

Quadro 3. Média Mensal da Precipitação (mm) para bacia do Alto Descoberto.

**2019** 81,85 195,13 233,15 178,86 36,96 1,06 0,00 0,00 6,67 69,24 150,47 182,67 1.136,05 Fonte: Elaborado pela autora com dados TRMM 3B43.

Foi analisado o comportamento da precipitação com estatística descritiva e teste de normalidade Shapiro-Wilk, resultando na não normalidade dos dados (*p* < 0,05), portanto, os testes estatísticos foram escolhidos para dados não paramétricos. E o teste de Kruskal-Wallis resultou que não há uma diferença estatisticamente significativas nas medianas (*p* > 0,05) (Quadro 4c).

O gráfico *box plot* demonstrou a variabilidade da precipitação nos máximos e nos quartis (Quadro 4b). A média anual de precipitação nesse período de 19 anos foi de 1.407, 93 mm, com a variação entre 1.837,44 mm a 1136,05 mm e desvio padrão de 108,96 mm para a bacia do Alto Descoberto (Quadro 4a).

Quadro 4. a) Estatística Descritiva da Precipitação; b) Gráfico *box plot* das medianas e quartis da precipitação; e resultado do teste de normalidade Shapiro-Wilk.

|             | Estatística Descritiva da Precipitação (mm) |                       |          |                         |        |                |            |                  |          |          |                                         |  |
|-------------|---------------------------------------------|-----------------------|----------|-------------------------|--------|----------------|------------|------------------|----------|----------|-----------------------------------------|--|
| <b>ANOS</b> | Média                                       | <b>Erro</b><br>padrão | Mediana  | <b>Desvio</b><br>padrão | CV     | <b>Curtose</b> | Assimetria | <b>Intervalo</b> | Mín.     | Máx.     | Variação<br><b>Iterquartil</b><br>(IQR) |  |
| 2001        | 113,26                                      | 27,00                 | 110,42   | 93,52                   | 82,57  | $-0,97$        | 0,46       | 280,96           | 0,07     | 281,03   | 136,41                                  |  |
| 2002        | 112,66                                      | 31,09                 | 67,04    | 107,70                  | 95,60  | $-1,10$        | 0,58       | 309,48           | 1,56     | 311,04   | 185,93                                  |  |
| 2003        | 99,65                                       | 25,79                 | 81,79    | 89,33                   | 89,65  | $-1,74$        | 0,23       | 228,53           | 0,04     | 228,57   | 167,45                                  |  |
| 2004        | 153,12                                      | 44,83                 | 142,74   | 155,28                  | 101,41 | $-1,00$        | 0,55       | 433,49           | 0,51     | 433,99   | 264,50                                  |  |
| 2005        | 137,60                                      | 39,08                 | 53,94    | 135,37                  | 98,38  | $-1,81$        | 0,48       | 340,33           | 0,06     | 340,39   | 233,44                                  |  |
| 2006        | 148,21                                      | 38,04                 | 154,88   | 131,76                  | 88,90  | $-0,48$        | 0,55       | 410,04           | 0,04     | 410,09   | 192,89                                  |  |
| 2007        | 97,65                                       | 33,75                 | 42,18    | 116,90                  | 119,71 | $-1,15$        | 0,83       | 298,63           | 0,87     | 299,49   | 206,66                                  |  |
| 2008        | 139,93                                      | 37,63                 | 124,85   | 130,36                  | 93,16  | $-2,16$        | 0,07       | 304,60           | 0,13     | 304,73   | 262,19                                  |  |
| 2009        | 144,44                                      | 30,87                 | 145,96   | 106,95                  | 74,05  | $-1,40$        | 0,12       | 316,68           | 0,00     | 316,68   | 180,03                                  |  |
| 2010        | 108,22                                      | 31,39                 | 116,20   | 108,72                  | 100,47 | $-0,03$        | 0,72       | 337,13           | 0,00     | 337,13   | 157,11                                  |  |
| 2011        | 115,03                                      | 32,46                 | 112,35   | 112,44                  | 97,75  | $-1,93$        | 0,19       | 275,67           | 0,01     | 275,67   | 192,62                                  |  |
| 2012        | 103,84                                      | 28,66                 | 91,09    | 99,29                   | 95,62  | 1,81           | 1,21       | 341,95           | 0,00     | 341,95   | 127,31                                  |  |
| 2013        | 122,48                                      | 33,14                 | 107,90   | 114,80                  | 93,74  | $-0,64$        | 0,66       | 345,52           | 0,00     | 345,52   | 184,36                                  |  |
| 2014        | 121,81                                      | 31,28                 | 132,66   | 108,37                  | 88,96  | $-1,54$        | 0,15       | 299,18           | 0,51     | 299,70   | 200,25                                  |  |
| 2015        | 102,23                                      | 26,28                 | 84,48    | 91,03                   | 89,04  | $-0,97$        | 0,46       | 270,32           | 0,00     | 270,32   | 140,99                                  |  |
| 2016        | 102,37                                      | 33,29                 | 80,42    | 115,33                  | 112,66 | 0,89           | 1,16       | 361,91           | 0,00     | 361,91   | 131,59                                  |  |
| 2017        | 100,47                                      | 29,54                 | 59,35    | 102,31                  | 101,83 | $-1,48$        | 0,54       | 256,56           | 0,00     | 256,56   | 177,21                                  |  |
| 2018        | 111,60                                      | 27,22                 | 134,52   | 94,30                   | 84,50  | $-1,46$        | 0,10       | 269,88           | 0,00     | 269,88   | 167,30                                  |  |
| 2019        | 94,67                                       | 25,49                 | 75,54    | 88,31                   | 93,28  | $-1,71$        | 0,27       | 233,15           | 0,00     | 233,15   | 174,54                                  |  |
| Anual       | 1.407,93                                    | 51,21                 | 1.351,94 | 223,21                  | 15,85  | $-0, 81$       | 0,73       | 701,39           | 1.136,05 | 1.837,44 |                                         |  |

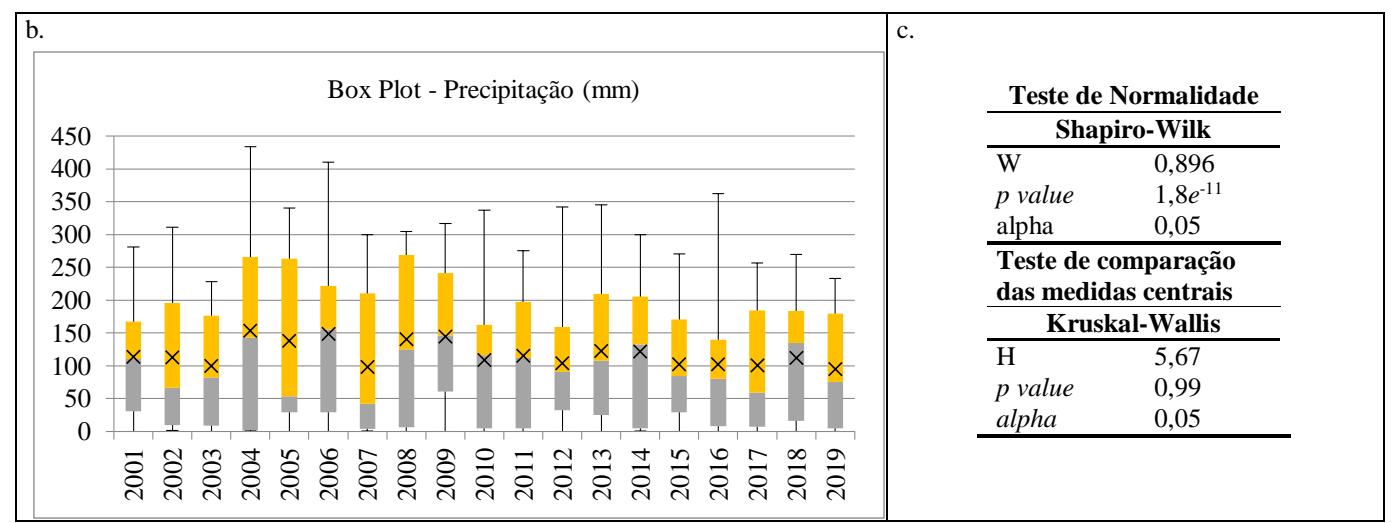

Fonte: Elaborado pela autora com dados TRMM 3B43 com suplemento com Excel.

Outra variável processada no GEE, mas com o produto do MODIS MOD16A2 com dados de evapotranspiração potencial (ET/ETP), que foi variável de dois índices calculados – índice de severidade de seca (ISS) e índice de aridez (IA) para a mesma série temporal de 19 anos (Quadro 5). O ISS foi processado e calculado no GEE e o AI no Excel.

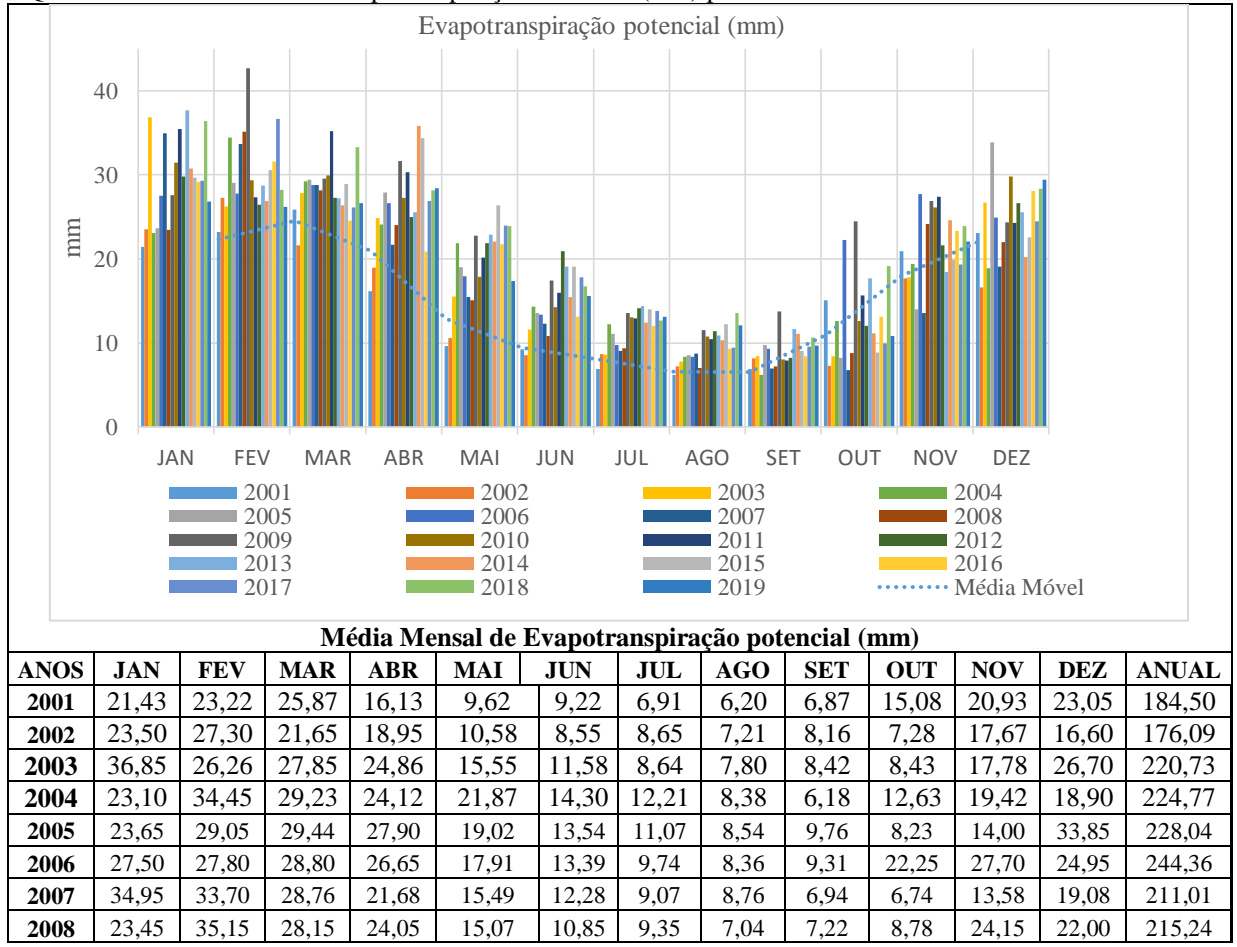

Quadro 5. Média Mensal de Evapotranspiração Potencial (mm) para bacia do Alto Descoberto.

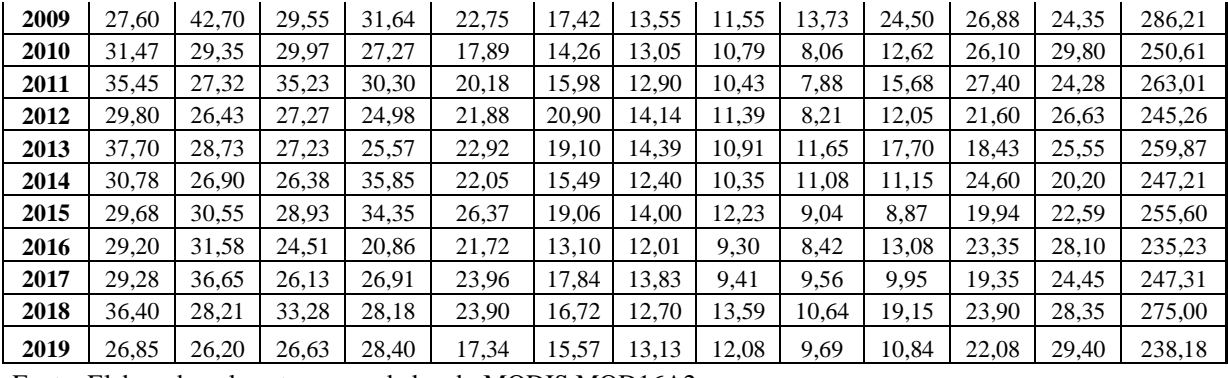

Fonte: Elaborado pela autora com dados do MODIS MOD16A2.

Foi analisado o comportamento da evapotranspiração potencial com estatística descritiva e teste de normalidade Shapiro-Wilk resultou na não normalidade também (*p* < 0,05), logo os testes estatísticos foram escolhidos para dados não paramétricos. E o teste de Kruskal-Wallis também resultou que não houve diferenças significativas nas medianas (*p* > 0,05) (Quadro 6c).

O gráfico *box plot* demonstrou uma variabilidade maior nos máximos de evapotranspiração e no primeiro quartil, com pouca variância na mediana (Quadro 6b). Obteve uma média anual de evapotranspiração de 237,28 mm, com uma média mensal de evapotranspiração entre 176,09 mm a 286,21 mm com desvio padrão de 8,54 mm (Quadro 6a).

|             | Estatística Descritiva do Evapotranspiração potencial (mm) |                       |         |                         |       |                |            |                  |        |        |                                         |  |  |
|-------------|------------------------------------------------------------|-----------------------|---------|-------------------------|-------|----------------|------------|------------------|--------|--------|-----------------------------------------|--|--|
| <b>ANOS</b> | Média                                                      | <b>Erro</b><br>padrão | Mediana | <b>Desvio</b><br>padrão | CV    | <b>Curtose</b> | Assimetria | <b>Intervalo</b> | Mín.   | Máx.   | Variação<br><b>Iterquartil</b><br>(IQR) |  |  |
| 2001        | 15.38                                                      | 2.13                  | 15.60   | 7.37                    | 47.95 | $-1.81$        | 0.02       | 19.67            | 6.20   | 25.87  | 13.19                                   |  |  |
| 2002        | 14.67                                                      | 2.06                  | 13.59   | 7.14                    | 48.63 | $-1.29$        | 0.46       | 20.09            | 7.21   | 27.30  | 11.17                                   |  |  |
| 2003        | 18.39                                                      | 2.84                  | 16.67   | 9.83                    | 53.46 | $-1.03$        | 0.46       | 29.05            | 7.80   | 36.85  | 17.78                                   |  |  |
| 2004        | 18.73                                                      | 2.43                  | 19.16   | 8.42                    | 44.95 | $-0.45$        | 0.30       | 28.28            | 6.18   | 34.45  | 10.83                                   |  |  |
| 2005        | 19.00                                                      | 2.70                  | 16.51   | 9.34                    | 49.16 | $-1.64$        | 0.30       | 25.62            | 8.23   | 33.85  | 17.45                                   |  |  |
| 2006        | 20.36                                                      | 2.35                  | 23.60   | 8.14                    | 39.98 | $-1.65$        | $-0.51$    | 20.44            | 8.36   | 28.80  | 15.08                                   |  |  |
| 2007        | 17.58                                                      | 2.93                  | 14.54   | 10.16                   | 57.77 | $-0.88$        | 0.72       | 28.22            | 6.74   | 34.95  | 14.45                                   |  |  |
| 2008        | 17.94                                                      | 2.72                  | 18.53   | 9.41                    | 52.44 | $-1.11$        | 0.34       | 28.11            | 7.04   | 35.15  | 14.87                                   |  |  |
| 2009        | 23.85                                                      | 2.57                  | 24.43   | 8.92                    | 37.39 | 0.39           | 0.49       | 31.15            | 11.55  | 42.70  | 11.59                                   |  |  |
| 2010        | 20.88                                                      | 2.56                  | 21.99   | 8.86                    | 42.40 | $-1.96$        | $-0.13$    | 23.41            | 8.06   | 31.47  | 16.52                                   |  |  |
| 2011        | 21.92                                                      | 2.73                  | 22.23   | 9.45                    | 43.13 | $-1.32$        | 0.04       | 27.57            | 7.88   | 35.45  | 13.14                                   |  |  |
| 2012        | 20.44                                                      | 2.09                  | 21.74   | 7.22                    | 35.35 | $-1.22$        | $-0.50$    | 21.59            | 8.21   | 29.80  | 12.86                                   |  |  |
| 2013        | 21.66                                                      | 2.26                  | 21.01   | 7.81                    | 36.08 | 0.06           | 0.47       | 26.79            | 10.91  | 37.70  | 9.11                                    |  |  |
| 2014        | 20.60                                                      | 2.47                  | 21.13   | 8.56                    | 41.55 | $-1.09$        | 0.28       | 25.50            | 10.35  | 35.85  | 14.42                                   |  |  |
| 2015        | 21.30                                                      | 2.55                  | 21.26   | 8.84                    | 41.49 | $-1.41$        | $-0.12$    | 25.48            | 8.87   | 34.35  | 15.56                                   |  |  |
| 2016        | 19.60                                                      | 2.34                  | 21.29   | 8.12                    | 41.44 | $-1.54$        | $-0.02$    | 23.17            | 8.42   | 31.58  | 12.59                                   |  |  |
| 2017        | 20.61                                                      | 2.53                  | 21.66   | 8.76                    | 42.53 | $-0.82$        | 0.16       | 27.24            | 9.41   | 36.65  | 13.47                                   |  |  |
| 2018        | 22.92                                                      | 2.42                  | 23.90   | 8.37                    | 36.53 | $-1.15$        | 0.00       | 25.76            | 10.64  | 36.40  | 12.31                                   |  |  |
| 2019        | 19.85                                                      | 2.17                  | 19.71   | 7.50                    | 37.80 | $-1.89$        | $-0.06$    | 19.72            | 9.69   | 29.40  | 13.82                                   |  |  |
| Anual       | 237.28                                                     | 6.41                  | 244.36  | 27.93                   | 11.77 | 0.41           | $-0.57$    | 110.11           | 176.09 | 286.21 |                                         |  |  |

Quadro 6. a) Estatística Descritiva de Evapotranspiração potencial; b) Gráfico *box plot* das medianas e quartis de evapotranspiração potencial; e c) resultado do teste de normalidade Shapiro-Wilk.

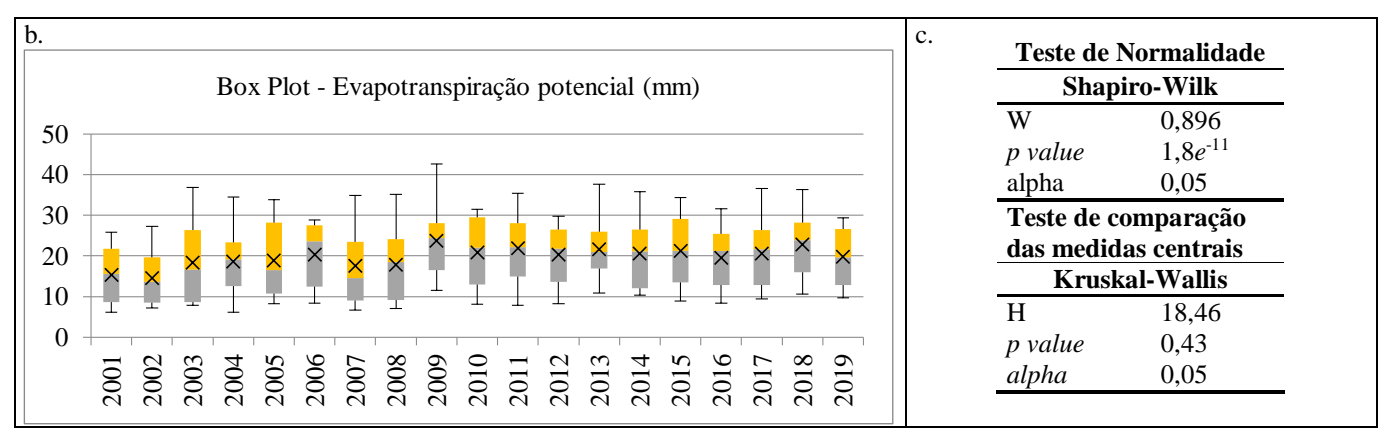

Fonte: Elaborado pela autora com dados do MODIS MOD16A2 com suplemento do Excel.

Para uma síntese e uma representação da dinâmica entre a precipitação e a evapotranspiração na bacia do Alto Descoberto durante o período de 19 anos, o gráfico com as médias anuais está na figura 6.

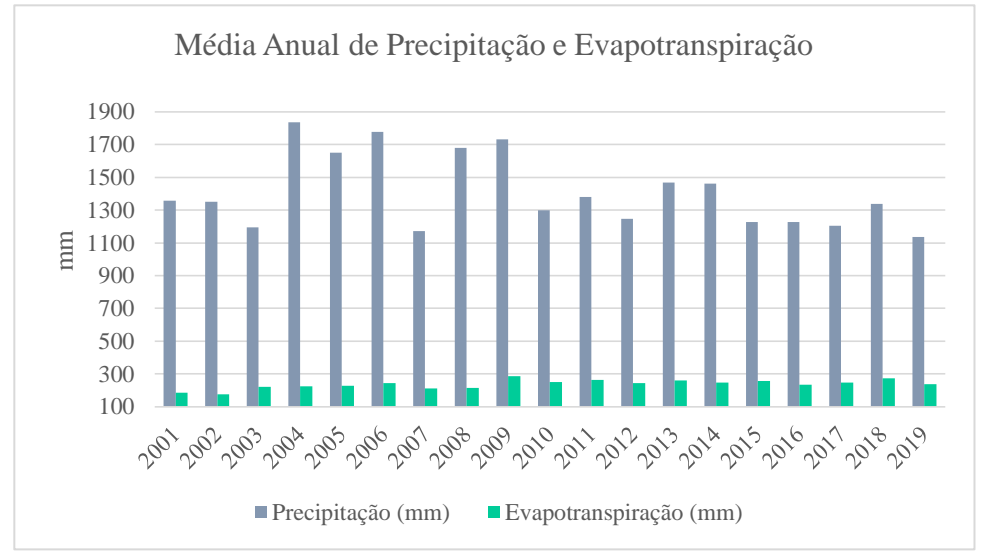

Figura 6. Precipitação e Evapotranspiração Potencial em mm para a bacia do Alto Descoberto.

Após essas análises exploratórias das variáveis, cada uma compôs os índices de severidade de seca (ISS), de precipitação padronizada (IPP) e análise da vulnerabilidade à seca com o índice de aridez (IA). Esses serão discutidos nos próximos itens com base em estudos publicados até a conclusão dessa pesquisa com a mesma metodologia dos indicadores, porém em outras bacias hidrográficas brasileiras, pois não foram encontrados estudos anteriores para a bacia do Alto Descoberto.

## **4.1 IPP e ISS**

Após as análises exploratórias das variáveis, os índices de seca foram calculados e também teve uma análise da distribuição dos resultados –IPP-3 para cada conjunto de trimestre, IPP-6 para cada conjunto de semestre e IPP-12 para cada ano do todo o período de 19 anos. O teste de normalidade Shapiro-Wilk para classificar se os testes estatísticos serão para paramétricos ou não paramétricos e definir os passos seguintes.

O teste de normalidade Shapiro-Wilk resultou na não normalidade dos dados (*p* < 0,05), portanto, os testes estatísticos foram escolhidos para dados não paramétricos. E o teste de Kruskal-Wallis resultou que não há uma diferença estatisticamente significativas nas medianas (*p* > 0,05) (Quadro 7b).

O gráfico *box plot* demonstrou a variabilidade do índice de precipitação padronizada (IPP) nos máximos e nos quartis (Quadro 7a) com *outliers* (círculo em azul) máximos em IPP-3 de janeiro a março para o ano de 2003 e IPP-6 de abril a setembro para o ano de 2009. Representa que os valores mais altos tanto para os negativos (-2,5 a 0) quanto positivos (de 0 a 2.5 – umidade) são provenientes nessas sequências de IPP-3 de janeiro a março e IPP-6 de abril a setembro.

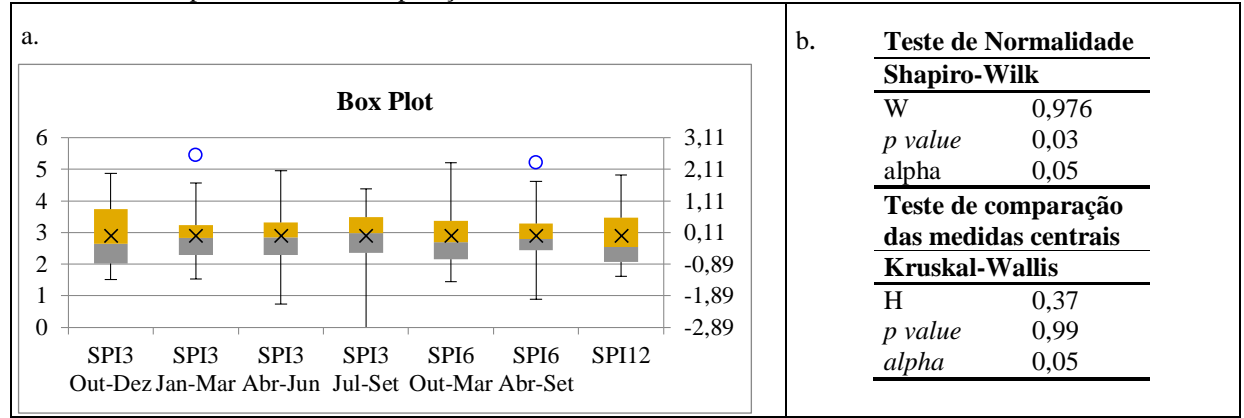

Quadro 7 a) Gráfico *box plot* das medianas e quartis dos IPP-3, IPP-6 e IPP-12; b) Resultado dos testes de normalidade Shapiro-Wilk e de comparação das medidas centrais Kruskal-Wallis.

Os resultados dos IPP-3 são o acúmulo da precipitação a cada três meses – tendo como resultado de Outubro a Dezembro, Janeiro a Março, Abril a Junho e Julho a Setembro, dos IPP-6 a cada seis meses – Outubro a Março e Abril a Setembro, e o IPP-12 de doze meses, da série temporal de 19 anos (2001 a 2019). Os valores dos índices são determinados por comparação da precipitação acumulada mensal com a média para o mesmo período dos anos da série, ou seja, secas hidrológicas são representadas nos valores menores que -1,0, enquanto o excesso de chuva cada vez mais severa é indicado conforme o aumento do IPP acima de 1,0 (GUEDES; MACEDO; SOUZA, 2012).

Os três IPP da bacia hidrográfica do Alto Descoberto variam de -2,89 a 2,5. Os anos mais secos da série temporal foram: 2004, 2010, 2016 com -1,05, -0,45 e -1,27 do IPP-12 respectivamente, os outros dois também tiveram valores negativos nesses anos. O que faz sentido, pois a precipitação anual desses anos foi aproximadamente a 14% abaixo da média anual de 1.407,93 mm.

Os anos mais úmidos foram em: 2002, 2005 e 2009 com 1,49, 1,78 e 1,73 do IPP-12 para os primeiros anos respectivamente. A precipitação anual desses anos foram aproximadamente 23% acima da média anual de 1.407,93 mm. No estudo de avaliação da seca para a bacia hidrográfica do Alto Rio São Francisco (SANTOS *et al.*, 2017) que usou dados TRMM e IPP em uma série temporal de 15 anos (1998-2013), a média de precipitação anual foi de 1.440 mm, o ano mais úmido foi 2008 e o mais seco 2012, mesmo com a distância espacial das duas bacias, há uma similaridade nos resultados quanto a dinâmica da precipitação, pois estão no mesmo sistema meteorológico Zona de Convergência do Atlântico Sul (ZCAS) (PRADO *et al.*, 2021).

A figura 7 mostra o mosaico das imagens especializadas para os anos 2002 e 2004, sendo a comparação do ano mais seco com o mais úmido respectivamente, de acordo com a classificação de severidade de seca. A variação de coloração entre marrom e roxo, as tonalidades de marrom são para valores entre -2,5 a 0, ou seja, representam a seca, enquanto o roxo é para os valores de 0 a 2,5, com mais umidade. Em 2002 estava mais úmido, com tonalidade de roxo mais escuro, já em 2004 a seca esteve na faixa mediana com tonalidades de marrom mais claro em toda a bacia.

Quanto a relação de dependência dos resultados dos IPP, o teste de Mann-Whitney demonstrou que esses anos de 2002 e 2004 tiveram uma diferença estatisticamente significativa nas medianas (*p* < 0, 05) com *p* igual a 0,011 para todos os três IPP, com U igual a 4.

Em relação ao uso e ocupação do solo, na imagem da figura 7 representada por delimitações das áreas de unidades de conservação – FLONA de Brasília e PE do Descoberto, e a cidade de Águas Lindas. As regiões com tonalidades de marrom a bege representam áreas urbanizadas e agrícolas, por serem áreas de alto potencial de impermeabilização e as áreas com tonalidades roxas representam áreas de mananciais e unidades de conservação, mesmo no ano mais seco, esses locais permaneceram com umidade devido a vegetação preservada. O que demonstra a importância da cobertura do solo no regime hídrico.

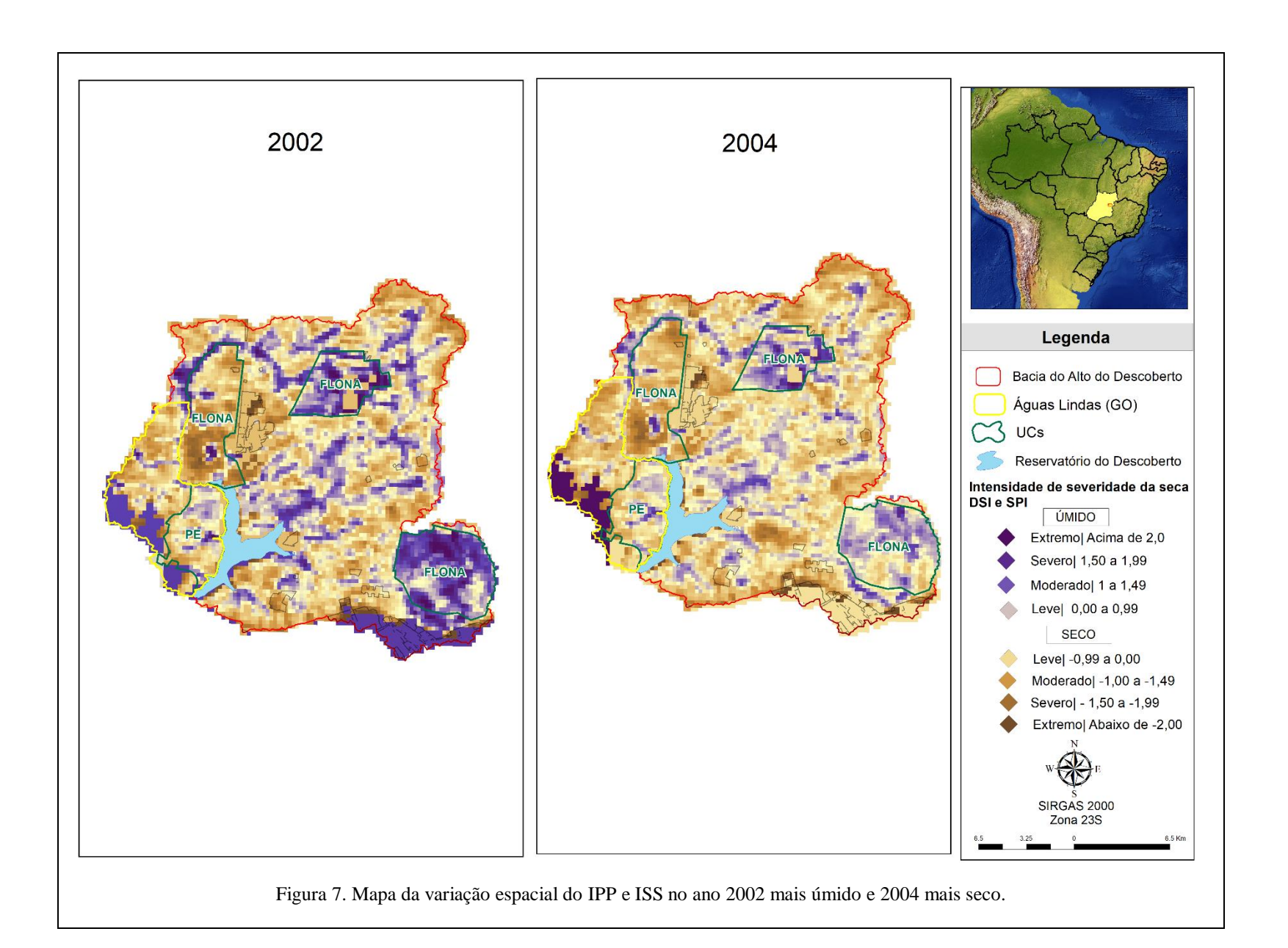

A figura 8 mostra o mosaico das imagens especializadas para os anos 2005 e 2010, sendo a comparação do ano mais úmido com o seco respectivamente, de acordo com a classificação de severidade de seca. Em 2005 esteve na faixa úmida (regiões com roxo escuro) a seca mais mediana (com tonalidade de marrom mais clara), já em 2010 a seca esteve na faixa mediana com tonalidades de marrom mais claro em quase toda a bacia.

Quanto a relação de dependência dos resultados dos IPP, o teste de Mann-Whitney demonstrou que esses anos de 2005 e 2010 teve uma diferença significativa estatisticamente nas medianas com (*p* < 0, 05) *p* igual a 0,015 para todos os três IPP, com U igual a 5. Realçando a diferença desses anos nas precipitações acumuladas a cada 3 meses (IPP-3), seis meses (IPP-6) e um ano (IPP-12). Tendo os valores para esse último em 1,78 no ano de 2005 e em -0,45 no ano de 2010.

Em relação ao uso e ocupação do solo, na imagem da figura 8 representada por delimitações das áreas de unidades de conservação – FLONA de Brasília e PE do Descoberto, e a cidade de Águas Lindas. As regiões com tonalidades de marrom a bege representam áreas urbanizadas e agrícolas, por serem áreas de alto potencial de impermeabilização e as áreas com tonalidades roxas representam áreas de mananciais e unidades de conservação, mesmo no ano mais seco, esses locais permaneceram com umidade devido a vegetação preservada.

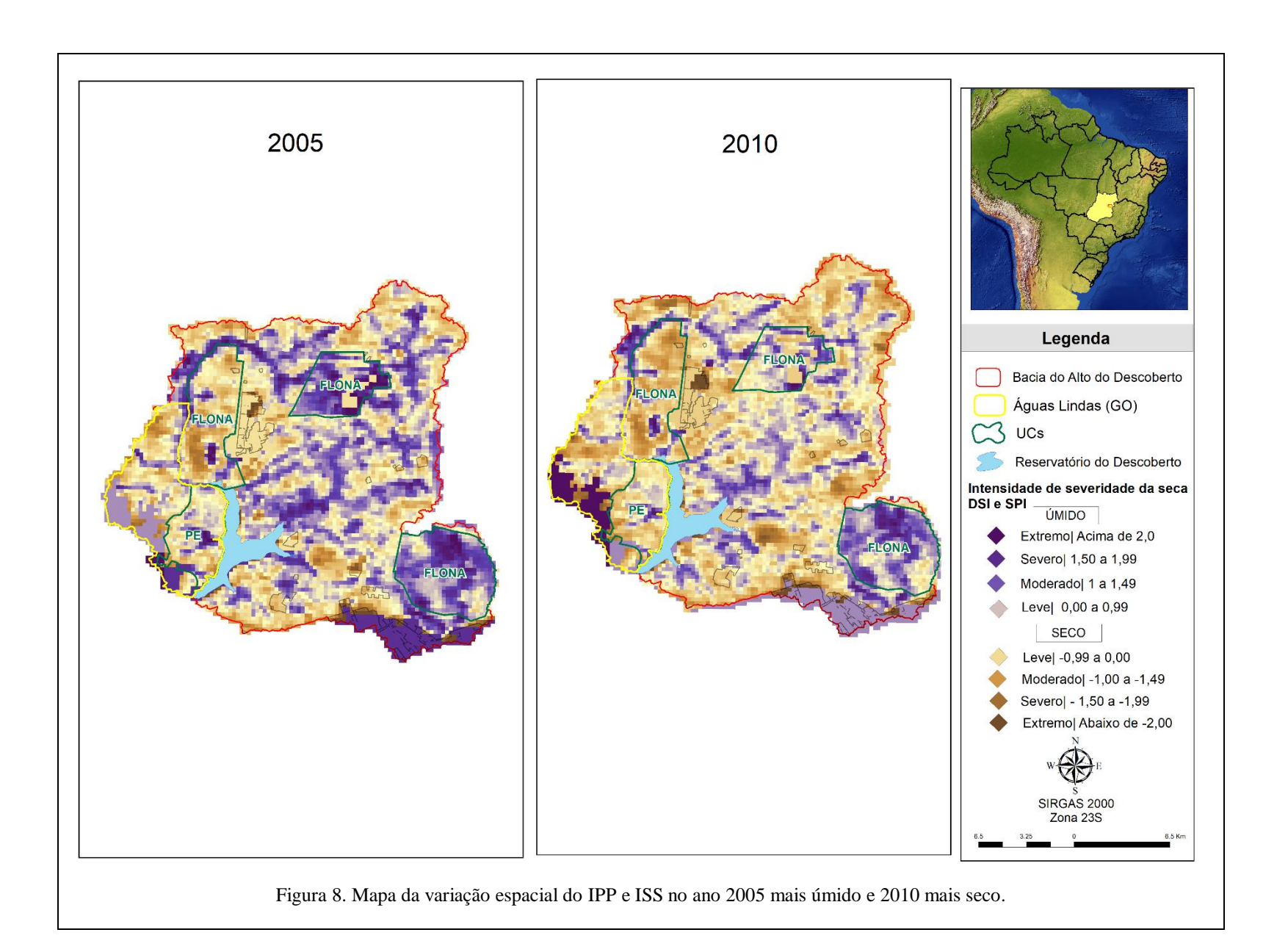

A figura 9 mostra o mosaico das imagens especializadas para os anos 2009 e 2016, sendo a comparação do ano mais úmido com o mais seco respectivamente, de acordo com a classificação de severidade de seca. Em 2009 esteve na faixa úmida em quase toda a bacia com tonalidade roxo escuro a mais roxo mais claro, já em 2016 a seca esteve na faixa severa com tonalidades de marrom mais escuro em algumas regiões variando para um marrom mais claro.

Quanto a relação de dependência dos resultados dos IPP, o teste de Mann-Whitney demonstrou que esses anos de 2009 e 2016 teve uma diferença significativa estatisticamente nas medianas (*p* < 0, 05) com *p* igual a 0, 015 para todos os três IPP, com U igual a 5. Realçando a diferença desses anos nas precipitações acumuladas a cada 3 meses (IPP-3), seis meses (IPP-6) e um ano (IPP-12). Tendo tido com valores para esse último em 0,64 no ano de 2009 e em - 1,27 no ano de 2016.

Em relação ao uso e ocupação do solo, na imagem da figura 9 representada por delimitações das áreas de unidades de conservação – FLONA de Brasília e PE do Descoberto, e a cidade de Águas Lindas. As regiões com tonalidades de marrom a bege representam áreas urbanizadas e agrícolas, por serem áreas de alto potencial de impermeabilização e as áreas com tonalidades roxas representam áreas de mananciais e unidades de conservação, mesmo no ano mais seco, esses locais permaneceram com umidade devido a vegetação preservada.

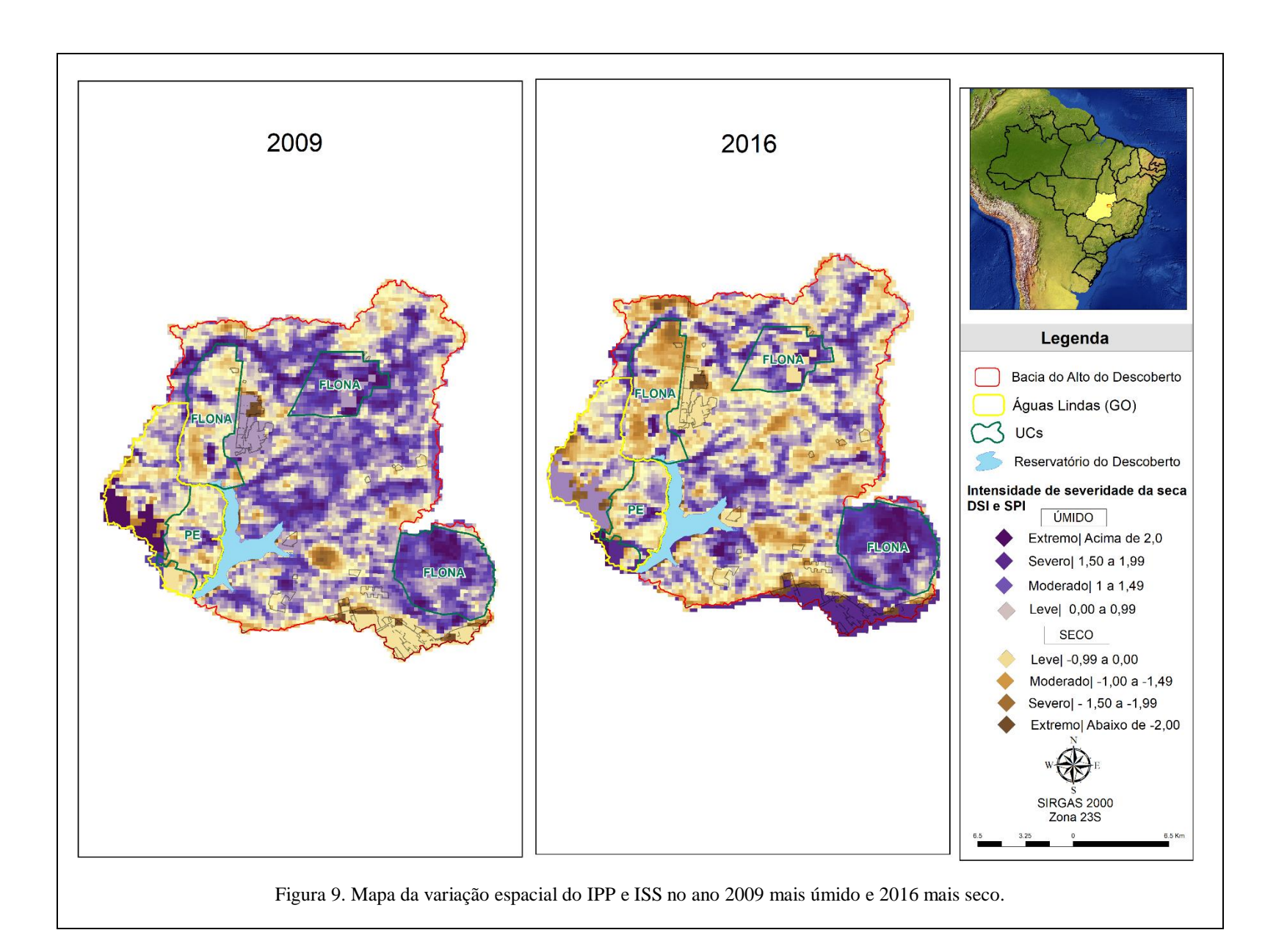

Segundo Domingos (2006), Guedes *et al* (2012) e Santos (2020), os valores de IPP com mais impactos significativos são os menores que -1,5, por representar severidade extrema da seca e identifica os problemas mais críticos nos recursos hídricos, pois a precipitação foi bem abaixo da média. Para a bacia hidrográfica do Alto Descoberto teve para o ano de 2010 nos meses julho a setembro, o IPP-3 foi de -2,89 e no IPP-6 de abril a setembro foi -1,43 e no ano de 2016 nos meses de abril a junho o IPP-3 foi de -2,14 e IPP-6 para os meses de abril a setembro de -2,0.

Os IPP-3 e o IPP-6 podem ser analisados por blocos de meses, que retratam a sazonalidade e como há uma tendência da diminuição da precipitação na média mensal como mostrado na figura 10. O IPP-3 de três meses identifica secas de curto prazo, enquanto o de doze meses está relacionado à seca de longo prazo. O IPP-6 é usado para conferir a transição entre impactos das secas de curto e longo prazos (SANTOS, 2020; MCKEE; DOESKEN; KLEIST, 1993). Os impactos podem ser desde em prejudicar culturas agrícolas até aos níveis médios de água nos reservatórios superficiais e subterrâneos com a perda de água nos solos.

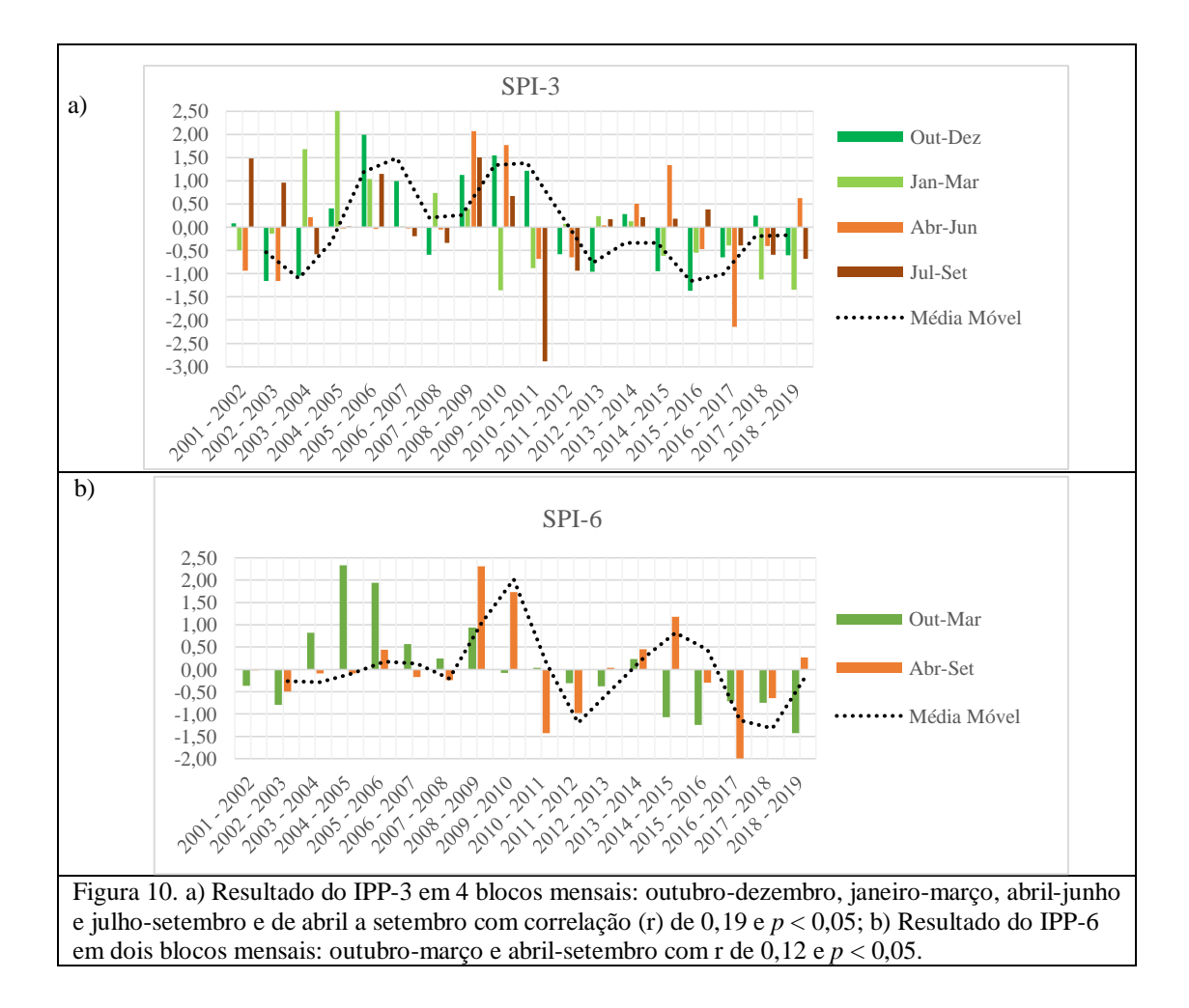

A ocorrência de secas em frequência diferentes no mesmo ano, identificadas no IPP-3, IPP-6 e IPP-12 demonstram que suas intensidades foram expressivas em atingir escala temporal diferente, a precipitação do período não foi suficiente para suprir o déficit hídrico na escala maior e as secas moderadas (entre -1,0 e -1,49) indicam uma tendência de escassez hídrica na área analisada (GUEDES; MACEDO; SOUZA, 2012; SOUSA, *et al.*, 2016; SANTOS, *et al.*, 2017). Para a bacia hidrográfica do Alto Descoberto demonstra que tem uma tendência de escassez hídrica por ter os três IPP na faixa de secas moderadas nos anos de 2015 a 2018 como mostra no Quadro 8a com os principais valores em negrito e Quadro 8b com o histograma e percentual das classes de seca deste período– seca leve (40,48%), seca moderada (11,11%), seca severa (0,79%) e seca extrema (1,59%).

Quadro 8. a) Resultado do IPP-3, IPP-6 e IPP-12 para os anos de 2015 a 2019 com realce nos valores de seca moderada; b) Tabela de Frequência e percentual para as classes de seca e histograma.

|                      |               |                          |                                                                     | $IPP-3$ |                |                   | $IPP-6$          |          |            |  |  |
|----------------------|---------------|--------------------------|---------------------------------------------------------------------|---------|----------------|-------------------|------------------|----------|------------|--|--|
|                      | Ano           | Out-Dez                  | Jan-Mar                                                             | Abr-Jun | Jul-Set        | Out-Mar           | Abr-Set          | $IPP-12$ |            |  |  |
|                      | $2015 - 2016$ | $-1.37$                  | $-0.54$                                                             | $-0.47$ | 0.38           | $-1.25$           | $-0.29$          | $-1.20$  |            |  |  |
|                      | $2016 - 2017$ | $-0.65$                  | $-0.39$                                                             | $-2.14$ | $-0.39$        | $-0.72$           | $-2.00$          | $-1.27$  |            |  |  |
|                      | $2017 - 2018$ | 0.25                     | $-1.13$                                                             | $-0.40$ | $-0.59$        | $-0.74$           | $-0.64$          | $-0.90$  |            |  |  |
|                      | $2018 - 2019$ | $-0.60$                  | $-1.35$                                                             | 0.63    | $-0.68$        | $-1.43$           | 0.26             | $-1.13$  |            |  |  |
| b.<br>Classes        | Frequência    | $\%$                     | 60                                                                  |         |                | <b>Histograma</b> | 100,00%          |          |            |  |  |
| $-2.00$<br>$-1.50$   | 2             | 1.59%<br>0.79%           | 40                                                                  |         |                |                   | 80,00%<br>60,00% |          | Freqüência |  |  |
| $-1.00$<br>0.00      | 14<br>51      | 11.11%<br>40.48%         | Freqüência<br>40,00%<br>$20\,$<br>% cumulativo<br>20,00%            |         |                |                   |                  |          |            |  |  |
| 1.00<br>1.50<br>2.00 | 37<br>7<br>10 | 29.37%<br>5.56%<br>7.94% | $\overline{0}$<br>0,00%<br>-2.00-1.50-1.00 0.00 1.00 1.50 2.00 Mais |         |                |                   |                  |          |            |  |  |
| Mais                 | 4             | 3.17%                    |                                                                     |         | <b>Classes</b> |                   |                  |          |            |  |  |

O resultado da matriz de correlação de Tau de Kendall e o nível de significância estatística de 95% com p < 0,05, entre os valores de IPP estão representados na tabela 4, em negrito estão os resultados com forte grau de relação linear por terem uma associação entre si pela variância, e significativas com p < 0,05. Assim, mostra que o IPP-12 e o IPP-6 de outubro a março tem o r igual a 0,725 e significância com p < 0,001, ou seja, a distribuição das duas variáveis tem uma associação entre seus pontos com uma variância distribuída linearmente. Logo, a precipitação acumulada anualmente depende dos meses chuvosos de outubro a março.

Outra relação forte foi entre o IPP-6 de abril a setembro e IPP-3 de abril a junho com r igual a 0,739 e significativa com p < 0,001 (tabela 4), mostra que a variância é mais consistente linearmente nos meses de abril a junho. E uma dependência do IPP-6 de abril a setembro com estes meses, por chover, mesmo que pouco.

Tabela 5. Resultado da matriz de correlação Tau de Kendall dos SPI-3, SPI-6 e SPI-12 para a série temporal. Fonte: análise de dados do Excel.

|                     | IPP3      | IPP3                    | IPP3       | IPP3       | IPP6       | IPP6    | IPPI2 |
|---------------------|-----------|-------------------------|------------|------------|------------|---------|-------|
|                     |           | Out-Dez Jan-Mar Abr-Jun |            | Jul-Set    | Out-Mar    | Abr-Set |       |
| IPP3 Out-Dez        |           |                         |            |            |            |         |       |
| IPP3 Jan-Mar        | 0.007     |                         |            |            |            |         |       |
| IPP3 Abr-Jun        | 0.163     | 0.033                   |            |            |            |         |       |
| IPP3 Jul-Set        | 0.059     | 0.111                   | 0.190      |            |            |         |       |
| <b>IPP6 Out-Mar</b> | $0.438^*$ | $0.569***$              | 0.176      | 0.098      |            |         |       |
| IPP6 Abr-Set        | 0.190     | 0.059                   | $0.739***$ | $0.451***$ | 0.124      |         |       |
| IPP12               | $0.425*$  | $0.503**$               | $0.373*$   | 0.242      | $0.725***$ | 0.021   |       |

Obs.: valores de p: \* p < 0,05; \*\* p < 0,01; \*\*\* p < 0,001.

## **4.2 Análise da Vulnerabilidade à Seca**

A partir do resultado do Índice de Aridez (IA) (tabelas 6 e 7) temos as variáveis – eventos de seca com duração maior e igual a 3 meses (M), duração da seca (DD), o período total (n) e o somatório dos resultados menores que um do IA, para calcular a Resiliência, Exposição, Frequência e Vulnerabilidade da bacia Alto Descoberto, tais equações estão presentes juntamente com os resultados das variáveis na tabela 6. A média de duração da seca é de quatro meses com valores de IA menores de 1, na faixa de 0 a 0,95.

Tabela 6. Equações e resultado das variáveis de Resiliência (Re), Vulnerabilidade (Vu), Exposição (Ex) e Frequência (Fe).

| $N^{\rm o}$ | <b>Equações</b>                                                          |              | Resultado das Variáveis                       |
|-------------|--------------------------------------------------------------------------|--------------|-----------------------------------------------|
| 1           | $IA = \frac{P}{ETP}$                                                     |              | M 15 eventos de seca                          |
|             |                                                                          | DD           | 51 meses                                      |
|             | 2 $Re = \frac{M}{\sum_{i=1}^{M} DD_i}$ $\sum_{IA < -1}^{DD} I A = 15.07$ |              |                                               |
|             |                                                                          | P            | Precipitação TRMM (mm)                        |
|             | $Vu = \frac{\sum_{IA < -1} IA}{M}$                                       |              | PET Evapotranspiração Potencial<br>MODIS (mm) |
|             | $Ex = \frac{\sum_{i=1}^{M} DD_i}{TD}$                                    | <b>TD</b>    | 216 meses                                     |
| 5           | $Fr = \frac{M}{2}$                                                       | $\mathbf{n}$ | 19 anos                                       |

Tabela 7. Resultado do Índice de Aridez *(*IA*)* para a Vulnerabilidade à seca.

| AI   |       |       |       |      |      |      |      |      |            |       |       |       |       |
|------|-------|-------|-------|------|------|------|------|------|------------|-------|-------|-------|-------|
| ANOS | JAN   | FEV   | MAR   | ABR  | MAI  | JUN  | jul  | AGO  | <b>SET</b> | ΟUΤ   | NOV   | DEZ   | ANUAL |
| 2001 | 6.13  | 5.92  | 10.86 | 5.54 | 3.41 | 0.01 | 1.01 | 4.15 | 8.56       | 9.91  | 10.72 | 9.61  | 7.37  |
| 2002 | 9.97  | 8.37  | 7.83  | 3.67 | 0.95 | 0.18 | 0.92 | 0.94 | 7.92       | 8.73  | 10.44 | 18.74 | 7.68  |
| 2003 | 6.20  | 6.62  | 7.94  | 3.89 | 0.49 | 0.08 | 0.00 | 6.02 | 1.07       | 7.94  | 10.29 | 6.04  | 5.42  |
| 2004 | 15.80 | 12.60 | 8.84  | 7.62 | 0.81 | 0.11 | 0.04 | 0.10 | 0.22       | 11.22 | 7.41  | 15.29 | 8.17  |
| 2005 | 11.39 | 8.98  | 11.15 | 1.67 | 1.49 | 0.40 | 0.01 | 3.50 | 5.19       | 6.95  | 16.72 | 10.06 | 7.24  |
| 2006 | 5.10  | 7.94  | 10.44 | 6.36 | 1.58 | 0.34 | 0.00 | 3.48 | 4.06       | 18.43 | 7.67  | 9.02  | 7.28  |
| 2007 | 7.85  | 8.89  | 1.88  | 3.40 | 0.43 | 0.10 | 0.10 | 0.53 | 0.17       | 4.50  | 15.34 | 11.38 | 5.55  |
| 2008 | 12.11 | 7.67  | 9.55  | 7.91 | 0.57 | 0.08 | 0.01 | 0.26 | 8.22       | 4.84  | 10.29 | 13.85 | 7.80  |
| 2009 | 8.73  | 4.39  | 4.07  | 8.29 | 3.19 | 0.52 | 0.00 | 3.86 | 4.84       | 9.84  | 6.39  | 13.01 | 6.06  |
| 2010 | 4.67  | 3.67  | 7.04  | 5.22 | 0.72 | 0.14 | 0.00 | 0.00 | 0.77       | 9.89  | 7.97  | 11.31 | 5.18  |
| 2011 | 4.92  | 6.91  | 7.83  | 1.65 | 0.28 | 0.68 | 0.02 | 0.00 | 0.39       | 12.24 | 7.82  | 10.92 | 5.25  |
| 2012 | 11.47 | 6.03  | 5.87  | 4.39 | 1.78 | 0.57 | 0.05 | 0.00 | 5.18       | 6.01  | 8.44  | 4.73  | 5.08  |
| 2013 | 9.17  | 4.35  | 7.51  | 3.55 | 1.36 | 0.41 | 0.00 | 0.08 | 3.99       | 7.27  | 12.26 | 10.29 | 5.66  |
| 2014 | 4.91  | 6.95  | 11.36 | 5.68 | 0.06 | 0.35 | 0.38 | 0.05 | 3.66       | 10.25 | 8.56  | 12.03 | 5.91  |
| 2015 | 2.87  | 5.36  | 9.35  | 5.57 | 1.49 | 0.00 | 0.07 | 0.00 | 4.91       | 9.45  | 10.22 | 6.37  | 4.80  |
| 2016 | 12.39 | 4.18  | 6.45  | 0.06 | 0.48 | 0.00 | 0.00 | 1.91 | 4.54       | 9.37  | 10.83 | 4.75  | 5.22  |
| 2017 | 4.63  | 6.74  | 6.46  | 2.73 | 1.58 | 0.00 | 0.00 | 0.00 | 1.02       | 4.55  | 13.26 | 9.48  | 4.88  |
| 2018 | 4.12  | 7.10  | 4.69  | 4.23 | 0.74 | 0.00 | 0.00 | 0.91 | 3.39       | 9.33  | 11.29 | 7.02  | 4.87  |
| 2019 | 3.05  | 7.45  | 8.76  | 6.30 | 2.13 | 0.07 | 0.00 | 0.00 | 0.69       | 6.39  | 6.82  | 6.21  | 4.77  |

Fonte: Elaborada pela autora com dados de precipitação TRMM e de evapotranspiração MODIS

O cálculo das análises de vulnerabilidade para o período de 19 anos foram baseados e analisados nos estudos de Sadeghi (2017) e Veettil *et al.* (2018). Apesar das diferenças nas localidades, os resultados obtidos foram satisfatórios para uma compreensão por ter uma faixa de sustentabilidade.

As faixas de avaliação de sustentabilidade e resiliência hídrica são: 0,81 a 1,0 – muito sustentável, balanço hídrico com superávit hídrico; 0,61 a 0,80 – sustentável, balanço hídrico equilibrado; 0,41 a 0,60 meio sustentável, balanço hídrico abaixo e aumento da demanda hídrica; 0,21 a 0,40 – insustentável, déficit hídrico e demanda hídrica elevada; 0,20 a 0 – muito insustentável, estresse hídrico e a capacidade de renovação hídrica afetada (SADEGHI; HAZBAVI, 2017).

A resiliência (*Re*) está associada à duração das secas, quanto maior a duração média das secas, menor será a resistência às secas (HAZBAVI; SADEGHI, 2016). Indica o quanto a bacia pode voltar no seu estágio satisfatório, é a capacidade de elasticidade ao sair da seca até ter outra novamente ou sua incapacidade para resistir. Assim, para a bacia do Alto Descoberto foi de 0,29 está na faixa de insustentável com uma demanda hídrica elevada, o que faz chamar a atenção quanto ao uso e ocupação da cobertura do solo da bacia.

Segundo os cenários da modelagem de Rodrigues et al. (2020) implicam em um aumento na frequência de secas e maiores mudanças na vazão média mensal nos meses da estação seca - Junho, Julho e Agosto. Para a bacia do Alto Descoberto, não foi tão diferente, a exposição (*Ex*) à seca deu 24% do período total a bacia esteve exposta às condições de seca e a frequência (*Fr*) foi de 83% de ocorrer eventos de seca por ano, o que coincide também com a sazonalidade climática da região (FRÉCCIA, 2020), porém a intensidade com mais amplitude por ter os níveis de precipitação nesses meses abaixo da média.

A vulnerabilidade (*Vu*) (Eq. 3 da tabela 6) à seca é definida como esgotamento médio da água devido à seca, sendo medida com base na magnitude do AI e indica a probabilidade de dano de um evento de seca (HAZBAVI; SADEGHI, 2016). É um indicador que varia entre 0 a 1, cujo representa o grau de vulnerabilidade da região hidrográfica estudada, quanto mais próximo de 1, mais vulnerável à seca é a região (HAZBAVI; SADEGHI, 2016; SADEGHI; HAZBAVI, 2017). Assim, a bacia do Alto Descoberto variou de 0 a 0,75 ao longo de cada ano (Figura 11). Para o período de 19 anos, a bacia está vulnerável aos danos das secas por ter tido um resultado igual a 1, pois houve 15 eventos de seca (M) com duração de dois meses ou mais, e o somatório desses eventos foram iguais a 15,07.

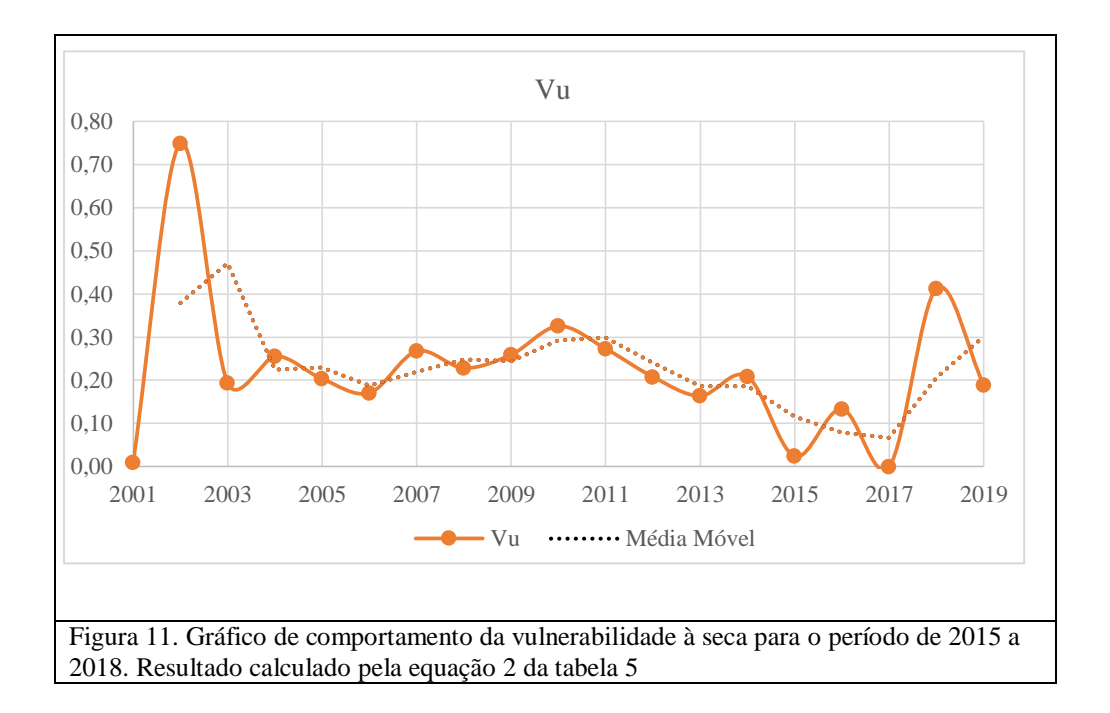

Para avaliar o comportamento da variância entre IPP-12 e IA e decidir o teste, foi realizado o teste de normalidade Shapiro-Wilk e Kruskal-Wallis. O teste de normalidade Shapiro-Wilk resultou na não normalidade dos dados (*p* < 0,05), portanto, os testes estatísticos foram escolhidos para dados não paramétricos. E o teste de Kruskal-Wallis resultou que há uma diferença estatisticamente significativas nas medianas (*p* < 0,05) (Figura 12).

Foi avaliada o comportamento da variância dos resultados de IPP-12 e IA com o teste Mann-Whitney e a correlação entre eles (Figura 12). A hipótese nula seria que não existiria uma diferença significativa na dispersão dos valores de IPP-12 e AI, porém, o teste demonstrou que houve uma diferença significativa na variância nos valores obtidos pelos índices, já que o  $p_{\text{valor}}$  3,22 e<sup>-7</sup> < 0,05. E a correlação entre eles foi de 0,516, ou seja apesar de diferirem entre si, há uma relação positiva entre os índices.

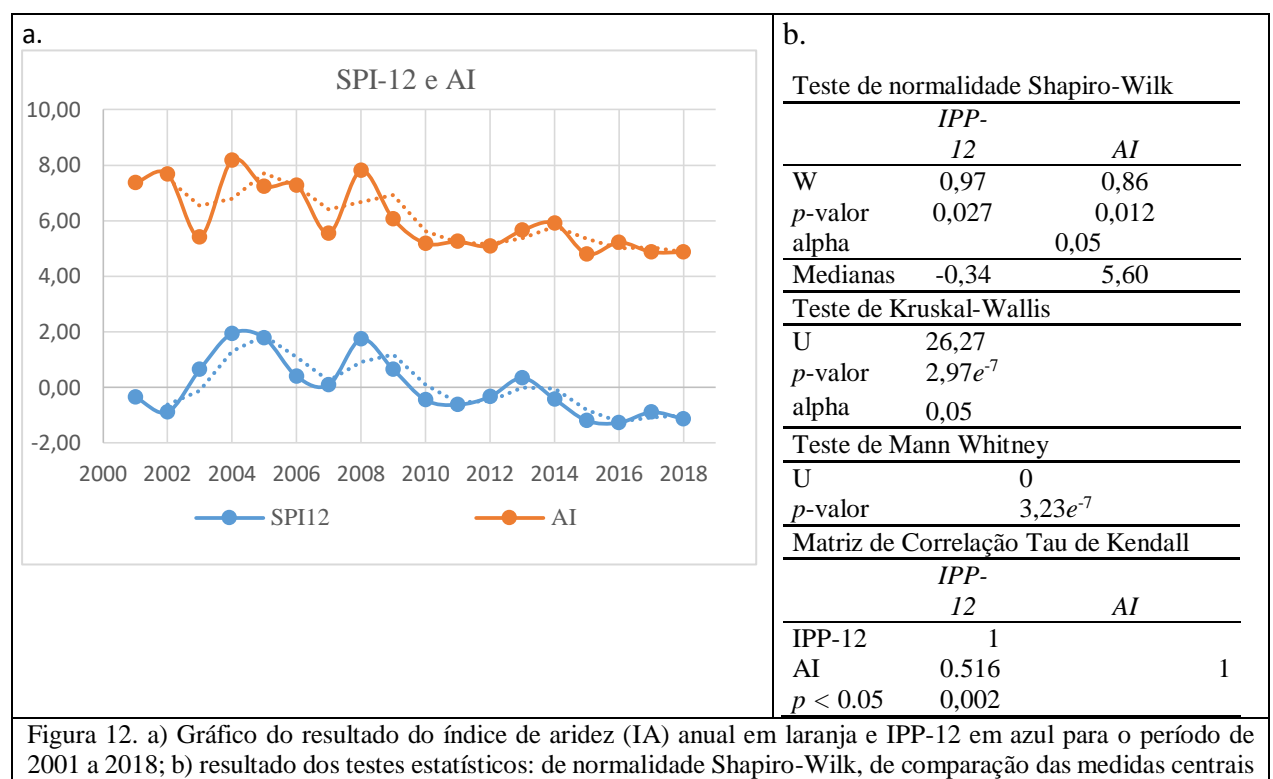

Kruskal-Wallis, de variâncias Mann-Whitney e matriz de correlação Tau de Kendall entre IPP-12 e AI.

Os anos que tiveram a mesma tendência no IPP-12 e no índice de aridez (IA) com níveis abaixo da média e consecutivos foram: 2010 (-0,45), 2011 (-0,63) e 2012 (-0,34) (Figura 13). Com base na classificação de severidade da seca do Monitor de Secas (ANA, 2021) e Santos (2020) demonstra que os anos de 2010 a 2012 estavam na faixa de seca fraca (de -0,5 a -0,7) com indicativo em acarretar possíveis impactos para déficits hídricos persistentes.

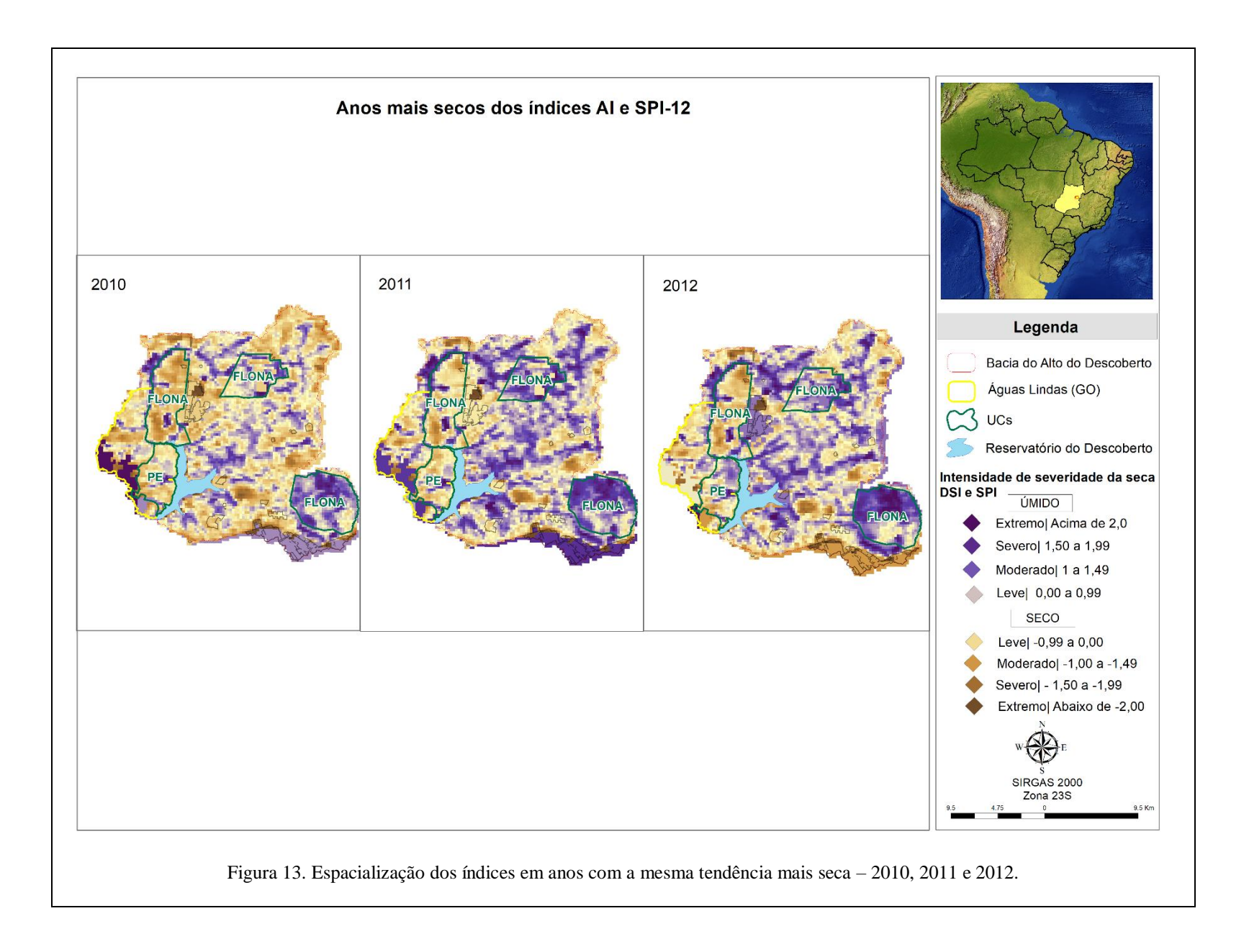

Outros anos que tiveram a mesma tendência no IPP-12 e no índice de aridez (IA) com níveis abaixo da média e consecutivos foram: 2016 (-1,27), 2017 (-0,90) e 2018 (-1,13) (Figura 14). Com base na classificação de severidade da seca do Monitor de Secas (ANA, 2021) e Santos (2020) demonstra que os anos de 2016 a 2018 demonstra que houve um aumento o período de seca e estavam na faixa de seca moderada ( -0,8 a -1,2), logo os possíveis impactos são em danos nos riachos e reservatórios com níveis baixos, falta de água e restrição ao uso de água.

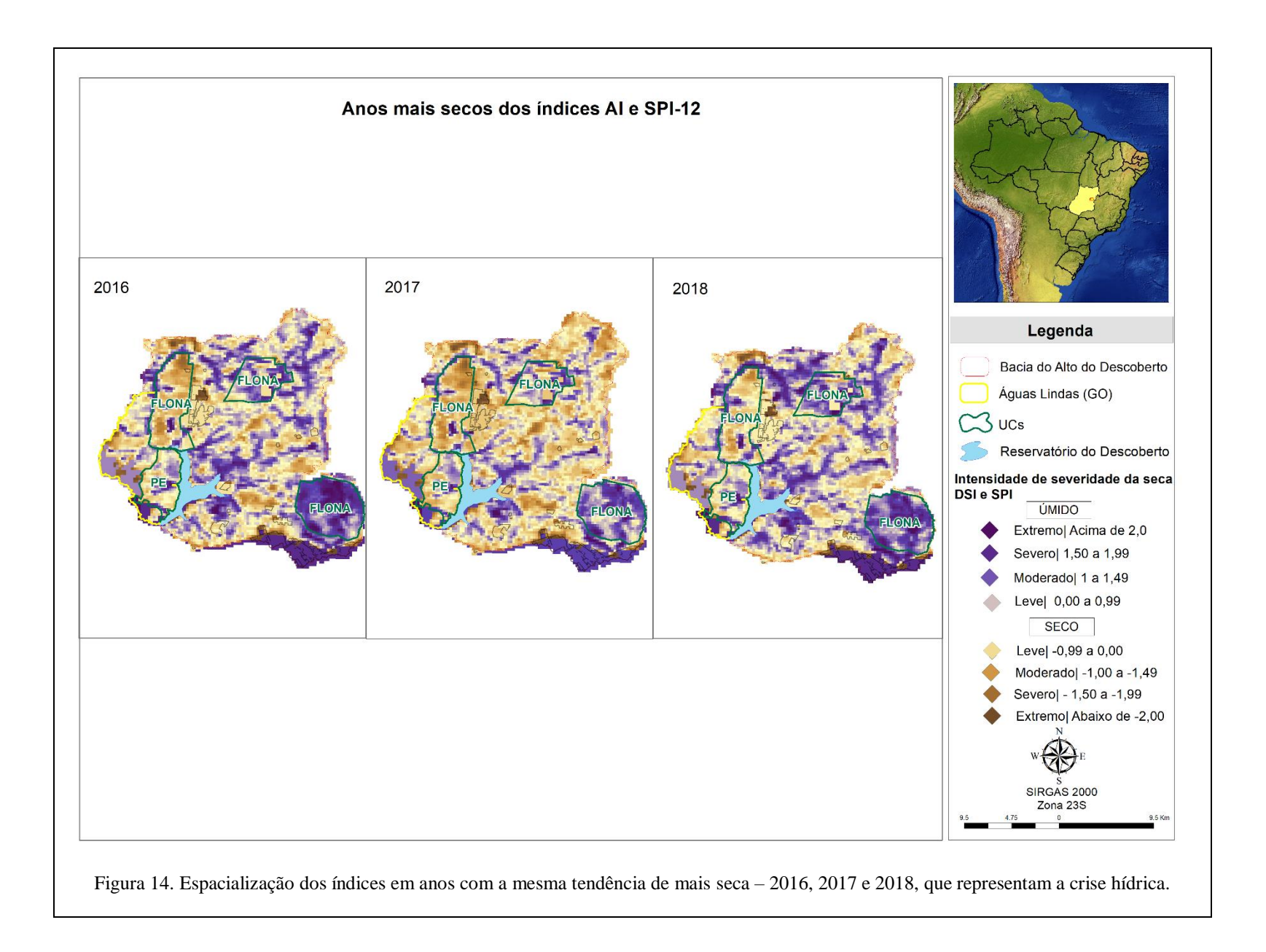

Esses resultados corroboram com as previsões de um aumento de intensidade da seca, assinalando mudanças no regime hídrico sazonal dos estudos de cenários de vazão e secas nas bacias hidrográficas do bioma Cerrado de Rodrigues *et al.*(2020) e Fréccia (2020), que mesmo com as incertezas das projeções simuladas nos modelos hidrológicos e climáticos, esses fornecem uma indicação de redução de disponibilidade de água na região. Além de salientar que o IPP captura a frequência de seca, usar apenas ele como base pode subestimar o impacto da seca nas bacias estudadas no Cerrado. E a importância de analisar o índice de aridez periodicamente, pois pode assessorar nas tomadas de decisão em políticas públicas para uma gestão de seca.

O efeito de estresse hídrico sobre a sustentabilidade da bacia hidrográfica depende da vulnerabilidade da bacia hidrográfica e de sua capacidade de se adaptar às mudanças. Mudanças nas características de precipitação e, como representados nos regimes indicados pela variação do IPP afetam as variabilidades naturais dos processos ecológicos e estado geral do meio ambiente da bacia hidrográfica. A partir dessas condições da bacia hidrográfica pode definir medidas mitigadoras aos possíveis impactos, que promovam uma situação mais sustentável e evite estresse hídrico.

Conclusões e Recomendações

### **5 Conclusões e Recomendações**

Essa pesquisa demonstrou que estudos de aridez e de seca com diferentes metodologias são recentes para a região Centro-Oeste, a partir de três anos atrás. Além de coincidir com o período da crise hídrica (2016 a 2018) e na política nacional de segurança hídrica iniciada em 2019 pela Agência Nacional de Águas (ANA). Esses estudos contribuíram para a compreensão da sazonalidade da seca e seus impactos para uma escala de uma bacia hidrográfica, diferente dos estudos até então publicados com escalas maiores.

Ainda sobre a temporalidade do desenvolvimento dessa pesquisa, em 2012, a ANA criou o Monitor de Secas apenas para a região Nordeste e tem expandido gradativamente, disponibilizando arquivos *shapefiles* e relatórios mensalmente dos indicadores de seca – Índice de Precipitação Padronizado (IPP) e Índice de Aridez (IA). Apenas em 2018, este começou a cobrir a região Centro-Oeste. Contudo, para o Distrito Federal considera-se sem seca relativa, apesar da estiagem em julho. Entretanto, esse estudo enfatiza a importância de analisar esses índices periodicamente, pois pode assessorar nas tomadas de decisão em políticas públicas para uma gestão de seca.

Os dados obtidos na análise espaço-temporal no período de dezenove anos (2001 a 2019), quanto a sua resiliência, vulnerabilidade e exposição à seca e seu balanço hídrico demonstrou que é uma metodologia eficaz para detectar mudanças nos eventos hidrológicos, principalmente os extremos de precipitação para uma bacia hidrográfica. Além de necessitar apenas de duas entradas de dados, precipitação e evapotranspiração potencial.

No conjunto das análises demonstraram serem eficientes para identificar a capacidade da bacia de adaptar às mudanças, principalmente quanto ao seu processo de adaptação à escassez hídrica. E salienta a necessidade do monitoramento de seca por meio desses índices, pois esses têm a finalidade de mensurar a intensidade, a duração e a frequência desses eventos. O que torna essa metodologia aplicável em auxiliar as tomadas de decisões em relação a gestão hídrica, quanto a sua demanda e seu déficit hídrico regionais da bacia.

O uso da plataforma *Google Earth Engine* foi factível por facilitar o processamento de coleções com mais de 240 imagens para criar os indicadores IPP e ISS, necessitar apenas de um e-mail da Google e ser uma plataforma sem cobrança pelo uso dessas imagens. Contudo, o desafio é saber o básico da linguagem de programação, saber como será a sua rotina nele e ter o escopo da análise bem definida. Assim, criar o *script* para estes indicadores dentro da bacia hidrográfica foi alcançado.

Os índices IPP e ISS demonstraram eficazes para a análise da seca hidrológica e possibilitaram um panorama da variabilidade do déficit hídrico regional. Estes podem subsidiar políticas públicas fundiárias e de ordenamento territorial mais sustentável, planos de drenagem e gestão integrada de recursos hídricos. Porém, para investigar mais afundo os fatores dominantes responsáveis pela distribuição espacial das variáveis hidrológicas, faltou analisar e comparar com dados de uso e ocupação do solo.

Para trabalhos futuros na bacia hidrológica do Alto Descoberto recomenda-se analisar a seca agrícola com dados de umidade de solos e de coeficientes de escoamento superficial para completar os componentes hidrológicos do balanço hídrico, pois pode ter um resultado mais preciso. E fazer esse monitoramento para outras bacias do Distrito Federal ou até mesmo para ele todo.

Referências Bibliográficas

## **Referências Bibliográficas**

ABATZOGLOU, John T.; FICKLIN, Darren L. Climatic and physiographic controls of spatial variability in surface water balance over the contiguous United States using the Budyko relationship. **Water Resources Research**, [*s. l.*], v. 53, n. 9, p. 7630–7643, 2017. Disponível em: https://doi.org/10.1002/2017WR020843

ADASA. **Plano de Gerenciamento Integrado de Recursos Hídricos do Distrito Federal - PGIRH - Volume I - Diagnóstico**. Relatório Final do PGIRH do Distrito federal. Brasília: Agência Reguladora de Águas, Energia e Saneamento Básico do Distrito Federal, 2012.

ADGER, Neil. Vulnerability. **Global environmental Change**, [*s. l.*], v. 16, p. 268– 281, 2006.

AGÊNCIA BRASÍLIA. **Adasa identifica 1.015 poços irregulares na bacia do Descoberto.** [*S. l.*], 2017. Disponível em: https://www.agenciabrasilia.df.gov.br/2017/11/07/adasa-identifica-1-015-pocos-irregularesna-bacia-do-descoberto/. Acesso em: 16 mar. 2019.

ANA. **Monitor de Secas do Brasil**. [*S. l.*], 2021. Disponível em: http://monitordesecas.ana.gov.br/mapa?mes=7&ano=2021. Acesso em: 31 ago. 2021.

BACA, F. M.J .; NETTO, A. L. C.; MENEZES, P. M. L. Metodologia para analisar a dinâmica da paisagem, projetar simulações futuras e construir cenários. **Boletim de Pesquisa e Desenvolvimento**, Embrapa Solos, Rio de Janeiro, v. 61, 2004.

BALICA, S. F.; DINH, Q.; POPESCU, I. Vulnerability and Exposure in Developed and Developing Countries: Large-Scale Assessments. *In*: HYDRO-METEOROLOGICAL HAZARDS, RISKS, AND DISASTERS. [*S. l.*]: Elsevier Inc., 2015. p. 125–162. Disponível em: https://doi.org/10.1016/B978-0-12-394846-5.00005-9

BARTIKO, Daniel. **CHEIAS NO BRASIL: SAZONALIDADE, TENDÊNCIAS E ANÁLISE DE FREQUÊNCIA**. 122 f. 2020. - Universidade Federal de Santa Catarina (UFSC), [*s. l.*], 2020.

BONHOMME, Vincent *et al.* Configurational changes of patchy landscapes dynamics. **Ecological Modelling**, [*s. l.*], v. 363, p. 1–7, 2017. Disponível em: https://doi.org/10.1016/j.ecolmodel.2017.08.007
BOSSLE, R.C. **QGIS e geoprocessamento na prática**. 2. ed. São José dos Punhais, SP: Edição do Autor, 2017.

BOUZELHA, Karima *et al.* **Chapter 15 - Assessment of the vulnerability index of small dams to natural hazards: case study**. [*S. l.*]: Elsevier Ltd, 2018. Disponível em: https://doi.org/10.1016/B978-0-08-101928-3/00015-X

BRASIL. **Áreas e Ações prioritárias para conservação, uso sustentável e**  repartição de benefícios da biodiversidade brasileira. Atualização da Portaria MMA Nº 9 de 23 de janeiro de 2007. Brasília: Ministério do Meio Ambiente, 2007.

BRASIL. **Decreto de 10 de Junho de 1999**. [*S. l.*], 1999. Disponível em: http://www.planalto.gov.br/ccivil\_03/dnn/anterior a 2000/1999/Dnn8127.htm. Acesso em: 21 abr. 2021.

BRASIL. **LEI No 9.985, DE 18 DE JULHO DE 2000**. Regulamenta o art. 225, § 1o, incisos I, II, III e VII da Constituição Federal, institui o Sistema Nacional de Unidades de Conservação da Natureza e dá outras providências. Brasília, DF: Presidência da República, 2000. p. 1–15. Disponível em: http://www.planalto.gov.br/ccivil\_03/leis/l9985.htm

CAVALCANTI, L.C.S. **Cartografia de paisagens: fundamentos**. 1. ed. São Paulo: Oficina de Texto, 2014.

CHEN, Shifa *et al.* Catena Evaluation of soil erosion vulnerability on the basis of exposure , sensitivity , and adaptive capacity : A case study in the Zhuxi watershed , Changting, Fujian Province, Southern China. **Catena**, [*s. l.*], v. 177, n. January, p. 57–69, 2019. Disponível em: https://doi.org/10.1016/j.catena.2019.01.036

COPPOLA, D.P. Risk and vulnerability. *In*: INTRODUCTION TO INTERNATIONAL DISASTER MANAGEMENT. 1. ed. [*S. l.*]: Elsevier, 2011. v. 2, p. 139– 207.

CUTTER, Susan L. A ciência da vulnerabilidade : modelos , métodos e indicadores A ciência da vulnerabilidade : Modelos , métodos e indicadores. [*s. l.*], p. 59–69, 2011. Disponível em: https://doi.org/10.4000/rccs.165

CUTTER, Susan L. Vulnerability in Environmental Hazards. **Progress in Human Geography**, [*s. l.*], v. 20, n. 4, p. 529–539, 1996.

DAVID, Paula Cunha. **ANÁLISE DO DESEMPENHO DE MODELOS** 

**HIDROLÓGICOS CONCEITUAIS EM 508 BACIAS HIDROGRÁFICAS BRASILEIRAS**. 110 f. 2020. - Universidade Federal de Santa Catarina, [*s. l.*], 2020.

DIDAN, K. **MOD13Q1 MODIS/Terra Vegetation Indices 16-Day L3 Global 250m SIN Grid V006**. [*S. l.*], 2015. Disponível em: https://doi.org/https://doi.org/10.5067/MODIS/MOD16A2.006. Acesso em: 31 ago. 2020.

DOMINGOS, S.I.S. **Análise do índice de seca standardized precipitation index (SPI) em Portugal Continental e sua comparação com o Palmer drought severity index (PDSI)**. 2006. - Universidade de Lisboa, Portugal, [*s. l.*], 2006.

EK, M B *et al.* Implementation of Noah land surface model advances in the National Centers for Environmental Prediction operational mesoscale Eta model. **Journal os Geophysicl Research**, [*s. l.*], v. 108, p. 1–16, 2003. Disponível em: https://doi.org/10.1029/2002JD003296

FLORENZANO, Teresa Gallotti. **Iniciação em sensoriamento remoto - 3 a edição ampliada e atualizada**. 3. ed. São Paulo: Oficina de Texto, 2013.

FRASER, E. D. G; SIMELTON, E; TERMANSEN, M. "Vulnerability hotspots": Integrating socio-economic and hydrological models to identify where cereal production may decline in the future due to climate change induced drought. **Agricultural and Forest Meteorology**, [*s. l.*], v. 170, p. 195–205, 2013.

FRÉCCIA, Isadora Mendel. **AVALIAÇÃO DA ARIDEZ E DA SAZONALIDADE NOS BIOMAS BRASILEIROS**. 72 f. 2020. - Universidade Federal de Santa Catarina, [*s. l.*], 2020.

FUCHS, Sven; GLADE, Thomas. Foreword: Vulnerability assessment in natural hazard risk-a dynamic perspective. **Natural Hazards**, [*s. l.*], v. 82, 2016. Disponível em: https://doi.org/10.1007/s11069-016-2289-x. Acesso em: 21 jan. 2021.

GDF. **Decreto 16.052 de 07/11/1994**. [*S. l.*], 1994. Disponível em: http://www.sinj.df.gov.br/sinj/Norma/26925/Decreto\_16052\_07\_11\_1994.html. Acesso em: 21 abr. 2021.

GDF. **Decreto 26.007 de 05/07/2005**. [*S. l.*], 2005. Disponível em: http://www.tc.df.gov.br/sinj/Norma/47119/Decreto\_26007\_05\_07\_2005.html. Acesso em: 21 abr. 2021.

GIBBS, David A; FLOTEMERSCH, Joe. How environmental futures can inform decision making : A review. **Futures**, [*s. l.*], v. 108, n. February, p. 37–52, 2019. Disponível em: https://doi.org/10.1016/j.futures.2019.02.023

GOIÁS. **Decreto N<sup>o</sup> 9.417 de 22 de Março de 2019**. [*S. l.*], 2019. Disponível em: https://legisla.casacivil.go.gov.br/pesquisa\_legislacao/71754/decreto-9417. Acesso em: 21 abr. 2021.

GONÇALVES, Suellen Teixeira Nobre *et al.* Índices e Metodologias de Monitoramento de Secas: Uma Revisão. **Revista Brasileira de Meteorologia**, [*s. l.*], v. 36, n. 3 suppl, p. 495–511, 2021. Disponível em: https://doi.org/10.1590/0102-77863630007

GORELICK, Noel *et al.* Google Earth Engine: Planetary-scale geospatial analysis for everyone. **Remote Sensing of Environment**, [*s. l.*], v. 202, p. 18–27, 2017. Disponível em: https://doi.org/10.1016/j.rse.2017.06.031

GROOT, R.S. **Evaluation of environmental functions as a tool in planning management and decision-making**. 1994. - Agricultural University, [*s. l.*], 1994.

GUEDES, Roni Valter de Souza; MACEDO, Maria José Herculano; SOUZA, Francisco de Assis Salviano. Análise espacial de eventos de secas com base no índice padronizado de precipitação e análise de agrupamento. **Revista Brasileira de Ciências Ambientais**, [*s. l.*], p. 55–65, 2012.

HAYES, Michael *et al.* The Lincoln Declaration on drought indices: Universal meteorological drought index recommended. **Bulletin of the American Meteorological Society**, [*s. l.*], v. 92, n. 4, p. 485–488, 2011. Disponível em: https://doi.org/10.1175/2010BAMS3103.1

HAZBAVI, Zeinab; SADEGHI, Seyed Hamidreza R. Watershed Health Characterization Using Reliability–Resilience–Vulnerability Conceptual Framework Based on Hydrological Responses. **Land Degradation and Development**, [*s. l.*], v. 28, n. 5, p. 1528– 1537, 2016. Disponível em: https://doi.org/10.1002/ldr.2680

HUANG, X. Emergency material collecting model of sudden disasters with fuzzy collecting time. **Int. J. Disaster Risk Reduct.**, [*s. l.*], v. 19, 2016.

JELENA, K.M. *et al.* Vulnerability to natural disasters in Serbia: spatial and temporal comparison. **Natural Hazards**, [*s. l.*], v. 72, p. 945–968, 2014.

JOSEPH, J. Measuring vulnerability to natural hazards: a macro framework. **Disasters**, [*s. l.*], v. 37, n. 2, p. 185–200, 2013.

KARAVITIS, Christos A *et al.* Linking drought characteristics to impacts on a spatial and temporal scale. **Water Policy**, [*s. l.*], v. 16, p. 1172–1197, 2014. Disponível em: https://doi.org/10.2166/wp.2014.205

KAUFMANN, M.R. *et al.* **An Ecological Basis for Ecosystem Management**. Colorado, EUA: United States Department of Agriculture (USDA), Forest Service, 1994.

KOK, Kahhoong; KIM, Joo-cheol. Identification of vulnerable regions to soil loss under the dynamic saturation process. **Science of the Total Environment**, [*s. l.*], v. 659, p. 1209–1223, 2019. Disponível em: https://doi.org/10.1016/j.scitotenv.2018.12.398

KUMAR, D. Nagesh; RESHMIDEVI, T. V. Remote sensing applications in water resources. **Journal of the Indian Institute of Science**, [*s. l.*], v. 93, n. 2, p. 163–188, 2013. Disponível em: https://doi.org/10.1142/9789812777614\_0008

KUMAR, Rohini *et al.* Multiscale evaluation of the Standardized Precipitation Index as a groundwater drought indicator. **Hydrol. Earth Syst. Sci**, [*s. l.*], v. 20, p. 1117–1131, 2016. Disponível em: https://doi.org/10.5194/hess-20-1117-2016. Acesso em: 12 jan. 2021.

LI, H.; REYNOLDS, J. F. A Simulation Experiment to Quantify Spatial Heterogeneity in Categorical Maps. **Ecology**, [*s. l.*], v. 75, n. 8, p. 2446–2455, 1994.

LI, Hongyi *et al.* Evaluating runoff simulations from the Community Land Model 4.0 using observations from flux towers and a mountainous watershed. **Journal of Geophysical Research Atmospheres**, [*s. l.*], v. 116, n. 24, 2011. Disponível em: https://doi.org/10.1029/2011JD016276

LIU, Peng. A survey of remote-sensing big data. **Frontiers in Environmental Science**, [*s. l.*], v. 3, n. JUN, p. 45, 2015. Disponível em: https://doi.org/10.3389/fenvs.2015.00045. Acesso em: 22 dez. 2020.

LOPES, Iug; LEAL, Braulio Gonçalves. ÍNDICE DE ARIDEZ E TENDÊNCIA A DESERTIFICAÇÃO PARA ESTAÇÕES METEOROLÓGICAS NOS ESTADOS DA BAHIA E PERNAMBUCO. **Revista Brasileira de Climatologia**, [*s. l.*], v. 17, p. 155–172, 2015.

MAESTRE, F. T.; SALGUERO-GÓMEZ, R.; QUERO, J. L. It is getting hotter in

here: determining and projecting the impacts of global environmental change on drylands. **Philosophical Transactions on the Royal Society Biological Sciences**, [*s. l.*], v. 367, p. 3062– 3075, 2012.

MARTINS, E. S.; BAPTISTA, G. M. M. **Compartimentação Gomorfológica e Sistemas Morfodinâmicos do Distrito Federal**. Brasília, DF: SEMATEC/IEMA/MMA-SRH, 1998.

MCCABE, Gregory J; WOLOCK, David M. Independent effects of temperature and precipitation on modeled runoff in the conterminous United States. [*s. l.*], v. 47, n. October, p. 1–11, 2011. Disponível em: https://doi.org/10.1029/2011WR010630

MCKEE, Thomas B; DOESKEN, Nolan J; KLEIST, John. The relationship of drought frequency and duration to time scales. In: Proceedings of the Ninth Conference on Applied Climatology. **American Metereological Society**, [*s. l.*], n. Boston, p. 179–184, 1993.

MENDONÇA, Renaly Ribeiro. **Dinâmica da Vegetação através do índice de vegetação e sua relação com variáveis meteorológicas no município de INGÁ-PB**. 56 f. 2019. - UEPB, [*s. l.*], 2019.

MENESES, P.R. Definição de Sensoriamento Remoto. *In*: MENESES, P.R.; ALMEIDA, T. (Org) (org.). **Introdução ao processamento de imagens de sensoriamento remoto**. Brasília: UNB, 2012. p. 11–13.

MENESES, P.R.; ALMEIDA, T.; BAPTISTA, G.M.M. **Reflectância dos materiais terrestres: análise e interpretação**. São Paulo: Oficina de Texto, 2019.

MISHRA, Ashok K.; SINGH, Vijay P. A review of drought concepts. **Journal of Hydrology**, [*s. l.*], v. 391, n. 1–2, p. 202–216, 2010. Disponível em: https://doi.org/10.1016/j.jhydrol.2010.07.012

MOREIRA, A. *et al.* Dados Meteorológicos estimados em condições de clima subtropical e a relação com índices de vegetação. **Revista Brasileira de Cartografia**, [*s. l.*], v. 69, n. 6, p. 1075–1091, 2017.

MPDF. **Plano Integrado de Enfrentamento da Crise Hídrica**. [*S. l.*], 2017. Disponível em: www.mpdft.mp.br/portal/pdf/eventos/crisehidri%0Aca/PLANO-INTEGRADO-DEENFRENTAMENTO-%0ACRISE-HIDRICA\_21-%0A2-2017.pdf/. Acesso em: 18 set. 2019.

MU, Qiaozhen *et al.* A remotely sensed global terrestrial drought severity index. **Bulletin of the American Meteorological Society**, [*s. l.*], v. 94, n. 1, p. 83–98, 2013. Disponível em: https://doi.org/10.1175/BAMS-D-11-00213.1

NASTOS, Panagiotis T.; POLITI, Nadia; KAPSOMENAKIS, John. Spatial and temporal variability of the Aridity Index in Greece. **Atmospheric Research**, [*s. l.*], v. 119, n. 2013, p. 140–152, 2013. Disponível em: https://doi.org/10.1016/j.atmosres.2011.06.017

OIKONOMOU, Panagiotis D *et al.* **Enhancing the Standardized Drought Vulnerability Index by Integrating Spatiotemporal Information from Satellite and In Situ Data**. [*S. l.*]: Elsevier B.V., 2018. ISSN 0022-1694. Disponível em: https://doi.org/10.1016/j.jhydrol.2018.11.058

PAPADOPOULOS, G. Hazard, Vulnerability, and Risk. *In*: TSUNAMIS IN THE EUROPEAN - MEDITERRANEAN REGION. [*S. l.: s. n.*], 2016. p. 137–178.

PIANOSI, Francesca *et al.* Sensitivity analysis of environmental models: A systematic review with practical workflow. **Environmental Modelling and Software**, [*s. l.*], v. 79, p. 214–232, 2016. Disponível em: https://doi.org/10.1016/j.envsoft.2016.02.008

PONZONI, F.J.; SHIMABUKURO, Y.E.; KUPLICH, T.M. **Sensoriamento Remoto da Vegetação**. 1. ed. São Paulo: Oficina de Texto, 2012.

PRADO, Luciana Figueiredo *et al.* Changes in summer precipitation variability in central Brazil over the past eight decades. **International Journal of Climatology**, [*s. l.*], v. 41, n. 8, p. 4171–4186, 2021. Disponível em: https://doi.org/10.1002/joc.7065

REATTO, A. et al. **Levantamento de reconhecimento de solos de alta intensidade do alto curso do Rio Descoberto DF/GO, escala 1:100.000**. Planaltina, DF, 2003. Disponível em: https://ainfo.cnptia.embrapa.br/digital/bitstream/CPAC-2009/26447/1/bolpd 111.pdf. Acesso em: 16 abr. 2021.

RODRIGUES, Jéssica A.M. *et al.* Climate change impacts under representative concentration pathway scenarios on streamflow and droughts of basins in the Brazilian Cerrado biome. **International Journal of Climatology**, [*s. l.*], v. 40, n. 5, p. 2511–2526, 2020. Disponível em: https://doi.org/10.1002/joc.6347

RODRIGUEZ, J.M.M.; SILVA, E.V.; CAVALCANTI, A.P.B. **Geoecologia das paisagens: uma visão geossistêmica da análise ambiental**. 3. ed. Fortaleza, CE: UFC, 2010.

ROGAN, John; CHEN, Dong Mei. Remote sensing technology for mapping and monitoring land-cover and land-use change. **Progress in Planning**, [*s. l.*], v. 61, n. 4, p. 301– 325, 2004. Disponível em: https://doi.org/10.1016/S0305-9006(03)00066-7

ROSS, Jurandyr Luciano Sanches. **Análise Empírica Da Fragilidade Dos Ambientes Naturais Antropizados**. [*S. l.: s. n.*], 1994. Disponível em: https://doi.org/10.7154/RDG.1994.0008.0006

RUNNING, S., MU, Q., ZHAO, M. **MOD16A2 MODIS/Terra Net Evapotranspiration 8-Day L4 Global 500m SIN Grid V006 [Data set]**. [*S. l.*], 2017. Disponível em: https://doi.org/10.5067/MODIS/MOD16A2.006. Acesso em: 31 ago. 2020.

RUNNING, Steven W *et al.* MOD16A3GF MODIS/Terra Net Evapotranspiration Gap-Filled Yearly L4 Global 500 m SIN Grid V006. **NASA EOSDIS Land Processes DAAC**, [*s. l.*], p. 1–37, 2019. Disponível em: https://doi.org/10.5067/MODIS/MOD16A3GF.006

SADEGHI, Seyed.H; HAZBAVI, Zeinab. Spatiotemporal variation of watershed health propensity through reliability- resilience-vulnerability based drought index ( case study : Shazand Watershed in Iran ) Science of the Total Environment Spatiotemporal variation of watershed health propensity t. **Science of the Total Environment**, [*s. l.*], v. 587–588, n. April 2018, p. 168–176, 2017. Disponível em: https://doi.org/10.1016/j.scitotenv.2017.02.098

SÁNCHEZ, L.E. **Avaliação de Impacto Ambiental: conceitos e métodos**. 2. ed. São Paulo: Oficina de Texto, 2013.

SANTOS, Celso Augusto Guimarães *et al.* Drought assessment using a TRMMderived standardized precipitation index for the upper São Francisco River basin, Brazil. **Environmental Monitoring and Assessment**, [*s. l.*], v. 189, n. 6, 2017. Disponível em: https://doi.org/10.1007/s10661-017-5948-9

SANTOS, Kelly Marina Silva. **Avaliação da eficiência do monitor de secas para definição de secas em sergipe**. 148 f. 2020. - Universidade Federal de Sergipe, [*s. l.*], 2020.

SANTOS, M. **Metamorfose do espaço habitado: fundamentos teóricos e metodológicos da geografia**. 6. ed. São Paulo: Edusp, 2008.

SARVIA, Filippo; DE PETRIS, Samuele; BORGOGNO-MONDINO, Enrico. Exploring Climate Change Effects on Vegetation Phenology by MOD13Q1 Data: The Piemonte Region Case Study in the Period 2001–2019. **Agronomy**, [*s. l.*], v. 11, n. 3, p. 555, 2021. Disponível em: https://doi.org/10.3390/agronomy11030555

SCARIOT, A.; SOUSA-SILVA, J.C.; FELFILI, J.M. **Cerrado: Ecologia, Biodiversidade e Conservação**. Brasília: MMA, 2005.

SILVA, Fabianny Joanny Bezerra Cabral da. **USO DE ÍNDICES FÍSICOS E DE SENSORIAMENTO REMOTO PARA QUANTIFICAÇÃO DA SECA E ARIDEZ E DETERMINAÇÃO DA SUSCEPTIBILIDADE À DESERTIFICAÇÃO NO SEMIÁRIDO PERNAMBUCANO**. 227 f. 2020. - Universidade Federal de Pernambuco, [*s. l.*], 2020.

SILVA, Lucas Emanoel W; MELO, Kayran Ravel M; CHAVES, Mahelvson Bazilio. **DIAGNÓSTICO DAS SECAS EM SUB BACIAS DO RIO PARAÍBA DO MEIO NO PERÍODO 1963 - 1989**: Simpósio do Nordeste. Recife, Pernambuco: [*s. n.*], 2020.

SIMPSON, D.M.; HUMAN, R.J. Large-scale vulnerability assessments for natural hazards. **Natural Hazards**, [*s. l.*], v. 47, p. 143–155, 2008. Disponível em: https://link.springer.com/content/pdf/10.1007/s11069-007-9202-6.pdf. Acesso em: 21 jan. 2021.

SOUSA, F. A. S. *et al.* O Índice de Precipitação Padronizada (IPP) na identificação de extremos de chuvas e secas na bacia do rio Paraguaçu (BA) The Standardized Precipitation Index (SPI) in identifying extreme rainfall and droughts in the Paraguaçu River Basin (BA). **Ambiciência - Revista do Setor de Ciências Agrárias e Ambientais**, [*s. l.*], v. 12, n. 2, p. 13, 2016. Disponível em: https://doi.org/10.5935/ambiencia.2016.02.14

STAGGE, James H. *et al.* Candidate Distributions for Climatological Drought Indices (SPI and SPEI). **International Journal of Climatology**, [*s. l.*], v. 35, n. 13, p. 4027–4040, 2015. Disponível em: https://doi.org/10.1002/joc.4267

TAGLIANI, C.R. **A mineração na porção média da planície costeira do Rio Grande do Sul: estratégia para a gestão sob um enfoque de gerenciamento costeiro integrado**. 2002. - Universidade Federal do Rio Grande do Sul, [*s. l.*], 2002.

TAMIMINIA, Haifa *et al.* Google Earth Engine for geo-big data applications: A metaanalysis and systematic review. **ISPRS Journal of Photogrammetry and Remote Sensing**, [*s. l.*], v. 164, n. 01, p. 152–170, 2020. Disponível em: https://doi.org/10.1016/j.isprsjprs.2020.04.001

TEZA, Clausio Tavares Viana. Bacia hidrografica do alto do descoberto: as influências da ocupação e uso na disponibilidade hídrica para abastecimento publico. [*s. l.*], p. 102, 2008.

TIGKAS, Dimitris; VANGELIS, Harris; TSAKIRIS, George. DrinC: a software for drought analysis based on drought indices. **Earth Science Informatics**, [*s. l.*], v. 8, n. 3, p. 697–709, 2015. Disponível em: https://doi.org/10.1007/s12145-014-0178-y. Acesso em: 7 fev. 2021.

TRICART, J. **Ecodinâmica**. Rio de Janeiro: IBGE/SUPREN, 1977.

TRIOLA, Mário F. **Introdução à estatística**. 12. ed. Rio de Janeiro: LTC Editora, 2017.

TROPICAL RAINFALL MEASURING MISSION (TRMM). **TRMM (TMPA/3B43) Rainfall Estimate L3 1 month 0.25 degree x 0.25 degree V7**. [*S. l.*], 2011. Disponível em: https://doi.org/10.5067/TRMM/TMPA/MONTH/7. Acesso em: 31 ago. 2020.

TUCCI, C.E.M. **Modelos Hidrológicos**. 2. ed. Porto Alegre: UFGRS, 2005.

TUNDISI, J. G; **Recursos Hídricos no século XXI**. 1. ed. São Paulo: Oficina de Texto, 2011.

TURNER, B. *et al.* A Framework for Vulnerability Analysis in Sustainability Science. **Proceedings of the National Academy of Sciences US (PNAS)**, [*s. l.*], v. 100, p. 8074‑8079, 2003.

VEETTIL, Anoop Valiya *et al.* Sensitivity of Drought Resilience-Vulnerability-Exposure to Hydrologic Ratios in Contiguous United States. **Journal of Hydrology**, [*s. l.*], 2018. Disponível em: https://doi.org/10.1016/j.jhydrol.2018.07.015

VOLPATO, Gilson Luiz; BARRETO, Rodrigo Egydio. **Estatística Sem Dor**. 2. ed. Botucatu: Best Writing, 2016.

WEST, Harry; QUINN, Nevil; HORSWELL, Michael. Remote sensing for drought monitoring & impact assessment : Progress , past challenges and future opportunities. **Remote Sensing of Environment**, [*s. l.*], v. 232, n. November 2018, p. 111291, 2019. Disponível em: https://doi.org/10.1016/j.rse.2019.111291

WILHITE, Donald. A.; VANYARKHO, Olga. V. Chapter 18 Drought: Pervasive Impacts of a Creeping Phenomenon. *In*: DROUGHT MITIGATION CENTER FACULTY PUBLICATIONS. 71. ed. Nebraska, USA: University of Nebraska-Lincoln, 2000. p. 15. *Ebook*.

WMO, World Meteorological Organization. Drought monitoring and early warning : concepts , progress and future challenges. **World Meteorogical Organization**, [*s. l.*], n. 1006, p. 24, 2006. Disponível em: http://www.wamis.org/agm/pubs/brochures/WMO1006e.pdf

YAMAMOTO, Jorge Kazuo; LANDIM, Paulo M.Barbosa. **Geostatística: conceitos e aplicações**. 1. ed. São Paulo: Oficina de Texto, 2013.

YOUNG, K.R.; LEÓN, B. Natural hazards in Peru: causation and vulnerability. **Developments in Earth Surface Processes**, [*s. l.*], v. 13, p. 165–180, 2009.

ZIAD, A.M.; AMJAD, A. Intrinsic vulnerability, hazard and risk mapping for karst aquifers: a case study. **Journal of Hydrology,** [*s. l.*], v. 364, 2009.

Apêndices

## **Apêndice 1 – Fluxograma da rotina no GEE**

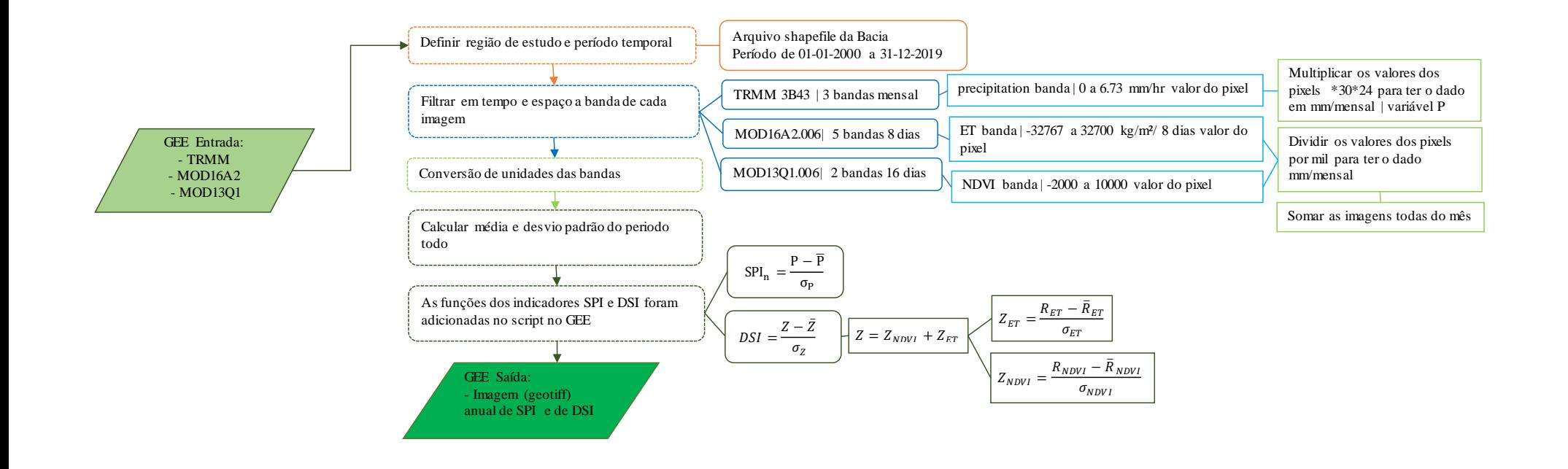

## **Apêndice 2 - Script**

Link:<https://code.earthengine.google.com/6ec213a3ff98c382eb7d0cfd93510ac3>

```
////////////////////////////////////
// Importação dos dados do acervo://
////////////////////////////////////
```

```
var BaciaAltoDescoberto = ee.FeatureCollection ("users/marinarcangiano/Bacia");
var TRMM = ee.ImageCollection("TRMM/3B43V7");
var MODIS = ee.ImageCollection("MODIS/006/MOD16A2");
var NDVI = ee.ImageCollection("MODIS/006/MOD13Q1");
```

```
////////////////////////////
// Construção das funções://
////////////////////////////
```

```
/*
Funções de filtro
*/
```
// Essa função filtra as imagens de determanda coleção em uma feição de interesse: var FiltroColecaoImagemGeometria = function(ColecaoImagem, Feicao){ ColecaoImagem = ee.ImageCollection(ColecaoImagem);

```
 Feicao = ee.Feature(Feicao);
```
var ResultadoFinal = ColecaoImagem.filterBounds(Feicao.geometry());

return(ResultadoFinal);

```
};
```
// Essa função filtra em um ano e por mes as imagens de determanda coleção em uma data de interesse:

```
var FiltroColecaoImagemData = function(ColecaoImagem, Ano, Mes, AvancoAno){
    ColecaoImagem = ee.ImageCollection(ColecaoImagem);
    Ano = ee.Number(Ano);
    Mes = ee.Number(Mes);
    AvancoAno = ee.Number(AvancoAno);
  var DataInicial = ee.Date(ee.String(Ano).cat(ee.String("-
")).cat(ee.String(Mes)).cat(ee.String("-01")));
  var ResultadoFinal = ColecaoImagem.filterDate({
   start: DataInicial,
   end: DataInicial.advance({
```

```
 delta: AvancoAno,
```

```
 unit: "year"
  })
 });
```

```
 return(ResultadoFinal);
```
};

```
// Função para recortar coleção com base em uma feição:
var RecortarColecao = function(ColecaoImagem, Feicao){
    ColecaoImagem = ee.ImageCollection(ColecaoImagem);
    Feicao = ee.Feature(Feicao);
  var Recortar = function(Imagem){
     Imagem = ee.Image(Imagem);
   var ResultadoFinal= Imagem.clip(Feicao);
```

```
 return(ResultadoFinal);
```
 }; var ResultadoFinal= ColecaoImagem.map(Recortar);

```
 return(ResultadoFinal);
```
};

```
// Função para ajustar coleção TRMM:
var AjustarColecaoTRMM = function(ColecaoImagem){
    ColecaoImagem = ee.ImageCollection(ColecaoImagem);
  var Recortar = function(Imagem){
     Imagem = ee.Image(Imagem);
   var ResultadoFinal= Imagem.multiply(ee.Number(720));
```
return(ResultadoFinal);

 }; var ResultadoFinal= ColecaoImagem.map(Recortar);

```
 return(ResultadoFinal);
```
};

```
// Função para ajustar coleção MODIS:
var AjustarColecaoMODIS = function(ColecaoImagem){
    ColecaoImagem = ee.ImageCollection(ColecaoImagem);
  var Recortar = function(Imagem){
```

```
 Imagem = ee.Image(Imagem);
 var ResultadoFinal= Imagem.multiply(ee.Number(0.001));
```

```
 return(ResultadoFinal);
```

```
 };
```
var ResultadoFinal= ColecaoImagem.map(Recortar);

return(ResultadoFinal);

};

```
// Função para filtrar mensalmente:
var FiltroMensal = function(ListaAno, ColecaoImagem){
    // ListaAno = ee.List(ListaAno);
    ColecaoImagem = ee.ImageCollection(ColecaoImagem);
  var FiltrarColecaoImagem = function(Periodo){
   var PeriodoNome = Periodo;
     Periodo = ee.Date(Periodo);
   var ImagemFiltrada = ColecaoImagem.filterDate({
    start: Periodo,
    end: Periodo.advance({
     delta: 1,
     unit: "month",
     // timeZone
```
}),

});

```
 var ResultadoFinal = ImagemFiltrada.mean().rename(PeriodoNome);
```

```
 return(ResultadoFinal);
```
};

```
 var ResultadoFinal = ListaAno.map(FiltrarColecaoImagem);
```

```
 return(ResultadoFinal);
```

```
};
```

```
/*
Funções de estatística
*/
```
// Essa função calcula a média dentro de uma feição:

```
var RedutorMedio = function(Imagem, Feicao){
    Imagem = ee.Image(Imagem);
    Feicao = ee.Feature(Feicao);
  var MEAN = ee.Dictionary((Imagem.rename("MEAN")).reduceRegion({
   reducer: ee.Reducer.mean(),
   geometry: Feicao.geometry(),
   scale: ee.Number(30),
  \frac{1}{\sqrt{2}} crs.
   // crsTransform,
   // bestEffort,
   maxPixels: ee.Number(1e13),
   // tileScale
```

```
 }));
 var ResultadoFinal = Imagem.set(MEAN);
```
return(ResultadoFinal);

};

```
// Essa função calcula o desvio padrão dentro de uma feição:
```

```
var RedutorDesvPad = function(Imagem, Feicao){
```

```
 Imagem = ee.Image(Imagem);
```

```
 Feicao = ee.Feature(Feicao);
```

```
 var STD_DEV = ee.Dictionary((Imagem.rename("STD_DEV")).reduceRegion({
```

```
 reducer: ee.Reducer.stdDev(),
```

```
 geometry: Feicao.geometry(),
```

```
 scale: ee.Number(30),
```

```
\frac{1}{\sqrt{c}} crs,
```

```
 // crsTransform,
```

```
 // bestEffort,
```

```
 maxPixels: ee.Number(1e13),
```

```
 // tileScale
```

```
 }));
var ResultadoFinal = Imagem.set(STD_DEV);
```

```
 return(ResultadoFinal);
```
};

// Essa função calcula o NDVI.

```
var CalculoNDVIColecaoImagem = function(ColecaoImagem, BandaVermelha, BandaNIR, 
Feicao){
```

```
 ColecaoImagem = ee.ImageCollection(ColecaoImagem);
```

```
 // BandaVermelha = ee.String(BandaVermelha);
```

```
 // BandaNIR = ee.String(BandaNIR);
```

```
 Feicao = ee.Feature(Feicao);
  var ColecaoNDVI = function(Imagem){
     Imagem = ee.Image(Imagem);
   var B4 = ee.Image(Imagem.select(BandaVermelha));
   var B5 = ee.Image(Imagem.select(BandaNIR));
   var ResultadoFinal = ee.Image(Imagem.expression({
    expression: "(B5 - B4) / (B5 + B4)",
    map:{
     "B4": B4,
     "B5": B5
    }
   }).rename("NDVI"));
   return(ResultadoFinal);
  };
    ColecaoImagem = ee.Image((ColecaoImagem.map(ColecaoNDVI)).mean());
  var STD_DEV = ee.Dictionary((ColecaoImagem.rename("STD_DEV")).reduceRegion({
   reducer: ee.Reducer.stdDev(),
   geometry: Feicao.geometry(),
   scale: ee.Number(30),
  \frac{1}{\sqrt{2}} crs.
   // crsTransform,
   // bestEffort,
   maxPixels: ee.Number(1e13),
   // tileScale
  }));
 var ResultadoFinal = ColecaoImagem.set(STD_DEV);
  return(ResultadoFinal);
};
/*
Funções para desenho no mapa:
*/
var DesenhoFeicaoMapa = function(Nome, Feicao, Cor, Permissao, Opacidade){
    // Nome = ee.String(Nome);
    Feicao = ee.Feature(Feicao);
    // Cor = ee.String(Cor);
    // Permissao = ee.Number(Permissao);
    // Opacidade = ee.Number(Opacidade);
  Map.addLayer({
   eeObject: Feicao,
```

```
 visParams: {
  color: Cor
  },
  name: Nome,
  shown: Permissao,
  opacity: 1
```
});

```
 // return(print(ee.String(Nome).cat(ee.String(" adicionado(a)!"))));
 return("");
```
};

```
var ComposicaoMapaImagemGenerica = function(Imagem, NomeBanda, Nome){
    //Imagem = ee.Image(Imagem);
    // NomeBanda = ee.String(NomeBanda);
    // Nome = ee.String(Nome);
  Map.addLayer({
   eeObject: Imagem,
   visParams: {
    min: 0,
    max: 0,
    bands: [
     NomeBanda
     ]
   },
   name: Nome,
   shown: true,
   opacity: 1
  });
  return(print(ee.String(Nome).cat(ee.String(" adicionada!"))));
};
var ComposicaoImagem = function(Imagem, CampoPaleta, NomeBanda, NomeCamada){
    //Imagem = ee.Image(Imagem.select(NomeBanda));
    CampoPaleta = ee.Number(CampoPaleta);
    // NomeBanda = ee.String(NomeBanda);
    // NomeCamada = ee.String(NomeCamada);
  var Paletas = ee.List([
   ["#e90000","#c3c600","#00b60e"], // vermelho - amarelo - verde
   ["c46d00", "c6ae00", "006dca"], // laranja - amarelo - azul
   ["00e9d3", "15c600", "b600b0"], // ciano - verde - roxo
   ["#3cff00", "#ffc800", "#ff1100"] // verde - amarelo - vermelho
   ]);
```

```
 var PaletaEscolhida = Paletas.get(CampoPaleta);
 Map.addLayer({
  eeObject: Imagem,
  visParams: {
  // min: ,
  // max: ,
   bands: [
    // NomeBanda.getInfo()
    NomeBanda
```

```
 ],
  palette: PaletaEscolhida.getInfo()
 },
 // name: NomeCamada.getInfo(),
 name: NomeCamada,
 shown: true,
 opacity: 1
```
});

```
 // return(print(ee.String("Imagem (Diferença Normalizada) adicionada!")));
 return("");
```
};

```
/*
Função da planilha
*/
```

```
// Calcula a relação da analise com a média e desvio padrão:
var IndicePlanilha = function(ColecaoImagem, Media, DesvPad, Operacao){
    ColecaoImagem = ee.ImageCollection(ColecaoImagem);
    Media = ee.Number(Media);
    DesvPad = ee.Number(DesvPad);
    // Operacao = ee.String(Operacao);
  var CalcularIndicePlanilha = function(Imagem){
     Imagem = ee.Image(Imagem);
   var ResultadoFinal = ee.Image(Imagem.expression({
    expression: "(X - Xm) / SigmaX",
    map:{
     "X": Imagem,
     "Xm": Media,
     "SigmaX": DesvPad
    }
```

```
 }).rename(Operacao));
```
return(ResultadoFinal);

 }; var ResultadoFinal = ColecaoImagem.map(CalcularIndicePlanilha);

return(ResultadoFinal);

};

///////////////// // Manipulação:// /////////////////

```
var BAD = ee.Feature(BaciaAltoDescoberto.first());
// print("BAD - Filtrada", BAD);
```
/\* Exemplo de cálculo: \*/

```
// Escolha do período para filtrar:
var Ano = 2019;
var Mes = 1;
var AvancoAno = 1; // Trocar para 1 para validar e 19 para série histórica
var EscolhaLista = 0;
```

```
///////////////
/*
SPI
*/
///////////////
```

```
print("--- SPI ---");
var Banda = "precipitation";
```

```
// Filtrando coleção:
var GabaritoSPI = FiltroColecaoImagemData(TRMM, Ano, Mes, AvancoAno)
  .select(Banda);
print("GabaritoSPI - Filtro de data", GabaritoSPI);
   GabaritoSPI = RecortarColecao(GabaritoSPI, BAD);
   GabaritoSPI = AjustarColecaoTRMM(GabaritoSPI);
ComposicaoImagem(GabaritoSPI.first(), 1, Banda, "GabaritoSPI - com multiplicação");
```

```
// Listando imagem de analise:
var ListaColecao = GabaritoSPI.toList({
  count: GabaritoSPI.size(),
  // offset:
```
}); print("Lista da coleção:", ListaColecao);

// Escolhendo imagem: var EscolhaAnalise = ee.Image(ListaColecao.get(EscolhaLista)); print("EscolhaAnalise", EscolhaAnalise); ComposicaoImagem(EscolhaAnalise, 1, Banda, "GabaritoSPI - escolhido");

// Valor médio da coleção: var Media\_Teste = ee.Image(GabaritoSPI.mean()); // /P print("Media\_Teste - Média", Media\_Teste); ComposicaoImagem(Media\_Teste, 1, Banda, "Media\_Teste - SPI");

// Encontrar valor médio na região: var MediaA Teste = RedutorMedio(Media Teste, BAD).get("MEAN"); print("MediaA\_Teste", MediaA\_Teste);

// Encontrar desvio padrão com base na media da região: var DesvPadA\_Teste = RedutorDesvPad(Media\_Teste, BAD).get("STD\_DEV");// /SIGMA print("DesvPadA\_Teste", DesvPadA\_Teste);

```
var SPI = IndicePlanilha(GabaritoSPI, MediaA_Teste, DesvPadA_Teste, "SPI");
print("SPI", SPI, SPI.first());
ComposicaoImagem(SPI.first(), 1, "SPI", "SPI");
var SPIM = SPI.mean();
print("SPI_M", SPI_M);
```

```
///////////////
/*
Evapotranspiração
*/
///////////////
```

```
print("--- Evapotranspiração ---");
var Banda = "ET";
```
// Filtrando coleção: var GabaritoMODIS = FiltroColecaoImagemData(MODIS, Ano, Mes, AvancoAno) .select(Banda); print("GabaritoMODIS - Filtro de data", GabaritoMODIS); GabaritoMODIS = RecortarColecao(GabaritoMODIS, BAD); var GabaritoMODIS Mensal = GabaritoMODIS; print("GabaritoMODIS Mensal - Filtro de data", GabaritoMODIS Mensal); GabaritoMODIS = AjustarColecaoMODIS(GabaritoMODIS); ComposicaoImagem(GabaritoMODIS.first(), 2, Banda, "GabaritoMODIS - com multiplicação");

// Listando imagem de analise: var ListaColecao = GabaritoMODIS.toList({ count: GabaritoMODIS.size(), // offset:

}); print("Lista da coleção:", ListaColecao);

// Escolhendo imagem: var EscolhaAnalise = ee.Image(ListaColecao.get(EscolhaLista)); print("EscolhaAnalise", EscolhaAnalise); ComposicaoImagem(EscolhaAnalise, 2, Banda, "GabaritoMODIS - escolhido");

// Valor médio da coleção: var Media\_Teste = ee.Image(GabaritoMODIS.mean()); // /P print("Media\_Teste - Média", Media\_Teste); ComposicaoImagem(Media\_Teste, 2, Banda, "Media\_Teste - Evapotranspiração");

// Encontrar valor médio na região: var MediaA Teste = RedutorMedio(Media Teste, BAD).get("MEAN"); print("MediaA\_Teste", MediaA\_Teste);

// Encontrar desvio padrão com base na media da região: var DesvPadA\_Teste = RedutorDesvPad(Media\_Teste, BAD).get("STD\_DEV");// /SIGMA print("DesvPadA\_Teste", DesvPadA\_Teste);

var ZEtPet = IndicePlanilha(GabaritoMODIS, MediaA\_Teste, DesvPadA\_Teste, "Zet/pet"); print("Zet/pet", ZEtPet, ZEtPet.first()); ComposicaoImagem(ZEtPet.first(), 2, "Zet/pet", "Zet/pet"); var ZEtPet M = ZEtPet.mean(); print("ZEtPet\_M", ZEtPet\_M);

```
///////////////
/*
NDVI
*/
///////////////
print("--- NDVI ---");
var Banda = "NDVI";
// Filtrando coleção:
var GabaritoNDVI = FiltroColecaoImagemData(NDVI, Ano, Mes, AvancoAno)
  .select(Banda);
print("GabaritoNDVI - Filtro de data", GabaritoNDVI);
   GabaritoNDVI = RecortarColecao(GabaritoNDVI, BAD);
```
ComposicaoImagem(GabaritoNDVI.first(), 0, Banda, "GabaritoNDVI - com multiplicação");

// Listando imagem de analise: var ListaColecao = GabaritoNDVI.toList({ count: GabaritoNDVI.size(), // offset:

}); print("Lista da coleção:", ListaColecao);

// Escolhendo imagem: var EscolhaAnalise = ee.Image(ListaColecao.get(EscolhaLista)); print("EscolhaAnalise", EscolhaAnalise); ComposicaoImagem(EscolhaAnalise, 0, Banda, "GabaritoNDVI - escolhido");

// Valor médio da coleção: var Media\_Teste = ee.Image(GabaritoNDVI.mean()); // /P print("Media\_Teste - Média", Media\_Teste); ComposicaoImagem(Media\_Teste, 0, Banda, "Media\_Teste - NDVI");

// Encontrar valor médio na região: var MediaA\_Teste = RedutorMedio(Media\_Teste, BAD).get("MEAN"); print("MediaA\_Teste", MediaA\_Teste);

// Encontrar desvio padrão com base na media da região: var DesvPadA\_Teste = RedutorDesvPad(Media\_Teste, BAD).get("STD\_DEV");// /SIGMA print("DesvPadA\_Teste", DesvPadA\_Teste);

var ZNDVI = IndicePlanilha(GabaritoMODIS, MediaA\_Teste, DesvPadA\_Teste, "ZNDVI"); print("ZNDVI", ZNDVI, ZNDVI.first()); ComposicaoImagem(ZNDVI.first(), 2, "ZNDVI", "ZNDVI"); var NDVI  $M = ZNDVI$ .mean(); print("NDVI\_M", NDVI\_M);

```
///////////////
/*
Z = Zet/pet + ZNDVI
*/
///////////////
```
print("--- Z médio ---"); var ZEtPetM= ZEtPet.mean(); print("ZEtPetM", ZEtPetM); var ZNDVIM= ZNDVI.mean(); print("ZNDVIM", ZNDVIM);

var Z = ee.Image(ZEtPetM.expression({

```
 expression: "ZEtPetM + ZNDVIM",
  map:{
   "ZEtPetM": ZEtPetM,
   "ZNDVIM": ZNDVIM
  }
}).rename("Z"));
print("Z", Z);
ComposicaoImagem(Z, 3, "Z", "Z");
///////////////
/*
Z
*/
///////////////
var ListaData = [
"2019-01-01",
"2019-02-01",
"2019-03-01",
"2019-04-01",
"2019-05-01",
"2019-06-01",
"2019-07-01",
"2019-08-01",
"2019-09-01",
"2019-10-01",
"2019-11-01",
"2019-12-01"
]; // Lista de validação
// print("ListaData", ListaData);
var ZetPet = FiltroMensal(ListaData, GabaritoMODIS Mensal);
print("ZetPet_", ZetPet_, ee.ImageCollection(ZetPet_));
ComposicaoImagem(ZetPet_[EscolhaLista], 0, "2019-01-01", "ZetPet_");
var ZNDVI = FiltroMensal(ListaData, GabaritoNDVI);
print("ZNDVI_", ZNDVI_, ee.ImageCollection(ZNDVI_));
ComposicaoImagem(ZNDVI [EscolhaLista], 0, "2019-01-01", "ZNDVI ");
// =CONCAT("(ZetPet_[";B1;"].add(ZNDVI_[";B1;"])).rename('Z'),")
var Z = [ (ZetPet_[1].add(ZNDVI_[1])).rename('Z'),
  (ZetPet_[2].add(ZNDVI_[2])).rename('Z'),
  (ZetPet_[3].add(ZNDVI_[3])).rename('Z'),
  (ZetPet_[4].add(ZNDVI_[4])).rename('Z'),
  (ZetPet_[5].add(ZNDVI_[5])).rename('Z'),
```

```
 (ZetPet_[6].add(ZNDVI_[6])).rename('Z'),
  (ZetPet_[7].add(ZNDVI_[7])).rename('Z'),
  (ZetPet_[8].add(ZNDVI_[8])).rename('Z'),
  (ZetPet_[9].add(ZNDVI_[9])).rename('Z'),
  (ZetPet_[10].add(ZNDVI_[10])).rename('Z'),
  (ZetPet_[11].add(ZNDVI_[11])).rename('Z'),
  ]; // Z de validação
print("Z", Z);
ComposicaoImagem(Z[EscolhaLista], 0, "Z", "Z");
   Z = ee.ImageCollection(Z);
print("Z - Coleção", Z);
///////////////
/*
Z - DSI
*/
///////////////
print("--- DSI ---");
var Banda = "Z";
// Filtrando coleção:
var GabaritoZ = Z;
print("GabaritoZ - Filtro de data", GabaritoZ);
ComposicaoImagem(GabaritoZ.first(), 0, Banda, "GabaritoZ");
// Listando imagem de analise:
var ListaColecao = GabaritoZ.toList({
  count: GabaritoZ.size(),
  // offset:
});
print("Lista da coleção:", ListaColecao);
// Escolhendo imagem:
var EscolhaAnalise = ee.Image(ListaColecao.get(EscolhaLista));
print("EscolhaAnalise", EscolhaAnalise);
ComposicaoImagem(EscolhaAnalise, 2, Banda, "GabaritoZ - escolhido");
// Valor médio da coleção:
var Media_Teste = ee.Image(GabaritoZ.mean()); // /P
print("Media_Teste - Média", Media_Teste);
ComposicaoImagem(Media_Teste, 2, Banda, "Media_Teste - Evapotranspiração");
```
// Encontrar valor médio na região: var MediaA\_Teste = RedutorMedio(Media\_Teste, BAD).get("MEAN"); print("MediaA\_Teste", MediaA\_Teste);

// Encontrar desvio padrão com base na media da região: var DesvPadA\_Teste = RedutorDesvPad(Media\_Teste, BAD).get("STD\_DEV");// /SIGMA print("DesvPadA\_Teste", DesvPadA\_Teste);

var DSI = IndicePlanilha(GabaritoZ, MediaA\_Teste, DesvPadA\_Teste, "DSI"); print("DSI", DSI, DSI.first()); ComposicaoImagem(DSI.first(), 2, "DSI", "DSI"); var DSI  $M = DSI$ .mean(); print("DSI\_M", DSI\_M);

//////////////////////// // Desenhando no mapa:// ////////////////////////

Map.centerObject({ object:BAD, zoom: 11

});

DesenhoFeicaoMapa("Bacia do Alto Descoberto", BAD, "#43d3d6", 0, 0.5);

//Export.image.toDrive(DSI\_M, 'myExportingDSI10', 'GEE\_export', 'DSI-2010-01-01', BAD) Export.image.toDrive({ image: SPI\_M, description: "TaskSPI19", folder: "GEE\_export", fileNamePrefix: "SPI-2019-01-01", region: BAD, crs: "EPSG: 31983", maxPixels: 1e13

});